## <span id="page-0-0"></span>**UNIVERSIDADE FEDERAL DA PARAÍBA DEPARTAMENTO DE FÍSICA**

# **GUIA DE LABORATÓRIO FÍSICA MODERNA I**

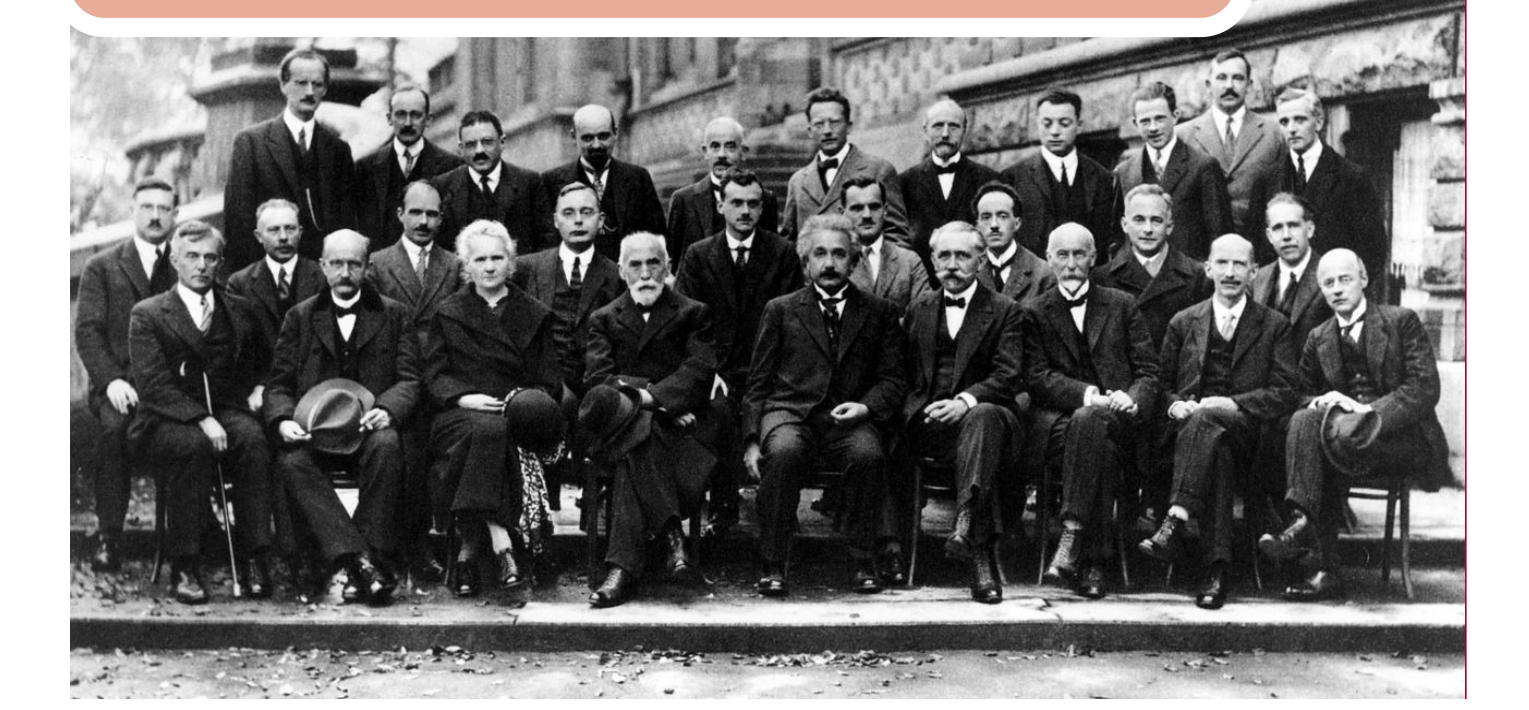

**V. 2023**

### Prefácio

A capa deste guia apresenta uma fotografia da 5*<sup>o</sup>* conferência de Física em 1927, considerada a maior reunião de gênios do século XX, onde 17 dos 29 participantes tinham ou ganhariam o Premio Nobel. A experimentação científica foi o dia a dia de muito deles. E foi devido a esse engajamento no laboratório que a física moderna nasceu. Estudar a Física do ponto de vista experimental é a base para o bom entendimento da natureza. Assim, as disciplinas experimentais têm como principais objetivos desenvolver no estudante habilidades e competências para a correta utilização de instrumentos simples de laboratório, desenvolver o senso crítico para a interpretação de resultados experimentais, aprimorar a escrita científica na forma de relatórios, sínteses ou artigos, além de desenvolver o uso de ferramentas tecnológicas tais como calculadoras científicas, computadores, internet, e outros. O nível dos experimentos e a sequência de sua realização ao longo do curso obedece a um planejamento que visa também contribuir para o entendimento de fundamentos teóricos apresentados nas disciplinas correspondentes.

A física moderna é a disciplina dos cursos de Física que mais fascinam os estudantes. Fazê-la do ponto de vista experimental, buscando o contexto histórico, é uma tarefa prazerosa para muitos, pois resgata os primeiras observações dos fenômenos e o histórico das descobertas.

Este guia é uma compilação de roteiros de experimentos de Física Moderna utilizados nas mais diversas intituições de ensino superior do país. Muitos destes roteiros estão incrementados com adaptações aos equipamentos que dispomos no laboratório, entre outros que foram criados/desenvolvidos aqui no DF-UFPB.

Iniciamos este guia com uma apostila sobre conceitos básicos da teoria de erros[\\*](#page-0-0) utilizada IFGW - Unicampi e desenvolvida pelo professor Manfredo H. Tabacniks. O conteúdo deste capítulo é imprescindível, pois trabalharemos extensivamente com a confeção e análise de gráficos.

Neste contexto também será de grande valia um tutorial básico sobre a utilização do *software* para análise de dados muito utilizado no mundo da física - OriginLab. Este tutorial é utilizado nos laboratórios de ensino da USP e foi desenvolvido por Elisa Morandé Sales. Em seguida apresentamos uma alternativa para o uso e incentivo do *software* livre para análise de dados o QtiPlot - *Data Analysis and Scientific Visualisation*. Ele tem funcionamento similar ao OriginLab. Fica aqui a sugestão para fazer uma doação ao autor do programa. Isto serve para incentivá-lo a continuar com o projeto de desenvolvimento deste *software*. Um tutorial online muito bom pode ser visualizado na página do Prof. Angelo M. Gomes do Instituto de Física - Universidade Federal do Rio de Janeiro<sup>[†](#page-0-0)</sup>. Maiores detalhes podem ser obtidos na página oficial do Qtiplot. <sup>[‡](#page-0-0)</sup>

Esta é uma versão em construção.

Professores Charlie Salvador Gonçalves Umbelino de Freitas Neto Técnicos de Laboratório Bruno César Nóbrega de Souza Humberto da Silva Oliveira Marcelo da Fonseca Santana Vladyr Yuri Soares de Lima Cavalcanti Estagiária Clarissa Martins Siqueira Letícia Cavalcante Monteiro

## Sumário

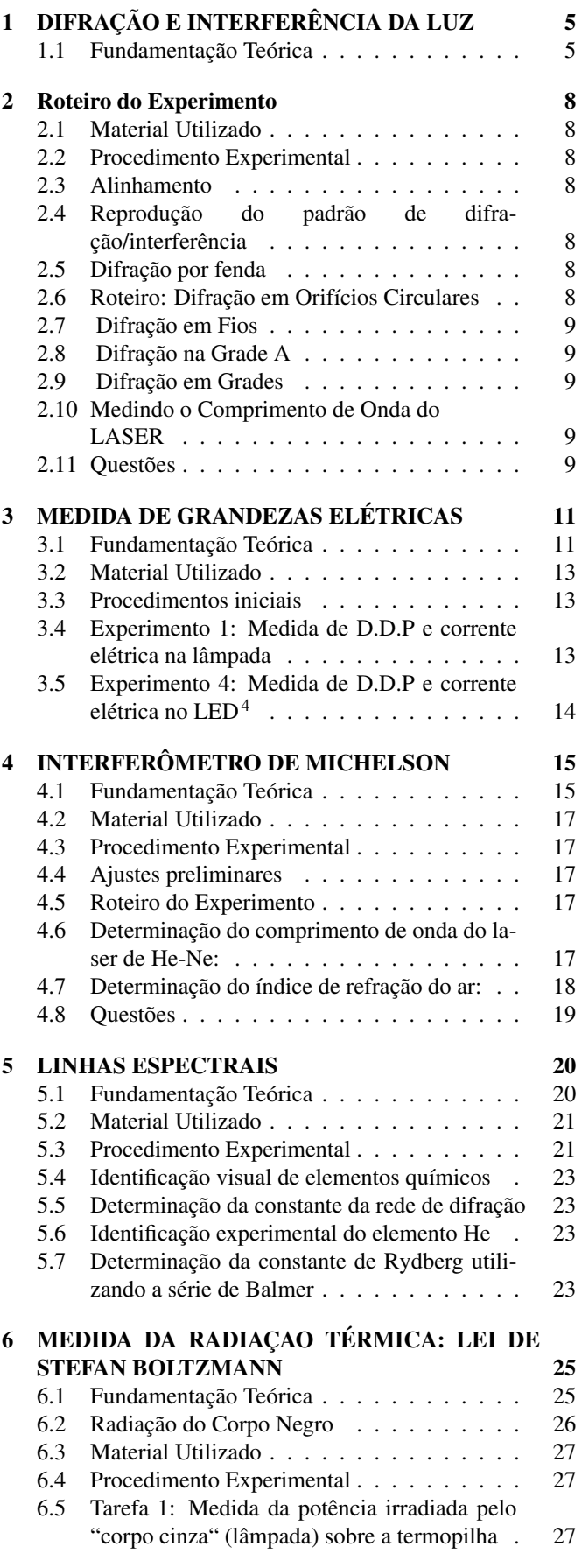

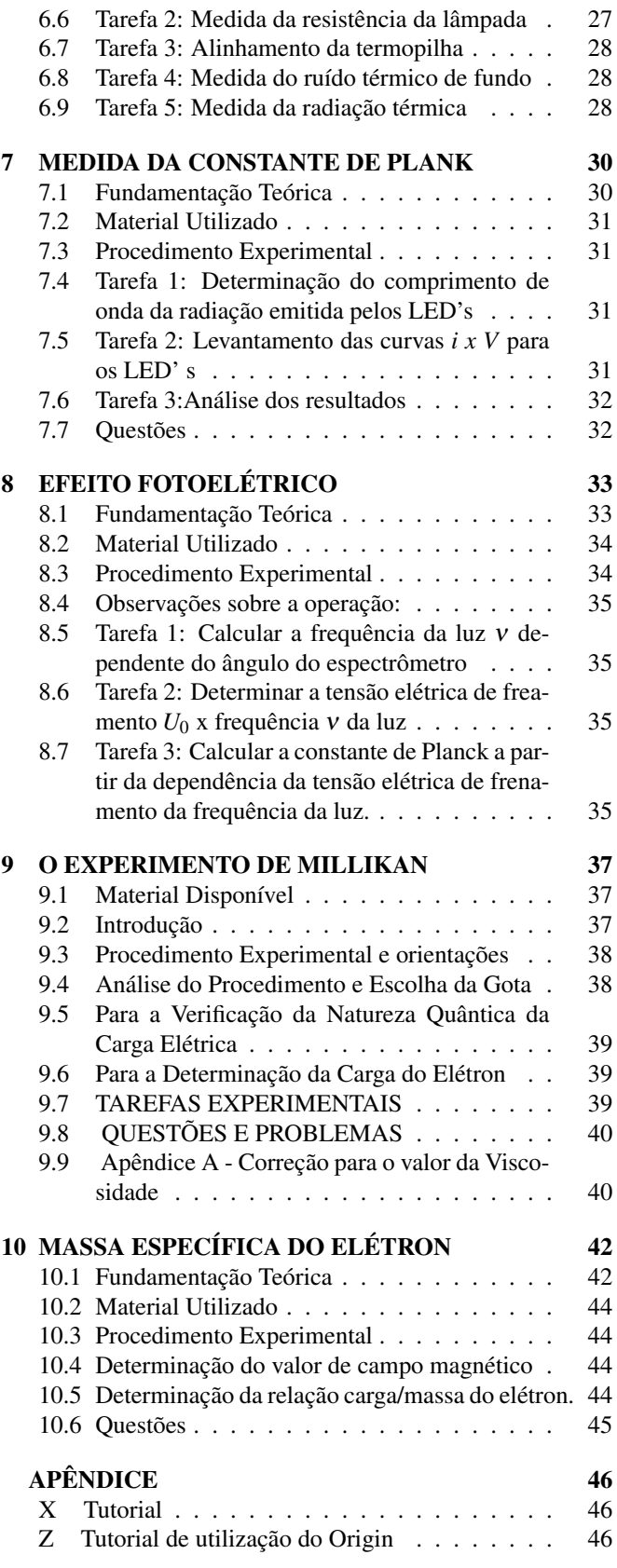

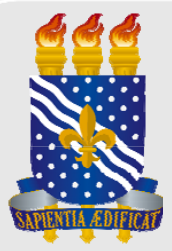

## **UNIVERSIDADE FEDERAL DA PARAÍBA CENTRO DE CIÊNCIAS EXATAS E DA NATUREZA DEPARTAMENTO DE FÍSICA**

## NORMAS DE UTILIZAÇÃO DOS LABORATÓRIOS

- **1. É proibido entrar com alimentos nos laboratórios;**
- **2. É proibido fumar nos laboratórios ou em áreas próximas;**
- **3. É proibido ao estudante permanecer sozinho nos laboratórios;**
- **4. É proibido correr ou brincar nos laboratórios;**
- **5. É obrigatório o uso de óculos de segurança quando informado;**
- **6. É obrigatório o uso de calçados fechados;**
- **7. Use vestimenta adequada: calças ou saias compridas;**
- **8. Não use ornamentos metálicos durante as atividades;**
- **9. Cabelos compridos devem estar amarrados;**
- **10. Objetos pessoais como bolsas, blusas, etc, devem ser guardados na estante;**
- **11. Siga corretamente os roteiros das aulas e não improvise;**
- **12. As bancadas de trabalho devem estar limpas e arrumadas após as atividades;**
- **13. Receber visitas apenas fora dos laboratórios;**
- **14. Não leve a mão à boca ou aos olhos quando manusear produtos químicos;**
- **15. Reagentes ou resíduos devem ser descartados em frascos específicos;**
- **16. Em caso de acidentes, mantenha a calma e chame o responsável.**

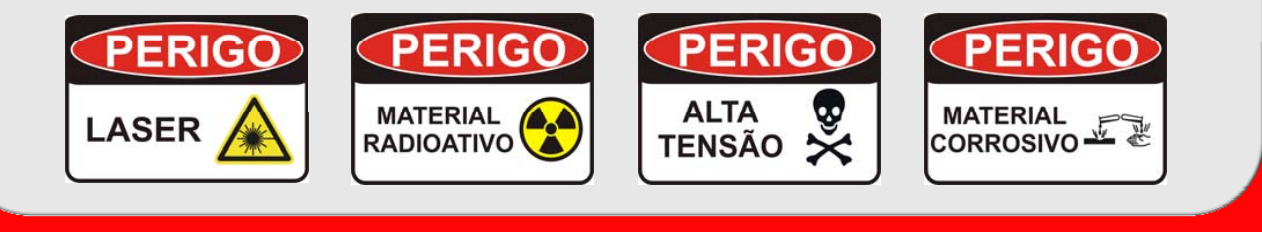

## 1 DIFRAÇÃO E INTERFERÊNCIA DA LUZ

<span id="page-4-0"></span>Este material é baseado nos roteiros de Física experimental do IFGW - Unicamp[2](#page-9-0)

Neste experimento faremos a observação da padrão de difração da luz quando ela encontra obstáculos da ordem do comprimento de onda da radiação emitida. Analisaremos estes padrões e a partir deles determinaremos a largura de fios e fendas. Finalizaremos com o estudo da grade de difração, um componente chave para os próximos experimentos.

## OBJETIVOS

- Observar os padrões de difração/interferência produzidos por fendas, fios e grades;
- Verificar quantitativamente as previsões do modelo de difração de Fraunhofer para fendas, fios e grades;
- Verificar a validade do modelo determinando a largura, número e separação entre fendas através de medidas no padrão de difração/interferência;
- Avaliar a potencialidade de redes de difração para medir comprimentos de onda na faixa do visível.

#### <span id="page-4-1"></span>1.1 Fundamentação Teórica

A difração visa estudar os fenômenos associados ao desvio da propagação da luz em relação ao previsto pela óptica geométrica (propagação retilínea) e que põem em evidência a natureza ondulatória da luz.

O efeito de difração é observado para todos os tipos de ondas. Nas condições rotineiras raramente observamos a difração da luz. Entretanto, podemos perceber a difração das ondas sonoras, observando que o som pode contornar obstáculos de tamanho razoável tais como árvores, pessoas e mobílias de uma sala. Ondas eletromagnéticas utilizadas na transmissão de sinais de rádio, televisão e telefonia móvel, por exemplo, contornam facilmente obstáculos como árvores e carros e até prédios, dependendo do caso.

Esta diferença observada entre a difração das ondas sonoras, eletromagnéticas e ondas luminosas é devida à diferença entre os respectivos comprimentos de onda, lembrando que os efeitos da difração são apreciáveis apenas quando os obstáculos são de dimensões comparáveis ao comprimento da onda em questão: As Ondas eletromagnéticas utilizadas nas telecomunicações possuem comprimentos de onda que variam entre algumas dezenas de centímetros até alguns quilômetros, já o comprimento de onda do som é da ordem de 1 m (que é também a ordem de grandeza dos obstáculos/aberturas típicos no caminho do som, como janelas, portas, móveis,...), enquanto que o da luz visível é da ordem de 0,5 µ*m*.

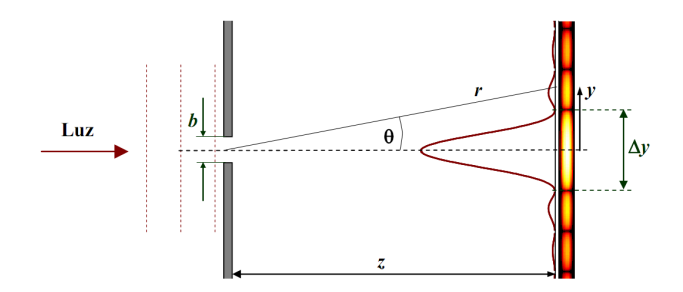

<span id="page-4-2"></span>Fig. 1 Difração da luz por uma fenda simples.

"Os efeitos de difração são apreciáveis quando os obstáculos ou aberturas são de dimensões comparáveis ao comprimento de onda."

#### Difração por uma fenda

Se um obstáculo possuindo uma fenda é iluminado com ondas planas e a região onde é feita a observação está longe do obstáculo, dizemos nesta situação que temos a difração de Fraunhofer. Em todos os outros casos dizemos que temos a difração de Fresnel. Neste experimento investigaremos a difração de Fraunhofer produzida ao passar um feixe LASER por fendas muito finas.

Na Fig. [1](#page-4-2) um feixe de luz monocromática de comprimento

de onda λ passa por uma fenda de largura *b* e atinge um anteparo a uma distância *z*. A largura do máximo central é ∆*y*. O feixe incidente tem frentes de onda planas, paralelas à fenda, e a distância *z* é suficientemente grande para considerar planas também as frentes de onda no anteparo (condição de difração de Fraunhofer). As ondas originárias em cada ponto da abertura interferem entre si e produzem o padrão de difração ilustrado nesta figura. Observamos um máximo central com intensidade *I*<sup>0</sup> e pontos onde a intensidade luminosa é nula. A intensidade de luz em uma posição  $y = r \sin \theta$  sob o anteparo é dada pela equação [\(1\)](#page-5-0)<sup>[§](#page-5-1)</sup>:

<span id="page-5-0"></span>
$$
I(\theta) = I_0 \left(\frac{sen\beta}{\beta}\right)^2,\tag{1}
$$

onde,

$$
\beta = \frac{1}{2}kbsen\theta,\tag{2}
$$

 $k = \frac{2\pi}{\lambda}$ e  $r = \sqrt{y^2 + z^2}$ . Se  $y \ll z$  podemos usar as aproxima- $\zeta$ ões  $\overset{\circ}{sen}\theta \approx \overset{\circ}{\theta} \approx \frac{y}{z}$  $\frac{y}{z}$  e escrever :

$$
\beta = \frac{\pi b y}{\lambda z}.
$$
\n(3)

As ondas de Huygens originárias em cada ponto da abertura interferem entre si e produzem o padrão de difração ilustrado nesta figura. Observamos um máximo central e pontos onde a intensidade luminosa é nula. Em *y* = 0, o que corresponde a  $\theta = 0$  (diferença de fase = 0,  $\rightarrow$  ondas em fase), portanto,  $\beta = 0$ ) observamos um máximo central de intensidade  $I_0$ . Já nos pontos onde  $\beta = m\pi$  com ( $m = \pm 1, \pm 2, \pm 3...$ ) a intensidade luminosa é nula. Estes pontos de mínimos correspondem a valores de *y* tais que:

$$
y_m = m\lambda \frac{z}{b}.
$$
 (4)

A largura do máximo central,  $\Delta y = y_1 - y_{-1}$ , é então:

$$
\Delta y = 2\lambda \frac{z}{b}.
$$
 (5)

Esta relação nos permite determinar *b* se λ é conhecido (e vice-versa). No experimento vamos utilizar um LASER de λ conhecido, medir *z* com uma trena e ∆*y* com uma régua, de modo que poderemos determinar b tipicamente com erro menor que 1%. Um experimento adicional interessante é medir o diâmetro de um fio de cabelo utilizando a equação [28.](#page-15-0) É possível mostrar que o padrão de difração produzido por um dado obstáculo é essencialmente idêntico ao produzido por uma abertura da mesma forma (princípio de Babinet<sup>[4](#page-9-1)</sup>). Na indústria, a difração é muito utilizada para se medir o diâmetro de fios finos e pequenos espaçamentos (como o afastamento de uma vela de carro). Uma grande vantagem de medir por difração é que a medida pode ser feita enquanto o fio é fabricado, sem tocar nele e sem interromper o processo de fabricação.

#### Difração por fenda dupla

Um arranjo semelhante pode ser feito para se observar a difração de fenda dupla. O efeito de difração observado quando a luz passa por cada uma das fendas é o mesmo discutido anteriormente, mas o resultado final em qualquer direção depende da diferença de caminho entre as duas contribuições.

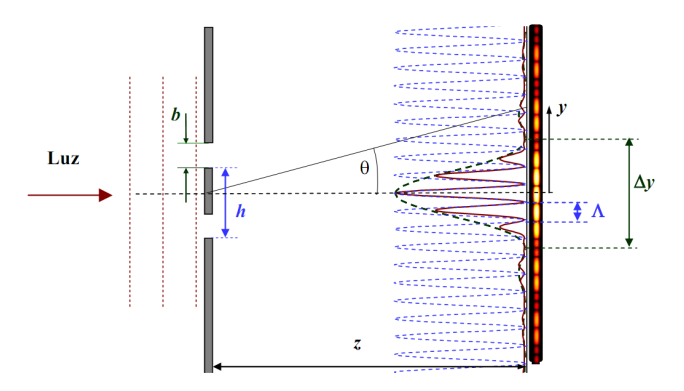

<span id="page-5-2"></span>Fig. 2 Difração de fenda dupla, (neste exemplo h = 3b). As franjas de interferência têm período Λ.

A Fig[.2](#page-5-2) nos mostra que a luz que passa por uma fenda interfere com a que passa pela outra fenda, produzindo no anteparo franjas de máximos e mínimos de luz com período Λ. O padrão de interferência é similar ao do experimento de Young (no qual a largura de cada fenda, *b*, é muito menor que a separação entre elas, e *h* é a distância modulada pelo perfil de difração de cada fenda.

A intensidade total é assim o produto de um fator devido à difração de fenda simples (*sen*(β) β ) vezes um fator devido à interferência de fenda dupla *cos*(γ). Matematicamente, a distribuição de intensidade é o produto entre a função de interferência e a de difração dada pela equação [\(6\)](#page-5-3)[¶](#page-5-4) :

<span id="page-5-3"></span>
$$
I = I_0 \cos^2(\gamma) \left(\frac{\operatorname{sen}(\beta)}{\beta}\right)^2,\tag{6}
$$

onde,

$$
\gamma = \frac{1}{2}khsen\theta\tag{7}
$$

e

$$
\beta = \frac{1}{2}kbsen\theta.
$$
 (8)

Por um procedimento análogo ao desenvolvido para a eq. [26](#page-14-2) temos que a separação entre máximos (ou mínimos) de interferência consecutivos (ou seja, o período das franjas), é:

$$
\Lambda = \frac{\lambda z}{h}.\tag{9}
$$

<span id="page-5-1"></span>§ Halliday Volume 4 seção 36.5, página 117

<span id="page-5-4"></span>¶ Halliday Volume 4 seção 36.7, página 124

#### Difração por N fendas

A Fig[.3](#page-6-0) mostra o padrão produzido por *N* fendas iguais de largura *b* e separação *h*. Novamente, o padrão é o produto entre a função de difração (eq. [\(1\)](#page-5-0)) e a função de interferência das *N* fendas,  $f_N(\gamma) = \frac{sen(N\gamma/Nsen(\gamma))}{i}$ :

$$
I = I_0 \left(\frac{sen(N\gamma)}{Nsen(\gamma)}\right)^2 \left(\frac{sen(\beta)}{\beta}\right)^2.
$$
 (10)

Note que a eq. [\(36\)](#page-15-1) é válida também para os casos de uma  $(N = 1)$  ou duas  $(N = 2)$  fendas.

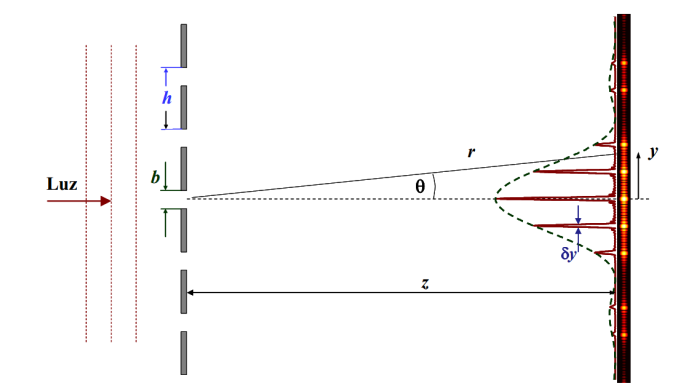

<span id="page-6-0"></span>Fig. 3 Difração por uma rede de N fendas (neste exemplo h = 3b e N = 10). Os máximos de interferência, com largura δ*y*, ficam cada vez mais finos à medida que aumenta N.

Para entender melhor o padrão de difração é útil analisar o padrão de interferência mostrado na Fig[.4.](#page-6-1) Nessa figura é mostrada em azul a função

$$
f_N(\gamma) = \left(\frac{sen(N\gamma)}{Nsen(\gamma)}\right)^2.
$$
 (11)

Esta função apresenta máximos absolutos, chamados de máximos primários, quando  $\gamma = n\pi$  e ( $n = 0 \pm 1, \pm 2, \pm 3,...$ ) (máximos primários) . Isto corresponde às posições

$$
y_n = \frac{nz\lambda}{h} = n\Lambda.
$$
 (12)

Os máximos primários são também chamados de picos de ordem *n*. Utilizando a regra de L'Hospital, podemos ver que, nesses máximos primários,  $f_N(n\pi) = 1$ . A separação entre dois máximos primários consecutivos é dada pela eq. [\(32\)](#page-15-2) e, como já comentado, nos permite medir *h*.

Entre os máximos primários consecutivos temos vários máximos secundários, onde *sen*(*N*γ) é perto de ±1. O numerador na eq. [\(37\)](#page-15-3) se anula quando *N*γ é múltiplo de π e temos, em princípio, um zero da função *fN*(γ). Porém, se e o denominador também se anula (isto é, se γ é também um múltiplo de π) então o numerador e denominador se anulam e temos um máximo primário. Por exemplo, se *N* = 5 (como na Fig. [4,](#page-6-1) temos mínimos de interferência para γ = π/*N*,2π/*N*,3π/*Ne*4π/*N*, mas se  $\gamma = 5\pi/N = \pi$  temos um máximo primário. Vemos então que entre dois máximos primários consecutivos temos

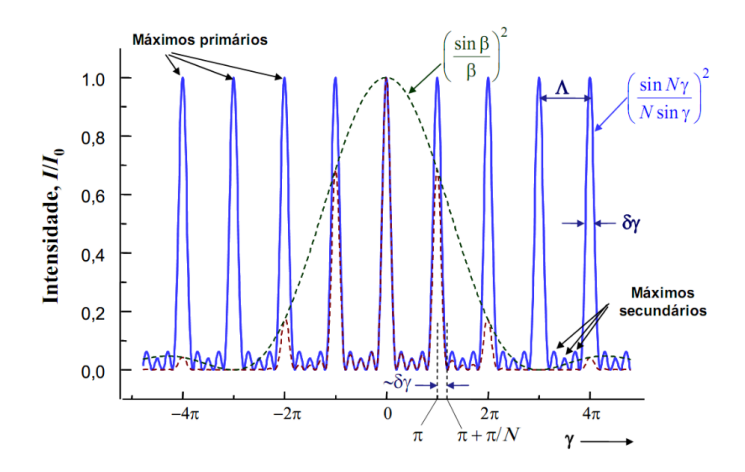

<span id="page-6-1"></span>Fig. 4 A função de interferência (linha azul), a de difração (verde tracejada) e o padrão resultante (vermelha tracejada) como função de γ. Neste exemplo, *h* = 3*b*, de modo que o máximo principal com  $\gamma = \pm 3\pi$  coincide com o primeiro zero de difração (β =  $\pm \pi$ ). A largura dos máximos principais é δ γ ∼ π *N* . Note que entre dois máximos principais consecutivos há *N* −2 = 3 máximos secundários, então *N* = 5.

sempre *N* − 2 máximos secundários. Isto pode ser utilizado para determinar N experimentalmente.

Com exceção da ordem zero (i.e., o máximo central de interferência, com  $n = 0$ ), as posições dos máximos primários dependem do comprimento de onda. Este fato é utilizado para medir comprimentos de onda. A largura dos máximos é, aproximadamente, δ*y* = π/*N*, como podemos ver do fato que a posição do mínimo adjacente ao máximo de ordem n é  $\gamma = n/\pi + \pi/N$  (na Fig. [4](#page-6-1) isto é ilustrado com o máximo de primeira ordem). Em termos de tamanho no anteparo (vide Fig. [3\)](#page-6-0), a largura dos máximos é

$$
\delta y = \frac{z\lambda}{Nh}.\tag{13}
$$

Se N é grande os máximos são muito estreitos e bem definidos, permitindo medir λ com boa precisão utilizando a eq. [38.](#page-15-4) Um arranjo com muitas fendas é chamado de rede de difração ou grade de difração. As redes de difração são muito utilizadas em espectroscopia na identificação de elementos químicos.

. . . . . . . . . . . . . . . . . . . . . . . . . . . . . . . . . . . . . . . . . . . . . . . . . . . . .

## <span id="page-7-0"></span>2 Roteiro do Experimento

## <span id="page-7-1"></span>2.1 Material Utilizado

Utilizaremos os componentes do Sistema PHYWE<sup>[3](#page-9-2)</sup>.

- 1. LASER de He-Ne 632,8 nm;
- 2. Suporte com grafite 0,3 mm;
- 3. Grade de difração A: fita encoder = 7 linhas/mm;
- 4. Grade de difração B = 80 linhas/mm;
- 5. Grade de difração  $C = 600$  linhas/mm;
- 6. Grade de difração  $D = 625$  linhas/mm;
- 7. Régua e papel milimetrado.

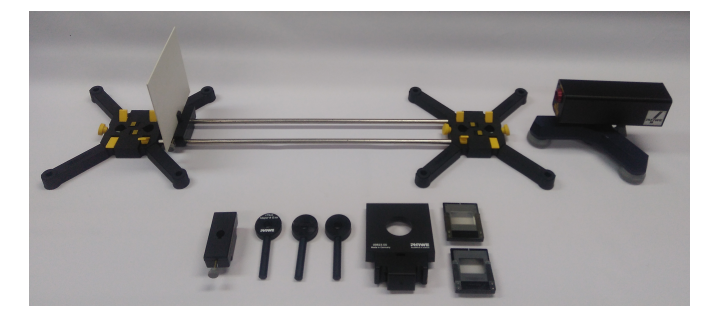

Fig. 5 Equipamento para medidas de difração.

## <span id="page-7-2"></span>2.2 Procedimento Experimental

## Segurança no Experimento

Os experimentos serão realizados com um LASER de He-Ne  $[\lambda = (632, 8 \pm 0, 2)$  nm] e com outro LASER de  $\lambda$  desconhecido.

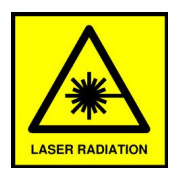

- Familiarize-se com os componentes;
- Não olhe diretamente no feixe, sua visão poderá ficar prejudicada;
- Utilize o óculos de segurança quando disponível;
- Jamais toque na janela de emissão do LASER!

## <span id="page-7-3"></span>2.3 Alinhamento

Para que as medidas sejam feitas com precisão, é fundamental que as fendas sejam colocadas perpendicularmente ao feixe do LASER.

## <span id="page-7-4"></span>2.4 Reprodução do padrão de difração/interferência

Com uma folha de papel fixada com fita adesiva em um anteparo (ou na parede do laboratório) é possível registrar com um lápis o perfil da difração. Todas as análises posteriores serão feitas com base nas anotações contidas nessa folha; portanto, faça-as com cuidado e atenção.

Apagando as luzes do laboratório fica mais fácil observar a separação entre os máximos e a variação na intensidade luminosa. Deslocando verticalmente o papel, podemos registrar vários padrões de difração/interferência na mesma folha. Identifique cada padrão anotando a distância z (veja a Fig. [1\)](#page-4-2) o tipo de fenda utilizada.

## ATIVIDADES

## <span id="page-7-5"></span>2.5 Difração por fenda

- 1. Montar o conjunto LASER e fenda na mesa 1;
- 2. Ajuste a abertura da fenda verificando o que ocorre com a figura de difração;
- 3. Utilizando o fio disponibilizado ajuste a fenda com o diâmetro deste;
- 4. Meça a distância entre a fenda e o quadro utilizando a trena;
- 5. Projete o padrão de difração-interferência na folha de papel presa ao quadro e registre as distâncias dos máximos e mínimos do padrão para calcular a largura da fenda;
- 6. Verifique se a equação *m*λ = *bsen*θ é válida para 3 valores de m. Para tanto, use o valor do diâmetro do fio para comparar.  $D_{fio} = 0, 2$  mm.
- 7. Ajuste a abertura da fenda com um fio de cabelo e repita os procedimentos para determinar a largura desta nova fenda;

## <span id="page-7-6"></span>2.6 Roteiro: Difração em Orifícios Circulares

- 1. Use o suporte com os ofifícios da mesa 1. Observe a Fig. [7](#page-8-5) para o correto alinhamento do LASER;
- 2. Observe e registre os tipos de padrão para cada composição dos orifícios.
- 3. Meça a distância entre suporte e o quadro utilizando a trena;
- 4. Projete o padrão de difração-interferência de um orifício na folha de papel presa ao quadro e registre a distância entre os dois primeiros máximos do padrão;
- 5. Usando os valores medidos para esta situação, determine o diâmetro do orifício;

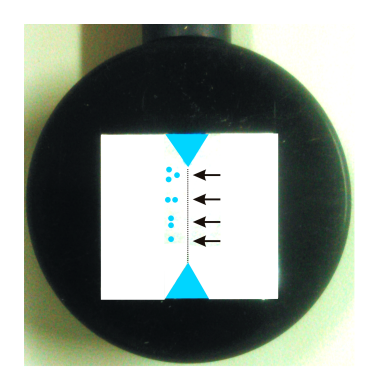

Fig. 6 Os orifícios estão na linha tracejada que une as duas setas. Cada orifício está ao lado de sua respectiva legenda.

## Roteiro: Difração de Fenda Dupla

- 1. Substituir a fenda única pela fenda dupla;
- 2. Meça as distâncias entre a fenda e o quadro utilizando a trena;
- 3. Projete o padrão de difração-interferência na folha de papel presa ao quadro e registre as distâncias dos máximos e mínimos do padrão;
- 4. Usando os valores medidos para esta situação, determine o espaçamento entre as fendas.

## <span id="page-8-0"></span>2.7 Difração em Fios

- 1. Utilizando o sistema montado, usaremos um grafite de 0,3 mm de diâmetro como obstáculo para caracterizar o padrão de difração/interferência obtido.
- 2. Posicione o suporte no trilho e alinhe o LASER;
- 3. Use uma folha de papel milimetrado afixado na tela para marcar os *spots* do LASER;
- 4. Meça as distâncias entre o grafite e o anteparo utilizando a régua;
- 5. Projete o padrão de difração/interferência na folha de papel e registre as distâncias dos máximos e mínimos do padrão;
- 6. Usando os valores medidos para esta situação, determine o diâmetro do fio. Compare com o valor nominal do diâmetro do grafite e obtenha o erro percentual.
- 7. Repita os procedimentos para um fio de cabelo. Compare com o valor medido pelo micrômetro;

## <span id="page-8-1"></span>2.8 Difração na Grade A

- 1. Utilizando o sistema montado, posicione o suporte com a fita *encoder* (grade de difração A) e alinhe o LASER;
- 2. Projete o padrão de difração/interferência na folha de papel e registre as distâncias dos máximos e mínimos do padrão;

3. Usando os valores medidos para esta situação, determine o espaçamento entre as fendas e o número de fendas por mm desta grade;

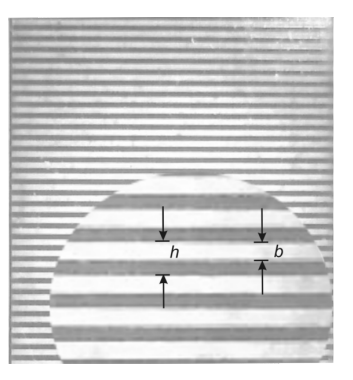

<span id="page-8-5"></span>Fig. 7 Grade de difração A obtida de uma fita posicionadora (*encoder*) de cabeçote de impressão de uma impressora tipo jato de tinta. Observe na região ampliada os espaçamentos *b* e *h*.

## <span id="page-8-2"></span>2.9 Difração em Grades

- 1. Utilizar o sistema montado com a grade de de difração B;
- 2. Projete o padrão de difração-interferência na folha de papel e registre as distâncias dos máximos e mínimos do padrão;
- 3. Usando os valores medidos para esta situação, determine o espaçamento entre as fendas e o número de fendas por mm desta grade;
- 4. Repita o procedimento para as grades C e D;
- 5. Compare os valores obtidos de cada grade com os respectivos valores nominais.

## <span id="page-8-3"></span>2.10 Medindo o Comprimento de Onda do LASER

- 1. Passe para o sistema montado na mesa 4;
- 2. Substituir o LASER de He-Ne pelo LASER de diodo (verde ou vermelho);
- 3. Projete o padrão de difração-interferência na folha de papel presa ao quadro e registre as distâncias dos máximos e mínimos do padrão;
- 4. Usando os valores medidos para esta situação e considerando que a grade de 600 linhas por mm, já foi caracterizada, determine o comprimento de onda λ do LASER.

## <span id="page-8-4"></span>2.11 Questões

- 1. Pesquise na literatura como funciona o LASER.
- 2. Reveja os conceitos de interferência e difração, principalmente os seguintes pontos:
	- Interferência Experimento de Young.

## **UFPB** Departamento de Física Laboratorio por de Finaica Moderna I

- Difração e interferência por fendas múltiplas (rede de difração).
- 3. No caso de uma fenda com abertura b = 0.2 mm,  $\lambda$  = 532 nm e  $z = 2$  m, onde você espera achar os primeiros 4 mínimos de difração?

## Referências

.

- <span id="page-9-3"></span>1 D. Halliday, R. Resnick, e J. Walker, *Fundamentos de Física*, LTC, Rio de Janeiro, vol. 4, 8a. Ed. (2008).
- <span id="page-9-0"></span>2 Hugo L. Fragnito e Antonio C. Costa, *Roteiro de laboratório do Experimento: Difração por fendas Unicamp-IFGW, março de 2010*, Disponível em http://sites.ifi.unicamp.br/hugo/files/2013/12/diffraction.pdf (Março de 2016).
- <span id="page-9-2"></span>3 Phywe, *Manual PHYWE de Experimentos de Física Moderna*, Versão 11.10 - 2010.
- <span id="page-9-1"></span>4 G. R. Fowles, *Introduction to Modern Optics*,Holt, Rinehart and Winston, 2nd edition New York (1975).

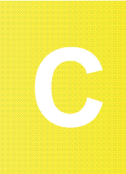

## 3 MEDIDA DE GRANDEZAS ELÉTRICAS

Este experimento serve de treinamento para os experimentos de determinação da constante de Plank, Radiação do Corpo Negro e Efeito Fotoelétrico pois utilizarão medidas elétricas para análise dos resultados. Aprenderemos a utilizar o multímetro para medidas de continuidade, resistência, diferença de potencial, corrente e potência elétrica [1](#page-13-2) utilizando circuitos com resistores fixos e variáveis.

## <span id="page-10-0"></span>**OBJETIVOS**

- Aprender a fazer medidas elétricas com o multímetro analógico e digital;
- Visualizar os efeitos da corrente elétrica sobre um resistor de grafite e resistor metálico (lâmpada incandescente);
- Levantar a curva característica de potência do resistor e da lâmpada;
- Interpretar a não-linearidade das curvas;
- Determinar a temperatura da lâmpada.

## <span id="page-10-1"></span>3.1 Fundamentação Teórica

A valorização de uma quantidade pode ser realizada ou por comparação direta com um padrão, ou por efeitos que esta quantidade possa produzir. Fica explícito então os dois métodos de medidas que comumente denominamos de métodos direto e indireto. Um exemplo de uma medida direta é a determinação do comprimento de uma barra por comparação com uma escala calibrada no sistema métrico, ou mesmo a medida de uma certa diferença de potencial por comparação com uma pilha padrão. Em eletricidade, medidas assim diretas nem sempre são possíveis, tornando-se então necessário medir quantidades por outros meios. Quando uma corrente passa através de um fio, dois efeitos são facilmente notados. O fio fica aquecido, e um campo magnético é estabelecido através de toda a sua extensão. Esses efeitos fornecem métodos pelos quais a corrente pode ser medida. O aquecimento do fio provocará o seu crescimento, de modo que existe uma correspondência entre o comprimento de um fio e a corrente que flui através dele. Chegamos então à conclusão de que poderíamos construir um amperímetro (um medidor de corrente) baseado nesse fenômeno físico. Realmente, no passado, pesquisadores lograram construir medidores de correntes por aquecimento do fio. Entretanto, problemas ligados aos seus mecanismos de funcionamento tornaram esses aparelhos inoperantes.

## Conceitos Físicos

Quando começamos a trabalhar no campo das medidas elétricas, é importante rever os conceitos da eletrostática e da eletricidade elementar. Esses conceitos são indispensáveis para dar um entendimento mais profundo das próprias quantidades e da aplicação dos vários princípios da eletrostática a certos tipos de instrumentos de medida. Portanto é extremamente desejável que o estudante faça uma revisão detalhada da disciplina Física Geral III na referência<sup>[1](#page-13-2)</sup>.

## Condução Elétrica nos Metais

Nos átomos de um metal os elétrons da última camada estão fracamente ligados aos seus núcleos. Por isso, estes elétrons podem se deslocar quase que livremente de um átomo a outro. A condução elétrica nos metais é devida a estes elétrons livres. O número de elétrons livres é aproximadamente constante e pode se verificar que quase não depende da temperatura. A uma dada temperatura, a nuvem eletrônica (elétrons livres) está submetida a um movimento térmico aleatório (movimento Browniano, velocidade média dos elétrons igual a zero). Quando se aplica uma diferença de potencial em um condutor aparece, além da agitação térmica aleatória, um movimento de deriva global dos elétrons livres, ou seja, uma corrente percorre o condutor. Essa corrente depende, essencialmente, do número de elétrons livres e da velocidade de deriva (a velocidade de deriva é definida como a velocidade média dos elétrons e, neste caso, é diferente de zero). A agitação térmica dos elétrons aumenta com a temperatura. Isso traz uma consequência imediata. O crescimento do movimento aleatório cria dificuldade ao movimento de deriva global, o que implica numa velocidade de deriva menor. Assim, para uma ddp fixa, quando a temperatura cresce, a corrente elétrica diminui. Em outras palavras, podemos dizer que: para um condutor metálico, a resistência elétrica é uma função crescente da temperatura.

#### Condução Elétrica nos semicondutores

Em um semicondutor puro os elétrons da última camada estão fortemente ligados aos seus núcleos. Assim, não existe, como nos condutores metálicos, uma nuvem eletrônica livre para participar do processo de condução elétrica. Para que um semicondutor passe a conduzir deve ser a ele cedida uma quantidade de energia suficiente para romper as ligações covalentes de alguns elétrons. Esta energia pode ser fornecida ao semicondutor através de calor: Assim, quando se aquece um semicondutor, elétrons antes fortemente ligados aos seus núcleos se liberam e podem participar da condução elétrica. O número de elétrons que são liberados por aquecimento é normalmente pequeno (1 em 105 elétrons) de maneira que não podemos falar em movimento aleatório dos mesmos. Dessa maneira, quando se aplica uma diferença de potencial fixa a um semicondutor e se aquece o mesmo, elétrons são liberados para conduzir e assim ocorre um aumento na corrente elétrica. Dito de maneira diferente: para um semicondutor a resistência elétrica é função decrescente da temperatura.

#### Coeficiente de Temperatura

Uma vez que a resistência R de um condutor qualquer varia com a temperatura T, podemos escrever:

$$
R = R(T). \tag{14}
$$

Surge agora uma questão. Se o resistor sofre uma variação de temperatura, de quando ele muda a sua resistência? Ou melhor, qual o coeficiente de temperatura do resistor? Vamos fazer esse estudo desenvolvendo R(T) em uma série de Taylor ao redor da temperatura arbitrária *T*0, e limitando a expansão ao segundo termo, teremos:

$$
R(T) = R(T_0) + \frac{dR}{dT}(T - T_0) + \frac{d^2R}{dT^2}(T - T_0)^2, \qquad (15)
$$

considerando *T*0 = 0 ◦*C* e reescrevendo os termos para a temperatura ambiente, teremos:

$$
R(T_{amb}) = R(T_0)[1 + \alpha(T_{amb}) + \beta(T_{amb})^2], \qquad (16)
$$

onde *Tamb* é a temperatura ambiente, *R*<sup>0</sup> é a resistência elétrica a 0◦C, α e β são coeficientes determinados pelos elementos constituintes do material.

Se o condutor é um metal,  $\alpha$  é positivo pois R aumenta com a temperatura. No caso dos semicondutores e do carbono, α é negativo pois R diminui com a temperatura. Para o Tungstênio:  $\alpha = 4,82 \times 10^{-3} K^{-1}$  e  $\beta = 6,76 \times 10^{-7} K^{-2}$ .

A resistência *R*<sup>0</sup> pode ser calculada usando a relação:

$$
R_0 = \frac{R(T_{amb})}{1 + \alpha T_{amb} + \beta T_{amb}^2}.
$$
 (17)

Resolvendo a equação [\(59\)](#page-25-1) explicitando T, teremos:

$$
T = 273 + \frac{1}{2\beta} \left[ \alpha^2 + 4\beta \left( \frac{R(V,i)}{R_0} \right) - 1 - \alpha \right]^{\frac{1}{2}},
$$
 (18)

onde *R*(*V*,*i*) é o valor da resistência medida através da curva característica do material.

O comportamento elétrico de um elemento de circuito pode ser representado pela equação de estado que liga a ddp, à qual é submetido o elemento e à corrente I que o atravessa: R(V). Este comportamento pode ser também representado pela pela curva V x I, que se chama curva característica do elemento. Um elemento ôhmico, Fig. [8](#page-11-0) - a), apresenta uma relação linear simples entre V e I. Já a Fig. [8](#page-11-0) - b) representa a relação não linear de um elemento não ôhmico. Logo os elementos de circuito são caracterizados com ôhmicos ou não ôhmicos de acordo com sua curva V x I.

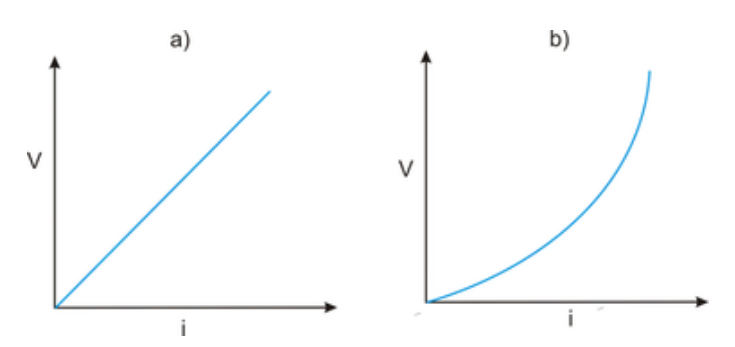

<span id="page-11-0"></span>Fig. 8 A linearidade da curva I x V representada o gráfico a) mostra o comportamento de um resistor ôhmico. A não linearidade apresentada na curva do gráfico b) mostra o comportamento de um resistor não ôhmico.

#### A lei de Ohm

A corrente total que flui em um dado circuito é determinada pela resistência do circuito tanto como pela fonte de força eletromotriz. Esta proporcionalidade entre a corrente que atravessa um fio condutor e a d.d.p. aplicada aos terminais do mesmo define a chamada lei de Ohm que escrita na forma matemática é:

$$
V = Ri,\tag{19}
$$

onde *V* é a d.d.p em unidades de volt, *i* é a corrente em unidades de ampere e *R* é a resistência dada em ohm (Ω). Esta é usada para definir a unidade de resistência elétrica.

Como definição para a unidade de resistência: O ohm é a resistência elétrica que existe entre dois pontos de um condutor quando uma diferença de potencial constante de 1 volt, aplicada entre esses dois pontos, produz, nesse condutor, uma corrente de 1 ampère, não tendo esse condutor nenhuma força eletromotriz"<sup>[2](#page-13-3)</sup>.

No entanto, a taxa com que a energia é transferida da fonte eletromotriz ao circuito é dada por:

<span id="page-12-3"></span>
$$
P = iV.\t(20)
$$

O fio ou componente transportando a corrente torna-se aquecido e quanto maior a resistência, maior o calor que é dissipado em cada segundo para um mesmo valor de corrente. A equação [20](#page-12-3) é sempre válida, mas escrita em termos de R representa a dissipação de energia no elemento (fio ou componente) e é dada pela eq.[\(21\)](#page-12-4). A taxa de energia dissipada para uma corrente de *i* ampere (A) em uma resistência de R (ω) (isto é, potência), dada em unidades de Watt (W) é conhecida como:

<span id="page-12-4"></span>
$$
P = Ri^2. \tag{21}
$$

ou em termos da d.d.p,

$$
P = \frac{V^2}{R}.\tag{22}
$$

#### <span id="page-12-0"></span>3.2 Material Utilizado

Utilizaremos o "Sistema Building Block para circuitos elétricos e eletrônica, módulo SB, parte 1" (cód. 05600.88) da  $PHYWE<sup>2</sup>$  $PHYWE<sup>2</sup>$  $PHYWE<sup>2</sup>$ .

- 1. 4 Módulos conector angular, SB 05601.02
- 2. Soquete para lâmpada incandescente E 10, SB 05604.00
- 3. 3 pares de Cabos de conexão, 32 A, 250mm, vermelho e azul 07360.01
- 4. 1 Lâmpada de filamento, 6 V/ 500 mA, E10, 06150.03. A lâmpada que estudaremos é constituída por um filamento de uma liga de tungstênio, em forma de mola, para obter a rigidez, estabilidade mecânica e comprimento suficiente. O filamento é colocado numa ampola de vidro contendo um gás inerte à baixa pressão (Argônio ou Kriptônio) .
- 5. 1 Multímetro Analógico 07028.01
- 6. 1 Multímetro Digital
- 7. Fonte de alimentação, 0...12 V DC / 6 V, 12 V AC 13505.93

#### <span id="page-12-1"></span>3.3 Procedimentos iniciais

- Familiarize-se com os componentes;
- Não ligue nenhum equipamento sem permissão!

#### <span id="page-12-2"></span>3.4 Experimento 1: Medida de D.D.P e corrente elétrica na lâmpada

Observação: Sempre que for medir corrente elétrica o amperímetro deverá ser conectado em série ao circuito medido!

#### Procedimento:

1. Substitua o resistor do circuito mostrado na Fig. ?? pelo módulo com a lâmpada.

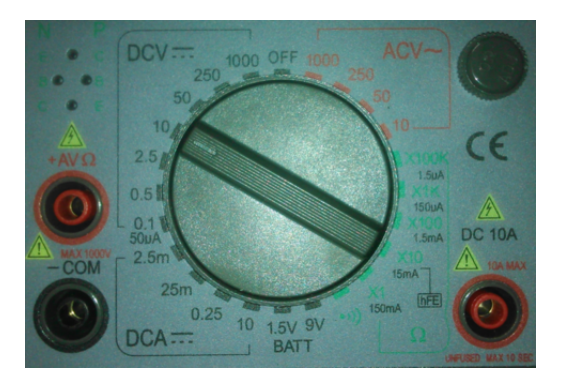

Fig. 9 O seletor de escala no multímetro está na posição para para medir a curva I x V da lâmpada.

- 2. Insira os cabos no Multímetro analógico e gire o seletor para a escala adequada do voltímetro (10V, conforme Fig. ??).
- 3. Conecte o voltímetro em paralelo com a lâmpada e fonte desligada.
- 4. Insira os cabos no Multímetro digital e gire o seletor para a escala adequada do amperímetro (20 A). Veja a Fig. ?? b).
- 5. Conecte o amperímetro em série com o circuito.
- 6. Ligue a fonte e gire lentamente o *knob* estabelecendo valores entre 0,0 a 6,0 V.
- 7. Anote os valores de d.d.p e os respectivos valores de corrente preenchendo a tabela 3 a seguir.
- 8. Faça o gráfico de V x I da lâmpada.
- 9. Utilizando a equação [\(21\)](#page-12-4) preencha a segunda linha da tabela 2 e faça o gráfico P x I para a lâmpada. Faça o ajuste e obtenha a curva de potência na lâmpada.
- 10. Procure linearizar a curva e a partir deste gráfico obtenha o valor da inclinação. O que representa este valor?
- 11. Utilizando o valor para  $R_0 = 1\Omega$  e a eq [\(60\)](#page-25-2), calcule o valor da temperatura absoluta da lâmpada preenchendo a terceira linha da tabela 2. Faça o gráfico de T x I para a lâmpada.

#### Tabela

2: Valores medidos de corrente e potência elétrica na lâmpada.

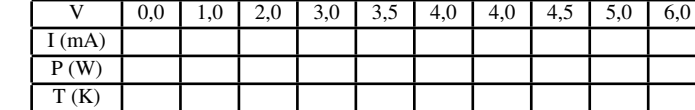

## <span id="page-13-0"></span>3.5 Experimento 4: Medida de D.D.P e corrente elétrica no LED[4](#page-13-1)

Observação: Sempre que for medir corrente elétrica o amperímetro deverá ser conectado em série ao circuito medido!

## Procedimento:

- 1. Monte o circuito da Fig. [11](#page-13-5) substituindo a lâmpada do circuito anterior pelo LED inserindo o resistor limitador de corrente no circuito.
- 2. Insira os cabos no Multímetro analógico e gire o seletor para a escala adequada do voltímetro (2,5V, conforme Fig. ??).
- 3. Conecte o voltímetro em paralelo com o LED e fonte desligada.
- 4. Insira os cabos no Multímetro digital e gire o seletor para a escala adequada do amperímetro (20 mA). Veja a Fig. ?? c).
- 5. Conecte o amperímetro em série com o circuito.
- 6. Ligue a fonte e gire lentamente o *knob* estabelecendo 20 valores de d.d.p. entre o intervalo de 0,0 V a 2,0 V medidos no LED.
- 7. Anote os valores de d.d.p e os respectivos valores de corrente preenchendo a tabela 3.
- 8. Faça o gráfico de V x I do LED.
- 9. Utilizando a equação [\(21\)](#page-12-4) preencha a segunda linha da tabela 3 e faça o gráfico P x I para o LED. Faça o ajuste e obtenha a curva de potência no LED.
- 10. Procure linearizar a curva e a partir deste gráfico obtenha o valor da inclinação. O que representa este valor?

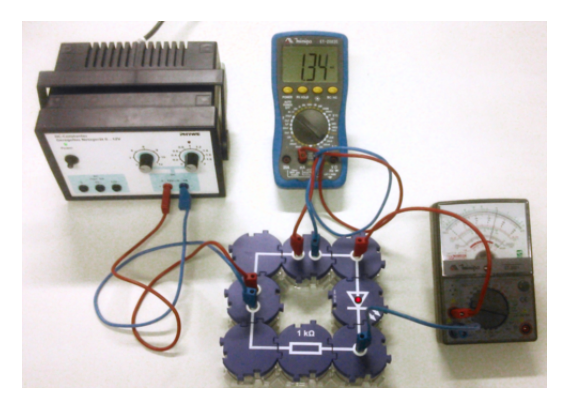

Fig. 11 Circuito utilizado para medir a curva I x V do LED. Observe a polarização do LED e a inserção do resistor limitador de corrente.

## <span id="page-13-5"></span>Referências

- <span id="page-13-2"></span>1 D. Halliday, R. Resnick, J. Walker, Fundamentos de Física, Vo I. 4, LTC, 4ł ed., Rio de Janeiro, 1993.
- <span id="page-13-3"></span>2 INMETRO. SISTEMA Internacional de Unidades - SI. 8ł. ed. Rio de Janeiro, 2003.
- <span id="page-13-4"></span>3 Phywe, *Manual PHYWE de Experimentos de Física Moderna*, Versão 11.10 - 2010.
- <span id="page-13-1"></span>4 Sérgio M. Rezende, A Física dos Materiais e Dispositivos Eletrônicos. Ed. Universidade Federal de Pernambuco, Recife, 1996.
- 5 R. Morehouse, "Answering to Question. Measuring Planck's constant by means of an LED", Am. J Phys., Vo I. 66(1), p. 12, 1998.
- <span id="page-13-6"></span>6 Robert Eisberg, Robert Resnick, "Quantum Physics of Atoms, Molecules, Solids, Nuclei, and Patricles", 2nd edition, John Wiley & Sons, 1985

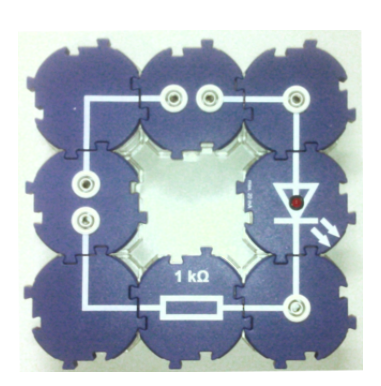

Fig. 10 Circuito utilizado para medir a curva I x V do LED. Observe a polarização do LED e a inserção do resistor limitador de corrente.

Tabela 3: Valores medidos de corrente e potência elétrica no

| $d.\overline{d.p}$ (V) | $\cdots$ | $\overline{1}, \overline{2}$ | $\cdot$ | 1,J | 1,0 | 1,65 | $\cdots$ | 1, <i>,,</i> | <u>، ب</u> |
|------------------------|----------|------------------------------|---------|-----|-----|------|----------|--------------|------------|
| (mA)                   |          |                              |         |     |     |      |          |              |            |
| $($ W                  |          |                              |         |     |     |      |          |              |            |

## **FÍSICA MODERNA INTERFEROMETRIA** Interferômetro de Michelson

## 4 INTERFERÔMETRO DE MICHELSON

<span id="page-14-0"></span>Este material é baseado nos roteiros de Física experimental do IFGW - Unicamp[2](#page-9-0)

O interferômetro é um equipamento de grandes aplicações no meio científico e foi de suma importância no desenvolvimento da Física Moderna. Neste experimento observaremos o padrão de interferência da luz gerada pela diferença entre os caminhos ou mudança nas propriedades do meio quando a luz viaja em direções ortogonais. Através da análise deste padrão determinaremos qual o comprimento de onda da radiação emitida e o índice de refração do meio material atravessado.

## **OBJETIVOS**

.

- Determinar o comprimento de onda de um laser de He-Ne utilizando o interferômetro de Michelson;
- Determinar o índice de refração do ar utilizando uma câmara de gás contendo ar a pressões variáveis. [3](#page-9-2)

#### <span id="page-14-1"></span>4.1 Fundamentação Teórica

O interferômetro de Michelson é o tipo mais fundamental de interferômetro de dois feixes. Ele pode ser utilizado para medir comprimentos de onda com grande precisão. Este aparelho foi originalmente construído por A. Michelson em 1881 e visava comprovar a existência do éter, o meio no qual se supunha na época deveria se propagar a luz. O experimento, como se sabe, não foi bem sucedido e anos mais tarde, em 1905, A. Einstein publicou o seu famoso trabalho intitulado "Sobre a eletrodinâmica dos corpos em movimento" rejeitando definitivamente a existência do éter. A Fig. [12,](#page-14-3) a seguir, mostra esquematicamente a montagem do interferômetro.

<span id="page-14-3"></span>Fig. 12 Trajetória dos feixes que dão origem ao padrão de interferência. F = fonte laser;  $M_1$  = espelho móvel;  $M_2$  = espelho fixo; M = espelho semi-refletor (divisor de feixes).

Considere que a luz parte da fonte extensa F e incide no espelho semi-refletor (M), de espessura desprezível. A luz é então dividida em dois feixes que seguem respectivamente para os espelhos *M*<sup>1</sup> e *M*<sup>2</sup> onde são refletidos de volta para M onde eles são respectivamente transmitidos e refletidos indo interferir no ponto de observação O.

Sejam :

$$
Y_1 = a_1 \text{sen}(\omega t - \alpha_1) \tag{23}
$$

$$
e \\
$$

$$
Y_2 = a_2 \text{sen}(\omega t - \alpha_2) \tag{24}
$$

as duas ondas que interferem em *O* e produzem como resultado uma onda que pode ser descrita como:

$$
Y = Asen(\omega t - \delta),\tag{25}
$$

onde,

<span id="page-14-2"></span>
$$
A = (a_1^2 + a_2^2 + 2a_1a_2\cos\delta). \tag{26}
$$

Na prática para se obter uma fonte extensa, insere-se uma lente entre a fonte de luz e o espelho semi-refletor. Sendo os espelhos perpendiculares entre si, o sistema é equivalente a uma luz proveniente de uma fonte extensa incidindo sobre uma camada de ar, de espessura  $d = d_1 - d_2$ , entre o espelho *M*<sup>1</sup> e a imagem virtual do espelho *M*2, como mostra a Fig. [13.](#page-15-5)

O efeito prático da sobreposição dos dois feixes é uma configuração de anéis circuncêntricos como mostrado na Fig. [14](#page-15-6)

A diferença de fase entre os dois feixes é:

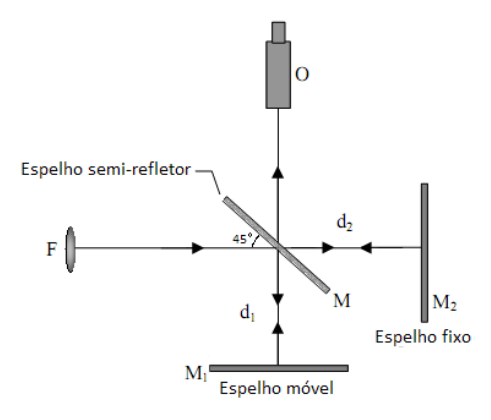

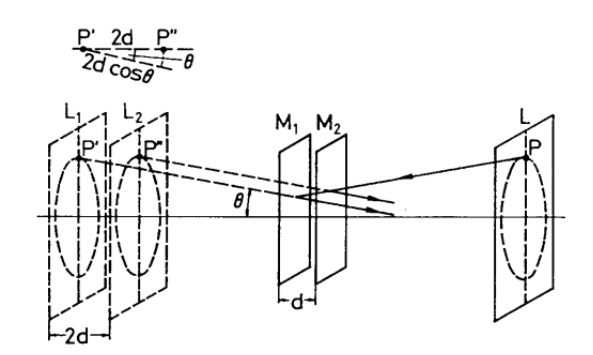

<span id="page-15-5"></span>Fig. 13 Representação geométrica para a formação dos círculos de interferência. Na figura, L é a fonte de luz, P é um ponto qualquer, *M*<sup>1</sup> e *M*<sup>2</sup> são espelhos. *L*<sup>1</sup> e *L*<sup>2</sup> são as respectivas imagens virtuais da fonte L devido ao espelhos 1 e 2.

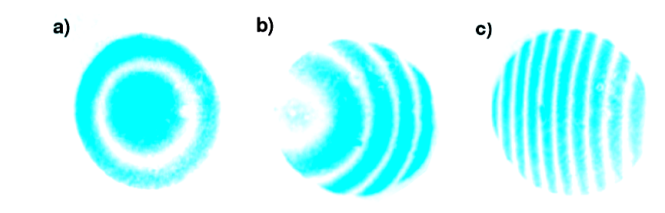

<span id="page-15-6"></span>Fig. 14 Imagem invertida da sobreposição dos dois feixes de luz oriundos dos braços ortogonais do interferêometro. As distâncias entre franjas das imagens a), b) e c) , apesar de serem diferentes correspondem à mesma diferença de fase.

<span id="page-15-7"></span>
$$
\delta = \frac{2\pi}{\lambda} 2d\cos\theta, \tag{27}
$$

onde λ é o comprimento de onda da luz utilizada. A distribuição de intensidade no caso em que  $a_1 = a_2 = a$  pode ser dada por:

<span id="page-15-0"></span>
$$
I \cong A^2 = 4a^2 \cos^2\left(\frac{\delta}{2}\right). \tag{28}
$$

Os máximos de intensidade ocorrerão cada vez que  $\delta$  for um múltiplo de  $2\pi$ , o que na equação [\(27\)](#page-15-7) significa que:

<span id="page-15-8"></span>
$$
2dcos\theta = m\lambda \qquad m = 1, 2, ... \qquad (29)
$$

e círculos concêntricos são produzidos para cada valor de *m*,  $d \in \theta$ .

Se a posição do espelho móvel *M*<sup>1</sup> é variada de modo que, por exemplo, *d* diminua (ou aumente) então, de acordo com a equação [\(29\)](#page-15-8), o diâmetro do círculo também diminuirá (ou aumentará). Portanto um círculo desaparecerá (ou surgirá) cada vez que *d* seja diminuída (ou aumentada) de  $\frac{\lambda}{2}$ .

#### Determinação do índice de refração de um gás

Para determinar o índice de refração de um gás, um recipiente (cubeta) de comprimento *L* é inserido no caminho do feixe, em frente ao espelho fixo. Uma bomba de vácuo permite variar a pressão no recipiente.

Para o experimento consideramos que o índice de refração de um gás é linearmente dependente da pressão *P*, teremos então:

<span id="page-15-12"></span>
$$
n(P) = n(P = 0) + \frac{\Delta n}{\Delta P}P,
$$
\n(30)

Teoricamente o índice de refração de *P* = 0 (vácuo absoluto) é igual a 1, logo considere *n*(*P* = 0) = 1. Já o valor de  $\frac{\Delta n}{\Delta P}$  é calculado da seguinte forma:

<span id="page-15-11"></span>
$$
\frac{\Delta n}{\Delta P} = \frac{n(P + \Delta P) - n(P)}{\Delta P}.
$$
\n(31)

O caminho ótico *x* para o feixe luminoso percorrendo o recipiente de comprimento *L* é dado por:

<span id="page-15-2"></span>
$$
x = n(P)L,\t(32)
$$

onde n(P) é o índice de refração do gás dentro da cubeta. Se a pressão no recipiente for variada de ∆*P*, este caminho ótico sofrerá uma variação de:

<span id="page-15-9"></span>
$$
\Delta x = [n(P + \Delta P) - n(P)]L.
$$
 (33)

Utilizando o ar atmosférico e iniciando-se com a pressão ambiente *P*<sup>0</sup> diminui-se pressão até um valor *P*. Logo, a equação [33](#page-15-9) toma a forma:

<span id="page-15-10"></span>
$$
\Delta x = [n(P) - n(P + \Delta P)]L \tag{34}
$$

e observaremos que a configuração inicial do padrão de interferência (caracterizada, por exemplo, por um mínimo no centro do padrão) se repetirá *N* vezes. Cada mudança de mínimo para mínimo corresponde a uma variação de  $\lambda$  no caminho ótico. Desta forma, para uma variação de N franjas o caminho óptico correspondente será:

$$
x' = N(P)\lambda.
$$
 (35)

Entre as pressões *P* (final) e  $(P + \Delta P)$  (inicial) o caminho ótico será alterado por:

<span id="page-15-1"></span>
$$
\Delta x = \left[ N(P) - N(P + \Delta P) \right] \lambda. \tag{36}
$$

Considerando-se agora que o feixe de luz atravessa duas vezes o recipiente, pelas equações [\(34\)](#page-15-10) e [\(36\)](#page-15-1) teremos:

<span id="page-15-3"></span>
$$
[n(P) - n(P + \Delta P)] = [N(P) - N(P + \Delta P)]\frac{\lambda}{2L}
$$
 (37)

e em vista da equação [\(31\)](#page-15-11) podemos escrever:

<span id="page-15-4"></span>
$$
\frac{\Delta n}{\Delta P} = -\frac{\Delta N}{\Delta P} \frac{\lambda}{2L}.
$$
\n(38)

A quantidade ∆*N*/∆*P* pode ser determinada a partir do gráfico do número de variações do padrão de interferência versus a pressão. O índice de refração *n* é então determinado com o uso das equações [\(38\)](#page-15-4) e [\(30\)](#page-15-12).

## <span id="page-16-0"></span>4.2 Material Utilizado

Utilizaremos os componentes do Sistema PHYWE<sup>[3](#page-9-2)</sup>.

- 1. Laser de He-Ne 0.5 mW, 110-220 V AC;
- 2. Interferômetro de Michelson ;
- 3. Trilho ótico;
- 4. Lente f +20mm ;
- 5. Suporte para lente;
- 6. Anteparo;
- 7. Bomba de vácuo manual e manômetro;
- 8. Célula para armazenamento de gás (comprimento L=10mm) e
- 9. Mangueira de silicone.

## <span id="page-16-1"></span>4.3 Procedimento Experimental

## Segurança no Experimento

Os experimentos serão realizados com um LASER de He-Ne com  $\lambda = (632, 8 \pm 0, 5)$  nm.

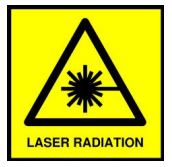

- Familiarize-se com os componentes;
- Não olhe diretamente no feixe, sua visão poderá ficar prejudicada;
- Utilize o óculos de segurança quando disponível;
- Jamais toque na janela de emissão do LASER!

## <span id="page-16-2"></span>4.4 Ajustes preliminares

- O arranjo experimental está esquematizado na Fig. [15](#page-16-5) A trajetória dos feixes que causam o padrão de interferência está ilustrada na Fig. [16.](#page-16-6) O feixe laser incide sobre o espelho semi-refletor (divisor de feixes) M segundo um ângulo de incidência de 45◦ , sendo então dividido em dois feixes perpendiculares. Estes são refletidos pelos outros dois espelhos cruzados  $(M_1 \n\t\epsilon M_2)$  e a seguir direcionados para o anteparo de observação.
- Para estabelecer o alinhamento do sistema, remova inicialmente a lente, de modo que os feixes laser que chegam à tela produzam imagens pontuais. Ajuste os dois parafusos localizados atrás do espelho *M*<sup>2</sup> (localizado ao longo da direção inicial do feixe), de modo que essas duas imagens coincidam na tela de observação.
- Posicione a lente convergente (distância focal =  $+20$  mm) no trilho ótico aproximadamente a meio caminho entre o laser e o interferômetro, de forma a produzir uma imagem real pontual que será a fonte de luz para o interferômetro. Com isso os dois feixes produzirão na tela imagens circulares estendidas. Com um reajuste fino dos

dois parafusos de controle do espelho *M*2, um padrão de interferência deverá ser agora observado com nitidez, formado por franjas circulares concêntricas. Reduza a iluminação ambiente para facilitar a visualização das franjas.

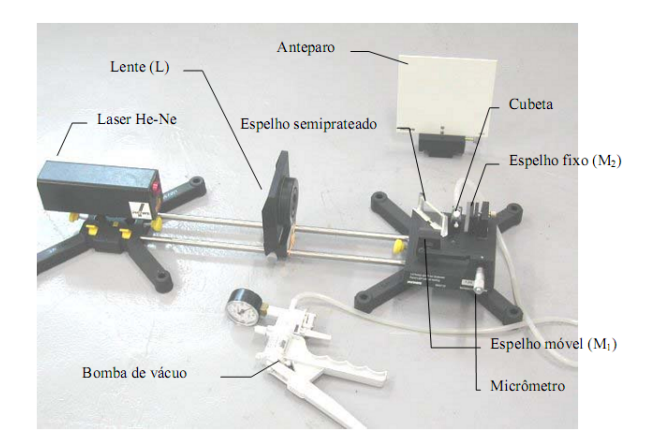

<span id="page-16-5"></span>Fig. 15 Arranjo experimental para utilização do interferômetro de Michelson.

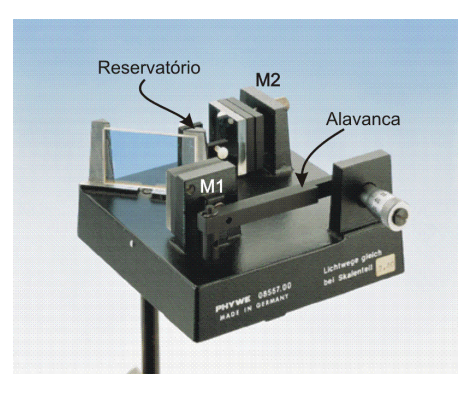

Fig. 16 Visualização detalhada do interferômetro de Michelson.

## <span id="page-16-6"></span><span id="page-16-3"></span>4.5 Roteiro do Experimento

## <span id="page-16-4"></span>4.6 Determinação do comprimento de onda do laser de He-Ne:

- 1. A distância entre o espelho *M*<sup>1</sup> e o espelho semi-refletor central pode ser ajustada através de um parafuso micrométrico concatenado ao espelho *M*1. Gire este parafuso até que o centro da figura de interferência seja formado por uma franja escura (interferência destrutiva).
- 2. Prossiga girando o parafuso micrométrico no mesmo sentido e observe a alternância de máximos e mínimos de interferência no centro da figura projetada. (Se o sentido de rotação for invertido podem ocorrer erros de medida devido à possível presença de algum atraso de sincronismo entre os movimentos do parafuso micrométrico e do espelho.) A distância percorrida pelo espelho *M*<sup>1</sup> durante a rotação do parafuso micrométrico é determinada

dividindo-se a leitura do micrômetro por 10, devido ao fator de redução da conexão em alavanca entre espelho e o parafuso micrométrico. Uma graduação na escala do parafuso micrométrico corresponde portanto a um deslocamento de 1µ*m* do espelho.

- 3. Anote a distância percorrida pelo espelho *M*<sup>1</sup> a cada 10 alternâncias de mínimos no centro da figura de interferência, até completar 100 alternâncias. Se eventualmente o centro da figura de interferência deslocar-se para fora da área iluminada reajuste os parafusos de controle do espelho *M*2. Repita essa série de medidas cinco vezes.
- 4. Utilize as várias medidas efetuadas para obter valores médios e incertezas para  $d_1$  e  $\lambda$ .
- 5. Monte um gráfico de N em função da distância percorrida pelo espelho *d*<sup>1</sup> e determine a partir gráfico [17](#page-17-1) e do ajuste linear o valor do comprimento de onda do laser de He-Ne utilizado (com sua respectiva incerteza). Compare com o valor esperado, fornecido no aparelho  $(632,8 \pm 0,5)$  nm e a medida efetuada utilizando a grade de difração no experimento anterior.

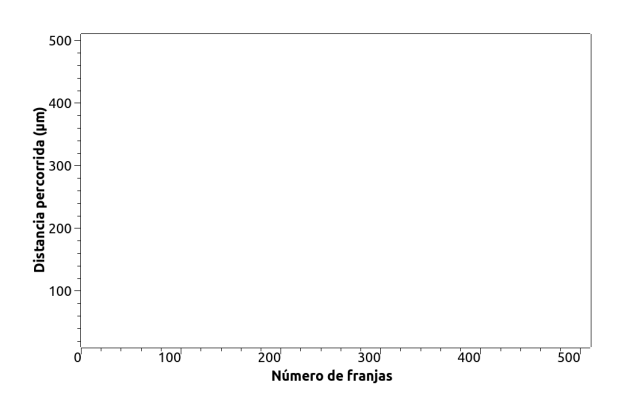

<span id="page-17-1"></span>Fig. 17 Linearização do gráfico para obter o coeficiente angular.

## <span id="page-17-0"></span>4.7 Determinação do índice de refração do ar:

- 1. Reajuste o parafuso micrométrico para obter novamente um mínimo no centro da figura de interferência.
- 2. Posicione a célula para armazenamento de gás, contendo ar à pressão atmosférica, no espaço apropriado localizado diante do espelho *M*<sup>2</sup> (ver Fig. [15\)](#page-16-5). Mantenha a saída da célula fechada e conecte a entrada à bomba de vácuo manual, através de uma mangueira de silicone.
- 3. Reduza gradualmente a pressão dentro da célula, utilizando a bomba manual. Durante esse processo, verificase uma alternância de máximos e mínimos no centro da figura de interferência projetada no anteparo de observação.
- 4. Anote em uma tabela a variação de pressão ∆*P* (lida diretamente no manômetro) correspondente a cada mínimo detectado.
- 5. Repita o procedimento acima cinco vezes (para obter medidas precisas das pressões para o qual ocorrem cada mínimo). Abra a válvula da bomba manual no princípio de cada série de medidas, de forma que o ar na célula retome à pressão ambiente.
- 6. Utilize as várias medidas efetuadas para obter valores médios e incertezas para ∆*P*.
- 7. Monte um gráfico de ∆*P* em função de N e determine a partir de um ajuste linear o valor da razão <sup>∆</sup>*<sup>N</sup>* ∆*P* (Valor médio e incerteza). Como mostrado na figura [18](#page-17-2)
- 8. Utilize a equação [\(38\)](#page-15-4) para determinar  $\left(\frac{\Delta n}{\Delta P} \pm \sigma\right)$  empregando os valores fornecidos para a espessura da célula de gás (L = 10,00 mm) e para o comprimento de onda do laser de He-Ne medido no experimento anterior ( $\lambda$  = 632,8 nm);
- 9. Utilize a equação [\(30\)](#page-15-12) para determinar o índice de refração *n*(*P*) para cada medida de pressão *P* efetuada. Lembre-se que esta grandeza deve ser expressa com seu valor médio e incerteza. (faça uma tabela);
- 10. Faça um gráfico  $n(P) \times P$  com a tabela anterior e utilize uma regressão linear para determinar o índice de refração do ar à pressão atmosférica (1,013 mbar) e temperatura ambiente da sala. Para tanto, extrapole a curva até o valor solicitado de pressão e veja qual o valor associado de *n*., veja a Fig. [19](#page-18-1) Compare com valores tabelados em livros.

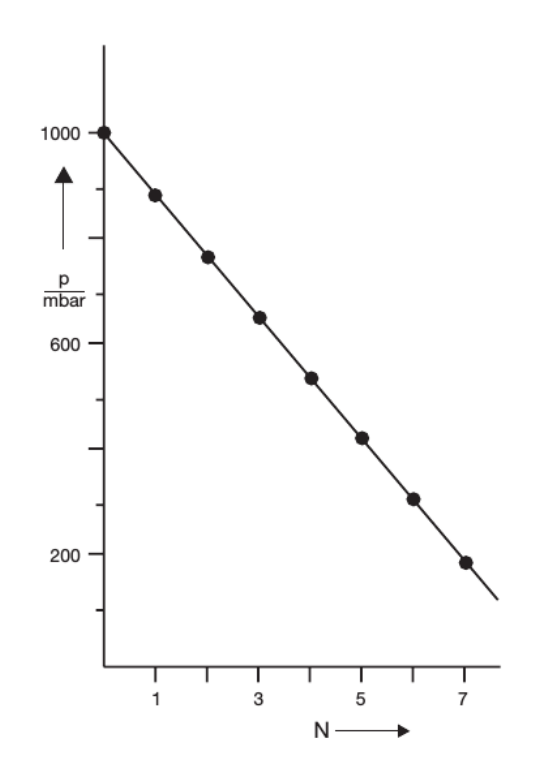

<span id="page-17-2"></span>Fig. 18 Número N de alternância entre mínimos de intensidade em função da pressão do ar medido no reservatótio.

## **IIFPR**

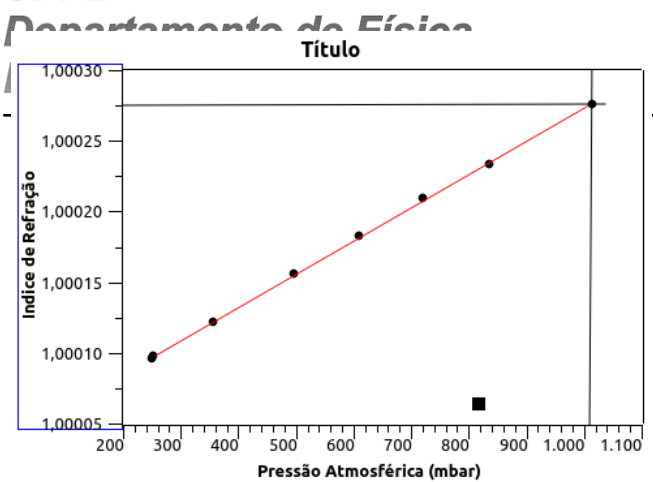

<span id="page-18-1"></span>Fig. 19 Extrapolação do gráfico para obter o índice de refração do ar atmosférico na sala.

## <span id="page-18-0"></span>4.8 Questões

- 1. Discuta o experimento de Michelson-Morley (montagem do equipamento) e a sua função na Teoria da Relatividade Especial.
- 2. Descreva a montagem de um interferômetro usando ondas superficiais na água;
- 3. Mencione outros possíveis métodos para medir o comprimento de onda da luz. Que outros tipos de medidas pode-se fazer com um interferômetro?

## Referências

- 1 D. Halliday, R. Resnick, e J. Walker, *Fundamentos de Física*, LTC, Rio de Janeiro, vol. 4, 8a. Ed. (2008).
- 2 Roteiro de laboratório do Experimento: Difração por fendas. Unicamp IFGW, 03 de 2010,
- 3 Phywe, *Manual PHYWE de Experimentos de Física Moderna*, Versão 11.10 - 2010.

**FÍSICA MODERNA ESPECTROSCOPIA** Linhas espectrais do Hidrogênio

## 5 LINHAS ESPECTRAIS

<span id="page-19-0"></span>Este material é baseado nos roteiros de Física experimental do IFGW - Unicamp<sup>[2](#page-13-4)</sup> e manual de equipamentos da Phywe<sup>2</sup>.

Neste experimento faremos a observação das linhas espectrais de alguns elementos químicos. Determinaremos a constante Rydberg *R<sup>H</sup>* utilizando o espectro de emissão visível do átomo de hidrogênio, denominado série de Balmer. Finalizando, determinaremos a estrutura fina do espectro do elemento Sódio.

## **OBJETIVOS**

- Observar o espectro de emissão de alguns elementos químicos e identificá-los.
- Calibrar o espectrômetro de grade usando uma lâmpada espectral de Hg.
- Obter e analisar os espectros de linhas de emissão do He;
- Obter e analisar os espectros de linhas de emissão do  $H_2$  e obter a constante de Rydberg;
- Obter e analisar os espectros de linhas de emissão do Na determinando a sua estrutura fina (calcular a separação das linhas do dubleto D do Na).

#### <span id="page-19-1"></span>5.1 Fundamentação Teórica

Um gás em baixa pressão quando aquecido emite uma radiação característica que pode ser usada para sua identificação. Essa radiação é formada por um espectro composto por linhas com comprimento de ondas específicos, como apresentado na figura [20.](#page-19-2) Quando o gás está em pressões elevadas seu espectro é contínuo.

Vamos tomar como partida o primeiro elemento da tabela periódica: o Hidrogênio. Devido a sua estrutura atômica relativamente simples, consistindo somente de um próton e um elétron, o átomo de hidrogênio, junto com o espectro de luz produzido por ele foi de suma importância ao desen-volvimento da teoria da estrutura atômica<sup>[3](#page-13-6)</sup>. Além disso, a simplicidade correspondente da molécula de hidrogênio e o cátion correspondente *H* + 2 permitiu um total entendimento da natureza da ligação química, que seguiu pouco depois do tratamento mecânico quântico do átomo de hidrogênio.

## O Espectro do Átomo de Hidrogênio

Em um tubo de descarga elétrica o átomo de hidrogênio emite radiação. Com o auxilio de uma rede de difração, uma série de linhas (topo da Figura 2) pode ser avaliada. A linha *H*<sup>α</sup> visível (vermelha) com comprimento de onda de valor

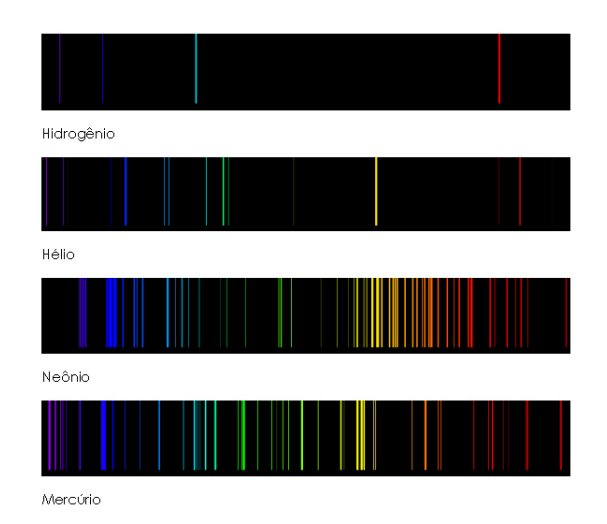

<span id="page-19-2"></span>Fig. 20 Espectro de alguns elementos químicos. O hidrogênio apresenta 4 linhas representadas pela série de Balmer.Fonte: http://jersey.uoregon.edu/vlab/elements/Elements.html

mais elevado ou menor frequência. A linha seguinte, chamada de *H*<sup>β</sup> , está na região entre o azul e o verde, e assim por diante. O professor suíço Johann Balmer  $(1885)^1$  $(1885)^1$  $(1885)^1$  obteve a equação (1) que determina a dependência do comprimento de onda de cada linhas na região do visível (hoje conhecidas como série de Balmer) em termos de um número inteiro n .

<span id="page-20-3"></span>
$$
\lambda = 3646 \frac{n^2}{n^2 - 4}
$$
 (39)

Posteriormente, Lyman, Paschen, Brackett e Pfund obtiveram equações semelhantes para linhas de emissão em regiões fora do visível, conforme ilustrado na Figura [21.](#page-20-2) A equação de Balmer [39](#page-20-3) foi reescrita por Rydberg (1890) em termos do número de onda  $N$   $=$   $\lambda$   $^{-1}$ , generalizando-se para toda a região espectral, sendo expressa por:

$$
N = R_h \left(\frac{1}{n_f^2} - \frac{1}{n_i^2}\right),\tag{40}
$$

onde  $n_f = 1, 2, 3, ..., n_i = 3, 4, 5, ...$  e  $R_H$  é a constante de Rydberg [||](#page-20-4), determinada experimentalmente.

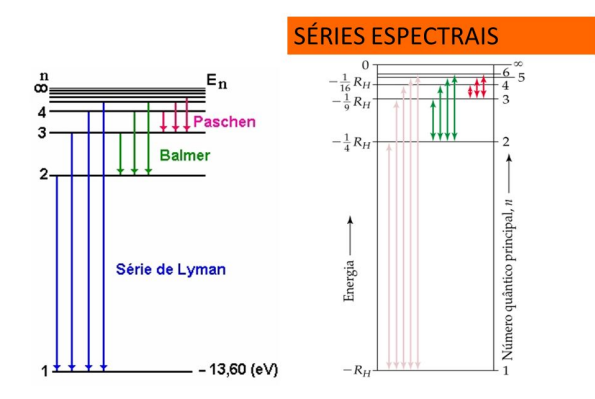

<span id="page-20-2"></span>Fig. 21 Outras séries para o átomo de H determinadas pela equação [41.](#page-20-5)

Neste experimento, utilizaremos a série de Balmer pelo fato dela envolver comprimentos de onda dentro da faixa de luz visível. A série de Balmer pode ser reescrita da forma:

<span id="page-20-5"></span>
$$
N = R_h \left(\frac{1}{2^2} - \frac{1}{n_i^2}\right),\tag{41}
$$

A Figura [21](#page-20-2) das transições para o átomo de hidrogênio mostra como as linhas estão agrupadas nas chamadas série de Lyman, Balmer Paschen.

#### O modelo atômico de Bohr

A partir de um modelo simples de átomo, Bohr obteve teoricamente em 1913 a expressão de Rydberg eq. [\(41\)](#page-20-5) e calculou *R<sup>H</sup>* com boa precisão, sendo a primeira confirmação da vali-dade de sua teoria<sup>[3](#page-13-6)</sup>: O modelo atômico de Bohr.

Neste modelo, a energia das órbitas permitidas para o elétron é dada por

<span id="page-20-6"></span>
$$
E = -\frac{1}{8} \frac{e^2 m_e}{\epsilon_0^2 h^2} \frac{1}{n^2},
$$
\n(42)

<span id="page-20-4"></span>|| O valor obtido por Bohr *R*<sup>∞</sup> = 1,097 × 107*m* −1 , em acordo com o valor experimental.

onde n o número quântico principal, *e* e *m* são a carga e a massa de repouso do elétron, respectivamente, *h* é a constante de Planck e  $\varepsilon_0$  é a constante dielétrica do vácuo.

Da eq. [\(42\)](#page-20-6) pode-se reescrever [\(41\)](#page-20-5) em termos do número de onda N. Obtendo-se a constante de Rydberg expressa por:

$$
R_{\infty} = \frac{1}{8} \frac{e^4 m_e}{\varepsilon_0^2 h^3 c},\tag{43}
$$

#### <span id="page-20-0"></span>5.2 Material Utilizado

Um espectrômetro de rede de difração é usado para o estudo dos espectros de linhas das lâmpadas espectrais utilizadas no laboratório.

Lâmpadas espectrais são tubos contendo um ou mais elementos químicos gasosos em baixa pressão. Aplicando-se uma diferencça de potencial de alguns kV, o campo elétrico criado arranca elétrons do átomo do gás acelerando-os em sentido contrário aos íons positivos formados. As colisões entre eles convertem energia cinética em outros tipos de energia e na recombinação, átomos são excitados com o excesso de energia elevando elétrons a níveis de energia bem definidos. No retorno ao nível fundamental, o excesso de energia  $E = E_{final} - E_{initial}$  é eliminado na forma de um fóton (emissão de radiação eletromagnética com um comprimento de onda bem definido):

$$
\Delta E = \frac{hc}{\lambda},\tag{44}
$$

onde, *h* é a constante de Plank, *c* é a velocidade da luz e λ é o comprimento de onda. Assim, cada átomo excitado emite um comprimento de onda característico que depende da diferença de energia ∆*E*.

Para este experimento utilizaremos uma série de lâmpadas espectrais do Sistema  $PHYWE<sup>2</sup>$  $PHYWE<sup>2</sup>$  $PHYWE<sup>2</sup>$  e outros componentes.

- 1. Lâmpada incandescente;
- 2. Suporte para lâmpada espectral com fonte de alimentação;
- 3. Lâmpada espectral de H;
- 4. Lâmpada espectral de He;
- 5. Lâmpada espectral de Hg;
- 6. Lâmpada espectral de Na;
- 7. Rede de difração com constante a ser determinada;
- 8. Espectrômetro/goniômetro equipado com escala com Vernier angular

#### <span id="page-20-1"></span>5.3 Procedimento Experimental

#### Segurança no Experimento

Recomendamos fortemente que esse manual seja consultado antes de qualquer operação com o espectrômetro e sempre que ocorrer qualquer dúvida sobre o seu funcionamento. O espectrômetro é um equipamento delicado e preciso, cujo manuseio requer atenção e cuidado para evitar danos ao equipamento e prejuízo na qualidade das medidas efetuadas. Igual cuidado deve ser tomado ao se manipularem a rede de difração, que são frágeis e não podem em hipótese alguma sofrer arranhões.

- Familiarize-se com os componentes;
- Jamais toque na lâmpada ou suportes quando em operação, mesmo ela estando fria! Risco choque elétrico e queimaduras;
- Evite olhar diretamente para as lâmpadas espectrais quando elas estiverem acesas, pois pode causar danos permanentes ao sistema visual do observador.
- Os componentes não podem em hipótese alguma sofrer impactos;
- utilize um lenço de papel para evitar o contato com essas superfícies.

#### <span id="page-21-1"></span>O espectrômetro

O espectrômetro é um equipamento delicado e preciso que permite medidas de ângulos com precisão de leitura de 1' de arco. O equipamento encontra-se ilustrado na figura [22.](#page-21-0) Esta figura mostra o mecanismo da fenda e seu controle de abertura (a fenda abre mantendo seus extremos paralelos), o braço do colimador e o parafuso de ajuste de altura, à esquerda, o telescópio e a ocular com o ajuste de foco por onde são observadas as linhas. Ao centro a mesa da grade de difração e seus parafusos de travamento e ajuste de altura. O disco periférico graduado em 360 graus dividido em 720 partes (de 30 em 30'). Acoplado ao disco está a escala Vernier. Esta, por sua vez, é dividida em 30 partes, cada divisão corresponde a 1 minuto de arco. Um obturador com controle de abertura em forma de V (em oposição ao controle de abertura da fenda) regula o tamanho efetivo do comprimento da fenda. Ajustando-se a posição da ocular, o telescópio pode ser focalizado nas linhas em cruz. A mesa da grade e o disco graduado podem ser ajustados livremente em torno do eixo vertical do espectrômetro e podem também ser fixados usando se o parafuso fixador. A mesa da grade também pode ser girada e ajustada em altura.

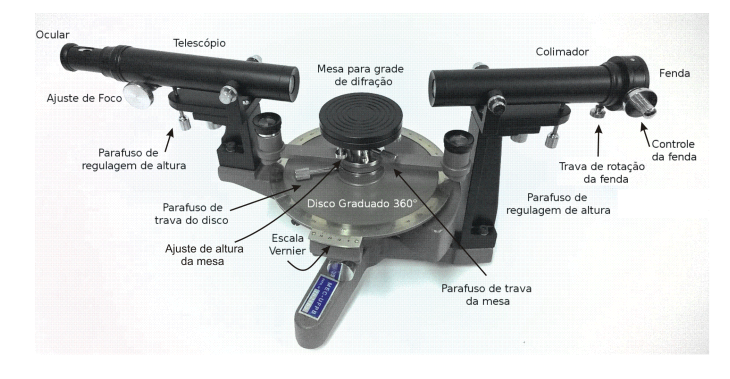

<span id="page-21-0"></span>Fig. 22 Aparato experimental para a observação e medida das linhas espectrais.

#### Alinhamento

• Posicione a lâmpada espectral de Hg no suporte junto à fenda na entrada do colimador do espectrômetro. Ligue a fonte e aguarde em torno de 5 minutos para que a iluminação proveniente da lâmpada se estabilize com uma intensidade razoável.

- Com a plataforma central do espectrômetro vazia, procure observar diretamente no telescópio a imagem da lâmpada através fenda. Regule a abertura desta para obter um feixe estreito e facilmente visível. Ajuste os controles de foco das lentes colimadoras para obter uma imagem nítida da fenda.
- A imagem da fenda é observada na ocular sobreposta a um retículo em forma de cruz, localizado bem no centro do campo visual. Toma-se como referência a posição em que a imagem da fenda coincide com o traço vertical do retículo. Para fazer esse ajuste com precisão, fixe o braço móvel e utilize o controle de ajuste fino, o qual permite a realização de pequenas rotações do telescópio.
- As medidas dos ângulos são efetuadas nas escalas visualizadas através de uma segunda ocular localizada logo abaixo do telescópio de observação (ver figura [23\)](#page-22-4). Esse sistema de leitura move-se sempre solidariamente ao braço móvel e a leitura é efetuada somando- se as leituras em duas escalas: a primeira, no disco giratório, dividida em 360 graus com intervalos graduados de 30 minutos de arco; e a segunda, a escala Vernier, onde podem ser efetuadas leituras com precisão de 1 minuto de arco. A figura [23](#page-22-4) mostra o procedimento de leitura.
- Alinhamento do braço móvel: este procedimento deve ser repetido sempre que for iniciada uma nova série de medidas.

a. Utilizando o controle da escala de leitura vertical, posicione esta na posição 0°0'.

- Utilizando o ajuste fino de rotação, gire o braço móvel como um todo até que a escala de leitura horizontal atinja a marca 0◦ (ou 360◦ ).
- Utilizando o controle de rotação do telescópio de observação, gire o telescópio mantendo fixo o braço móvel, até que a imagem da fenda coincida com o retículo em cruz.
- Com esses procedimentos garante-se que a imagem da fenda observada diretamente corresponde ao ângulo de leitura 0°0'0", e pode-se então passar a efetuar as medidas dos ângulos de interesse em relação à direção do feixe incidente. Após concluído o alinhamento o botão de controle de rotação do telescópio de observação não deve mais ser tocado.
- Como o espectrômetro é extremamente sensível, deve-se verificar frequentemente o alinhamento discutido acima, já que qualquer eventual toque acidental no telescópio e/ou no braço móvel pode prejudicar tal alinhamento e comprometer a confiabilidade das medidas efetuadas.

#### Leitura da escala Vernier angular

Para medir o ângulo, primeiro encontre onde o ponto zero da escala Vernier alinha-se com o disco graduado em graus e registre o valor. Se o ponto zero está entre duas linhas, use o valor menor.

Na figura [23](#page-22-4) a posição a referência 0 da escala Vernier está entre 12°30' e 13°00'. A primeira parte da leitura que deve ser anotada é 12◦ . Já a parte fracionária do ângulo é efetuada observando-se qual marcação da escala Vernier após o 0 coincide com uma marca na escala do disco. Na figura, esta linha corresponde à medida de 21 minutos de arco. Assim, neste exemplo teremos  $12^{\circ} + 30' + 21' = 12^{\circ}51'$ . Para realização dos cálculos transforme o valor do ângulo em radianos.

#### Medidas dos ângulos de desvio em espectros discretos

- 1. Depois de ajustar a posição de referência, localiza-se a linha do espectro que se deseja medir girando o braço móvel.
- 2. Após ter sido encontrada a linha no campo visual da ocular, fixa-se o braço móvel e, com o ajuste fino, posiciona-se a linha coincidindo exatamente com o retículo em cruz.

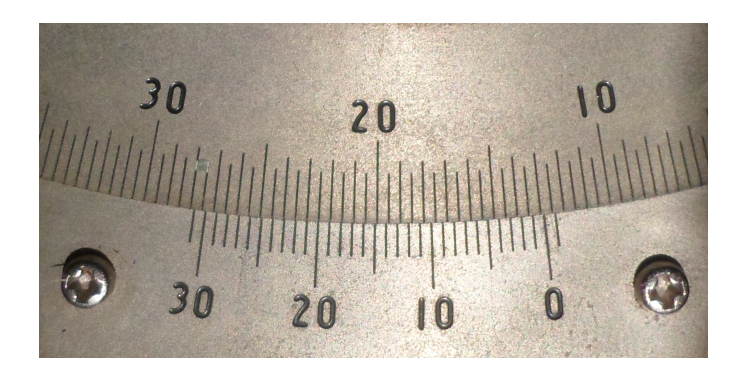

Fig. 23 Na figura a parte superior é a escala do disco graduado que permanece fixo depois de ajustado. Abaixo a escala Vernier angular que se desloca solidaría ao telescópio.

- <span id="page-22-4"></span>3. Na marca 0 na escala efetua-se a leitura "grossa" do ângulo, até dezenas de graus.
- 4. Para a leitura fina em minutos de arco procura-se o traço da escala Vernier que coincida com um dos traços da escala de disco. Sempre procure o traço mais próximo.
- 5. De posse dos valores de leitura "grossa" e "fina" somam-se esses valores para a obtenção do valor total do ângulo de interesse. Obs.: Note que, devido à atuação das lentes de aumento, os números nas escalas vertical e horizontal aparecem invertidos, de modo que é necessário ter atenção e alguma prática para evitar a ocorrência de erros grosseiros de leitura.

#### PROCEDIMENTOS E CÁLCULOS

#### <span id="page-22-0"></span>5.4 Identificação visual de elementos químicos

Observe os espectros de emissão das várias fontes de luz fornecidas, anote a sequência de cores e compare com o espectro conhecido. Identifique os elementos. Na página virtual do *National Institute of Standards and Technology* (NIST) [5](#page-23-0) pode ser encontrado o espectro em linhas de todos os elementos químicos catalogados.

#### <span id="page-22-1"></span>5.5 Determinação da constante da rede de difração

A rede de difração é um dispositivo de considerável importância em espectroscopia, devido à sua capacidade de separar (dispersar) a luz policromática em seus constituintes monocromáticos. Quando uma luz é monocromática podemos medir a constante de rede utilizando a equação:

<span id="page-22-5"></span>
$$
m\lambda = dsen(\theta),\tag{45}
$$

onde m = 1, 2, 3, ..., representa a ordem da franja, *d* é a dimensão de cada fenda da rede e λ é o comprimento de onda da radiação incidente.

Com a lâmpada de vapor de Hg, visualize as três linhas espectrais para determinar a constante da rede d de acordo com a eq. [\(45\)](#page-22-5) e comparar com o valor nominal encontrado na literatura. Construa um gráfico a partir da relação *sen*(θ) × λ, conforme sugere a eq.[\(45\)](#page-22-5) para m =1 e determine o valor da constante de rede de difração *d* com o auxílio dos resultados obtidos na Tabela 1.

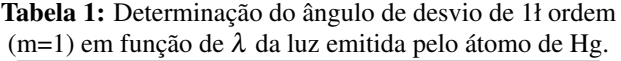

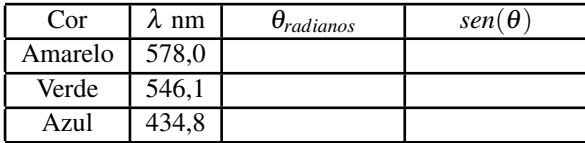

#### <span id="page-22-2"></span>5.6 Identificação experimental do elemento He

Observe os espectros de emissão da lâmpada de He e meça o ângulo de desvio (em radianos) para cada linha observada. Calcule o comprimento onda utilizando a grade de difração da sessão anterior e a equação [45](#page-22-5) preenchendo a tabela. Compare com o espectro de emissão conhecido e calcule o erro percentual.

Tabela 2: Medida do ângulo de desvio para as linhas espectrais do He e respectivos valores de  $\lambda$  para a primeira ordem de difração (m=1).

|     |   |                          | ,                               |                                |
|-----|---|--------------------------|---------------------------------|--------------------------------|
| Cor | θ | $\overline{sen(\theta)}$ | $\overline{\lambda_{exp}}$ (nm) | $\overline{\lambda_{lit}$ (nm) |
|     |   |                          |                                 |                                |
|     |   |                          |                                 |                                |
|     |   |                          |                                 |                                |
|     |   |                          |                                 |                                |
|     |   |                          |                                 |                                |
|     |   |                          |                                 |                                |
|     |   |                          |                                 |                                |
|     |   |                          |                                 |                                |

#### <span id="page-22-3"></span>5.7 Determinação da constante de Rydberg utilizando a série de Balmer

Determine os comprimentos de onda do espectro de emissão do átomo de H utilizando o valor da constante de rede obtida anteriormente. Deste resultado, obtenha o valor médio da constante de Rydberg *RH*. Sugestão: utilize os dados da Tabela 3 e a eq.[\(41\)](#page-20-5)para fazer o gráfico conforme a figura [25.](#page-23-1)

Tabela 3: Resultados das medições do espectro de emissão do hidrogênio H.

|          | uv murogemo m.    |   |                      |                      |          |  |  |
|----------|-------------------|---|----------------------|----------------------|----------|--|--|
| Cor      | Linhas            | n | $\lambda_{exp}$ (nm) | $\lambda_{lit}$ (nm) | $R(m-1)$ |  |  |
| Vermelho | $\rm H_{\alpha}$  |   |                      | 656,28               |          |  |  |
|          | $\rm{H}_{\it{B}}$ |   |                      | 486,13               |          |  |  |
|          | Hν                |   |                      | 434,05               |          |  |  |
|          | $\rm H_{\delta}$  | n |                      | 410,15               |          |  |  |

Obs: Para a medida do comprimento de onda utilize a média entre o ângulo da difração à esquerda e à direta para diminuir o erro (calcule a incerteza mesmo para apenas duas medidas).

Utilize a equação [46](#page-22-6) para a medida de λ. Observe a figura [24](#page-23-2) para orientação da medida.

<span id="page-22-6"></span>
$$
\lambda = \frac{d}{m}sen(\frac{\Delta\theta}{2}),\tag{46}
$$

onde d é a constante de rede e ∆θ é o angulo de desvio entre o primeiro máximo (m=1) à direita e o primeiro máximo a esquerda.

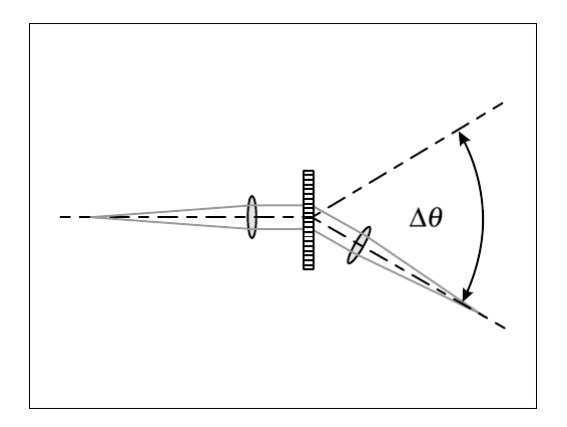

<span id="page-23-2"></span>Fig. 24 A medida do ângulo de desvio deve ser feita somando-se os ângulos de desvio à direita e à esquerda para m = 1. O valor médio entre as duas medidas levará a um erro menor no valor do ângulo efetivo.

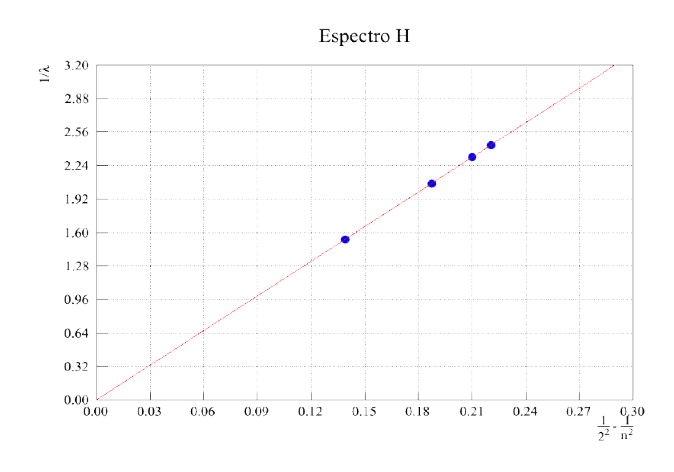

<span id="page-23-1"></span>Fig. 25 Determinação da constante de Rydberg graficamente.

## Medidas da separação do dubleto D do Na com a rede de difração

- 1. Verifique o alinhamento do espectrômetro, observando a imagem da fenda com a presença da rede de difração e ajustando a escala em 0<sup>o</sup>0'.
- 2. Posicione a rede difração sobre a plataforma perpendicularmente ao feixe incidente. Para efetuar esse ajuste com precisão, observe a imagem de uma raia difratada à direita e à esquerda da rede e anote os ângulos medidos.
- 3. Se eles forem diferentes, gire a plataforma giratória onde está a rede de forma que essa diferença seja reduzida ao menor valor possível;
- 4. Para melhorar a precisão desse ajuste, observe novamente a mesma raia anterior em ordens mais altas de difração e refaça o ajuste de perpendicularidade da rede.
- 5. Depois de efetuado esse ajuste, preencha a Tabela 4 medindo os ângulos de difração para as duas linhas amarelas do dubleto D do Na, sempre à direita e à esquerda para as

duas ordens de difração, m=1 e m=2. Tome as médias das leituras à direita e à esquerda (as quais devem ser muito próximas!) para cada ordem de difração e finalmente encontre ∆λ para cada valor de *m* usado. Compare com o valor aceito na literatura e calcule o erro percentual. O valor da diferença entre os comprimentos de onda do dubleto nas condições normais de temperatura e pressão é  $\lambda_{D2}$  -  $\lambda_{D1}$  = (0.597  $\pm$  0,002) nm.

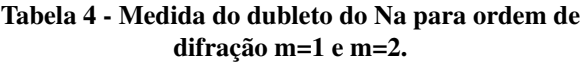

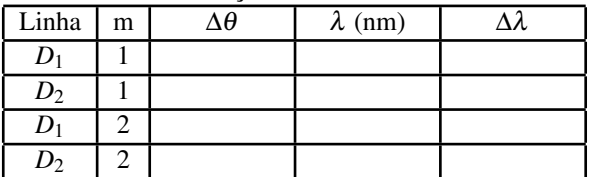

## Referências

- 1 Hugo L. Fragnito e Antonio C. Costa, *Roteiro de laboratório do Experimento: Difração por fendas Unicamp-IFGW, março de 2010*, Disponível em http://sites.ifi.unicamp.br/hugo/files/2013/12/diffraction.pdf (Março de 2016).
- 2 Phywe, *Manual PHYWE de Experimentos de Física Moderna*, Versão 11.10 - 2010.
- 3 Robert Eisberg, Robert Resnick, "Quantum Physics of Atoms, Molecules, Solids, Nuclei, and Patricles", 2nd edition, John Wiley & Sons, 1985
- 4 D. Halliday, R. Resnick, e J. Walker, *Fundamentos de Física*, LTC, Rio de Janeiro, vol. 4, 8a. Ed. (2008).
- <span id="page-23-0"></span>5 http://physics.nist.gov/PhysRefData/ASD/lines form.html. Acesso em 10 de abril de 2016.

## <span id="page-24-0"></span>6 MEDIDA DA RADIAÇAO TÉRMICA: LEI DE STEFAN BOLTZMANN

Este material é baseado nos roteiros de Física experimental do IFGW - Unicamp<sup>[1](#page-28-0)</sup> e manual de equipamentos da Phywe<sup>[2](#page-28-1)</sup>.

Neste experimento obteremos a Lei de Stefan-Boltzmann, onde a energia emitida por um corpo negro por unidade de área e unidade de tempo é proporcional à quarta potência da temperatura absoluta do corpo. Faremos a medida da radiação térmica emitida pelo filamento de tungstênio através de leituras de potência irradiada por uma termopilha, da ddp aplicada ao filamento e da corrente que o atravessa .

## **OBJETIVOS**

- Medir a resistência do filamento de uma lâmpada incandescente na temperatura ambiente e determinar a resistência do filamento  $R_0$  para  $0^\circ$  C.
- Medir a densidade de fluxo de energia da lâmpada para diferentes valores de ddp aplicada. Os valores respectivos de corrente e ddp aplicados são lidos e a resistência do filamento é calculada para cada instante.
- A partir dos valores de resistência medidos pode-se obter os respectivos valores de temperatura e assim obter a relação que descreve a Radiação de Stafan-Boltzmann.

#### <span id="page-24-1"></span>6.1 Fundamentação Teórica

A radiância *L<sup>e</sup>* de um corpo (em um ponto P de sua superfície) a uma dada temperatura é o fluxo de energia radiante emitida por unidade de área e por unidade de ângulo sólido em uma dada numa direção,  $\hat{n}$ , como mostra a Fig. [26:](#page-24-2)

. . . . . . . . . . . . . . . . . . . . . . . . . . . . . . . . . . . . . . . . . . . . . . . . . . . . .

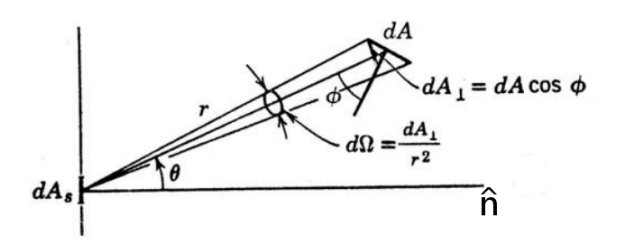

<span id="page-24-2"></span>Fig. 26 Representação do ângulo sólido para o cálculo de radiância.

onde *d*Ω = *dAcos*φ *r* 2 . Ou seja:

$$
d^2\phi = L_e(P,\hat{n})dA\cos d\Omega.
$$
 (47)

*Le*, o fluxo emitido, será medido em *W m*−<sup>2</sup> *ster*−<sup>1</sup> .

Se o elemento de área *dA* emitir isotropicamente no semiespaço de  $2\pi$  ster (como é caso de corpo negro), dizemos que o mesmo é uma fonte de "Lambert" e, neste caso, *L<sup>e</sup>* será uma constante independente do ponto P e de ˆ*n*. No entanto, *L<sup>e</sup>* possui uma distribuição espectral  $L_e = L_e(\lambda)$ .

Quando integrada em todo o semi-espaço de  $2\pi$  ster, a taxa de radiação emitida por unidade de área, *Me*, se chamará agora de densidade espectral de fluxo ou excitância espectral e corresponde a potência emitida por unidade de área e por unidade de comprimento de onda, emitida pela superfície. A relação entre *L<sup>e</sup>* e *M<sup>e</sup>* será para fontes de "Lambert":

$$
M_e = \pi L_e. \tag{48}
$$

Para um corpo negro, a distribuição espectral de *Me*, isto é,  $Me = Me(\lambda)$  é dada pela fórmula de Planck:

$$
M_e(\lambda) = \frac{C_1}{\lambda^5 (e^{\frac{C_2}{\lambda T}} - 1)},
$$
\n(49)

onde  $C_1 = 2\pi hc^2 = 3{,}7405 \times 10^{-16} Wm^2$  e  $C_2 = \frac{ch}{K}$  $1,43878\times10^{-2}mK$ .

Se a densidade de fluxo de energia *L<sup>e</sup>* de um corpo negro, que consiste na energia emitida por unidade de área e unidade de tempo para uma temperatura T e comprimento de onda  $\lambda$ dentro de um intervalo *d*λ, é designada por

$$
L_e = \frac{dL(T,\lambda)}{d\lambda}
$$

a equação de Planck indica:

e

<span id="page-25-3"></span>
$$
\int M_e(\lambda)d\lambda = \left(\frac{2\pi^5}{15}\frac{K^4}{c^2h^3}\right)T^4,\tag{50}
$$

onde c é a velocidade da luz ( $c = 3.00 \times 10^8$  m/s), h é a constante de Planck ( $h = 6,62 \times 10^{-34}$  Js) e K é a constante de Boltzmann (*K* = 1,381 × 10<sup>-23</sup> *JK*<sup>-1</sup>).

A integração da equação [\(73\)](#page-37-2) para o espectro total de comprimentos de onda de  $\lambda = 0$  até  $\lambda = \infty$  fornece a densidade de fluxo  $M_e(T)$ , que é a potência total irradiada para a temperatura T (Lei de Stefan-Boltzmann).

$$
M_e(T) = \sigma T^4, \tag{51}
$$

onde σ é o termo entre parêntesis na eq[\(50\)](#page-25-3) e vale:

$$
\sigma = 5,67 \times 10^{-8} \frac{W}{m^2 K^4}.
$$
 (52)

#### A Lei de Stefan-Boltzmann

De acordo com a Lei de Stefan-Boltzmann, a taxa temporal de energia emitida por um corpo negro por unidade de área integrada na unidade de ângulo sólido é proporcional à quarta potência da temperatura absoluta do corpo.

Para provar a validade da lei de Stefan-Boltzmann, nós mediremos a radiação emitida pelo filamento de uma lâmpada incandescente, que representa não um corpo negro, mas um corpo cinza. Para uma distância fixa entre o filamento e uma termopilha (sensor de radiação), o fluxo de energia *L<sup>e</sup>* que atinge a termopilha é proporcional a força eletromotriz termoelétrica *Uterm* da termopilha Assim, podemos escrever:

$$
U_{term} \sim T^4. \tag{53}
$$

Se a termopilha estiver a uma temperatura de zero graus Kelvin. Como a termopilha está na temperatura ambiente *Tamb*, ela também irradia devido à lei *T* 4 , então nós temos que escrever:

$$
U_{term} \sim (T^4 - T_{amb}^4). \tag{54}
$$

Para as circunstâncias atuais do experimento, nós podemos desconsiderar *T* 4 *amb* com relação a *T* <sup>4</sup> de forma que nós devemos obter uma relação linear com a quarta potência quando se representa a função *Uterm* = f(T) em forma de uma escala di-logarítmica.

$$
log(U_{term}) = 4log(T) + C,
$$
\n(55)

onde C é uma constante.

A temperatura absoluta  $T = t + 273$  do filamento é calculada a partir das resistências medidas R(t) do filamento de tungstênio (t = temperatura em celsius).

Uma vez que a resistência R de um condutor qualquer varia com a temperatura *t* [3](#page-28-2) , podemos escrever:

$$
R = R(t). \tag{56}
$$

Desenvolvendo R(t) em uma série de Taylor ao redor da temperatura arbitrária *t*0, e limitando a expansão ao segundo termo, teremos:

$$
R(t) = R(t_0) + \frac{dR}{dt}(t - t_0) + \frac{d^2R}{dt^2}(t - t_0)^2, \qquad (57)
$$

considerando  $t_0 = 0$ °*C* e reescrevendo os termos para a temperatura ambiente, obtemos:

$$
R(T_{amb}) = R(t_0)[1 + \alpha t_{amb} + \beta t_{amb}^2], \qquad (58)
$$

onde *Tamb* é a temperatura ambiente, *R*<sup>0</sup> é a resistência elétrica a 0◦C, α e β são coeficientes determinados pelos elementos constituintes do material.

Se o condutor é um metal,  $\alpha$  e  $\beta$  são positivos pois R aumenta com a temperatura. Para o Tungstênio:

$$
\alpha = 4, 6 \times 10^{-3} (C^{-1})
$$

$$
\beta = 8, 8 \times 10^{-7} (C^{-2}).
$$

A resistência *R*<sup>0</sup> pode ser calculada usando a relação:

<span id="page-25-1"></span>
$$
R_0 = \frac{R(t_{amb})}{1 + \alpha t_{amb} + \beta t_{amb}^2}.
$$
 (59)

Resolvendo a equação [\(59\)](#page-25-1) explicitando T (em kelvin), teremos:

<span id="page-25-2"></span>
$$
T = 273 + \frac{1}{2\beta} \left[ \sqrt{\alpha^2 + 4\beta \left( \frac{R(V,i)}{R_0} - 1 \right)} - \alpha \right],\tag{60}
$$

onde *R*(*V*,*i*) é o valor da resistência medida através da curva característica do material.

Logo, medindo a potência irradiada com um sensor e a temperatura do filamento sendo determinada pela curva I x V poderemos verificar a Lei da radiação térmica de Stefan-Boltzmann.

#### <span id="page-25-0"></span>6.2 Radiação do Corpo Negro

A inabilidade da mecânica clássica em explicar o resultado experimental da distribuição de energia no espectro de corpo negro originou o surgimento da teoria quântica proposta por Planck em 1900<sup>[4](#page-28-3)</sup>. Sendo o corpo negro considerado como um sistema ideal que absorve toda a radiação que nele incide.

A obtenção de um corpo negro ideal somente é possível, fazendo-se uma cavidade em um bloco de material não transparente a radiação térmica e cujas paredes (superfícies internas) estejam em equilíbrio térmico com as radiações eletromagnéticas, internas a cavidade. Um pequeno furo permite a análise da distribuição espectral, *Me*, da radiação emitida pela cavidade. Distribuição esta que depende exclusivamente da temperatura da cavidade (ou bloco). Nenhum corpo material, a uma dada temperatura, se comporta rigorosamente como um corpo negro ideal. No entanto, para determinados materiais e determinadas faixas de temperaturas e para intervalos razoáveis de comprimentos de onda, a distribuição espectral (de várias superfícies emissoras) possui um comportamento similar (ou próximo) ao de um corpo negro ideal, a menos de um fator constante,  $0 < \varepsilon < 1$ , fator este que chamamos de emissividade, ε, do corpo (ou superfície).

Deste modo, poderemos escrever

<span id="page-26-4"></span>
$$
M_e(T) = \varepsilon \sigma T^4. \tag{61}
$$

Quando a expressão [\(61\)](#page-26-4) for razoavelmente obedecida, dizemos tratar-se de um "corpo cinza". A Fig. [27](#page-26-5) mostra um espectro típico da radiação de um corpo aquecido.

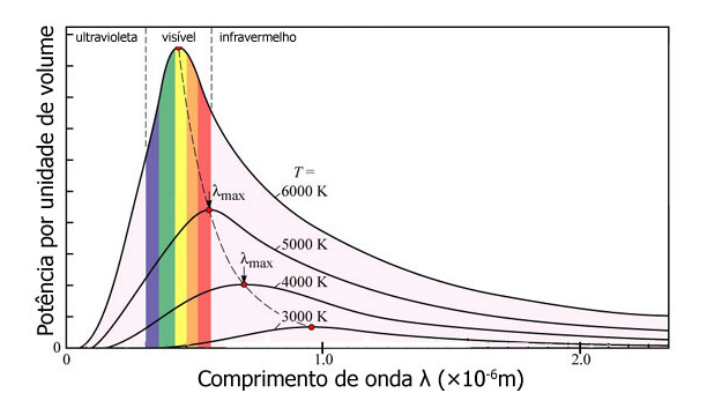

<span id="page-26-5"></span>Fig. 27 Espectro típico da radiação de um corpo aquecido em várias temperaturas.

#### <span id="page-26-0"></span>6.3 Material Utilizado

Para este experimento utilizaremos os componentes do Sis-tema PHYWE<sup>[2](#page-28-1)</sup>.

- 1. Perfil para bancada óptica, l = 600 mm 08283.00
- 2. Base para perfil de bancada óptica, ajustável 08284.00
- 3. Suporte deslizante para perfil de bancada óptica, h = 30 mm 13617.93
- 4. Amplificador universal de medição 13626.93
- 5. Sensor de radiação térmica tipo termopilha- 08479.00
- 6. Tubo de proteção para a termopilha 08479.01
- 7. Transformador variável com retificador V /12V-, 5A 15 13530.93
- 8. Soquete para lâmpada E14, com haste 06175.00
- 9. Lâmpada de filamento, 6V/5A 06158.00
- 10. Caixa de conexão 06030.23
- 11. Resistor de 100 Ω, 1W, 06057.10
- 12. Multímetro digital 2010 07128.00
- 13. Cabos de ligação, conector de 4 mm, 32 A, 07361.04

#### <span id="page-26-1"></span>6.4 Procedimento Experimental

#### Segurança no Experimento

A termopilha é um sensor de radiação térmica muito delicado e preciso. Seu manuseio requer atenção e cuidado para evitar danos ao equipamento e prejuízo na qualidade das medidas efetuadas.

- Familiarize-se com os componentes;
- Jamais toque na janela da termopilha;
- Evite olhar diretamente para a lâmpada ou tocar na mesma quando em operação
- Os componentes não podem em hipótese alguma sofrer impactos;

#### <span id="page-26-2"></span>6.5 Tarefa 1: Medida da potência irradiada pelo "corpo cinza" (lâmpada) sobre a termopilha

O arranjo experimental encontra-se esquematizado na Fig. [28.](#page-26-6) A lâmpada incandescente (" corpo cinza") deve ser conectada à fonte de tensão na saída AC. A corrente através do filamento (*Ilamp*) é medida com um amperímetro em série com a lâmpada, enquanto que a tensão nos terminais da lâmpada (*Vlamp*, com valor máximo de 6 V) é medida com um voltímetro em paralelo com esta.

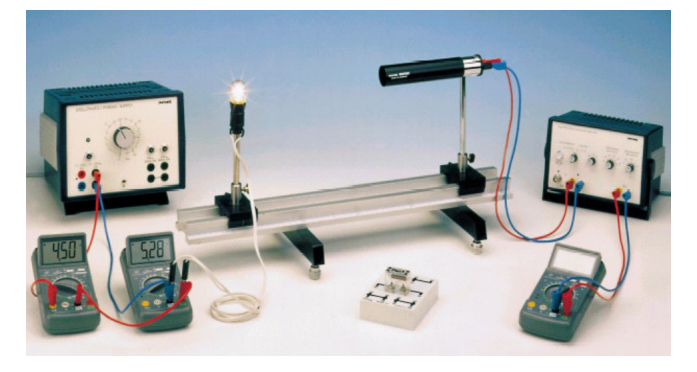

Fig. 28 Arranjo experimental para verificação da lei de Stefan-Boltzmann.

<span id="page-26-6"></span>A potência irradiada pela lâmpada é medida com auxílio de uma termopilha. A termopilha de Moll funciona como sensor de radiação em uma larga faixa espectral, com sensibilidade aproximadamente constante para comprimentos de onda entre 150 nm e 15  $\mu$ m. Um esquema do funcionamento da termopilha utilizada neste experimento está ilustrado na Fig. [29.](#page-27-3) A área escurecida (com alta capacidade de absorção de radiação em 3) possui vários termopares conectados em série, enquanto as junções de comparação são termicamente incrustadas no corpo da termopilha (em 1). O refletor cônico permite uma ampliação da área efetiva do detector iluminada pela radiação que se deseja examinar.

#### <span id="page-26-3"></span>6.6 Tarefa 2: Medida da resistência da lâmpada

Primeiro meça a resistência do filamento da lâmpada para a temperatura ambiente usando o circuito mostrado na Fig. [30.](#page-27-4) Para a montagem do circuito utilize a caixa de conexão e o resistor de 100 Ω.

- 1. Usando a saída de tensão DC da unidade de alimentação de energia, aplique uma corrente contínua de 25 mA, 50 mA, 75 mA e 100 mA no filamento montado em série com um resistor de 100 Ω, em acordo com a Fig. [30.](#page-27-4)
- 2. Anote os valores de ddp correspondentes e faça o gráfico conforme a Fig. [31.](#page-27-5) Obs. Ao dobrar a corrente, também

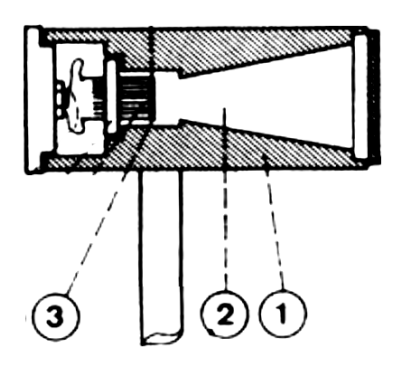

<span id="page-27-3"></span>Fig. 29 Corte longitudinal da termopilha de Moll. Em 1 o corpo da termopilha. Em 2 o cone de entrada direciona a radiação captada ao centro do sensor. Em 3, o núcleo da termopilha formado por uma sequência de termopares ligados em série.

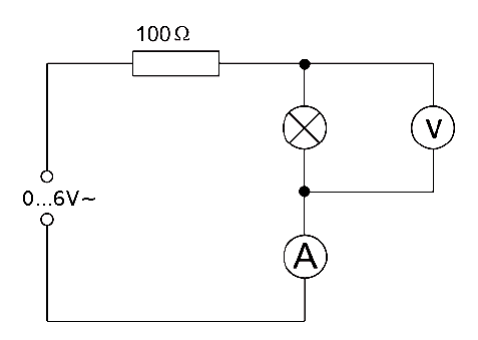

<span id="page-27-4"></span>Fig. 30 Circuito para medição da resistência do filamento na temperatura ambiente.

dobra a queda de tensão. Isto mostra que a influência da temperatura na resistência permanece extremamente pequena para os valores DC escolhidos.

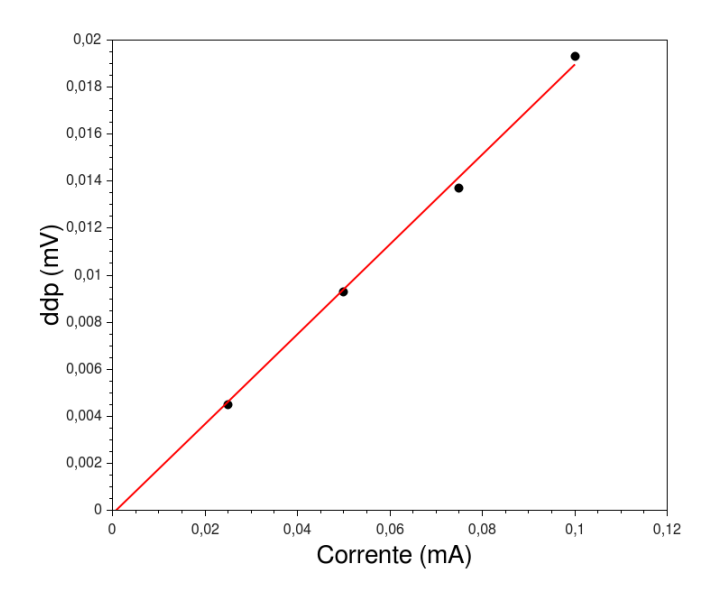

<span id="page-27-5"></span>Fig. 31 Gráfico para Obtenção do valor da resistência elétrica do filamento na temperatura ambiente.

#### <span id="page-27-0"></span>6.7 Tarefa 3: Alinhamento da termopilha

- 1. Desligue a fonte de tensão e retire do circuito a caixa com o resistor.
- 2. Posicione a termopilha a uma distância a aproximadamente 30 cm da lâmpada.
- 3. Os terminais da termopilha devem ser conectados à entrada do amplificador universal de medição, o qual deve ser selecionado na opção "Low Drift" (resistência de entrada de 10<sup>4</sup> Ω). O fator de amplificação deve ser igual  $10^2$  ou  $10^3$  e a constante de tempo (característica de um filtro passa-baixa) igual a 1s.
- 4. Com a lâmpada acesa com uma tensão intermediária (da ordem de 2,5 V), ajuste o alinhamento da termopilha em relação ao filamento. Inicialmente posicione a lâmpada de modo que o eixo do filamento incandescente (com formato aproximadamente cilíndrico) esteja perpendicular ao trilho ótico. Gire a seguir a termopilha (através da haste cilíndrica) para um lado e para o outro até que um sinal máximo seja detectado no voltímetro ligado à saída do amplificador de medição.

#### <span id="page-27-1"></span>6.8 Tarefa 4: Medida do ruído térmico de fundo

Antes de ser efetuada qualquer medida, é necessário eliminar ou reduzir ao máximo o sinal de fundo ("*background*") detectado pela termopilha e medido no voltímetro conectado à saída do amplificador de medição. Esse *background* é devido à radiação ambiente (excluída a lâmpada) e possíveis ruídos introduzidos pelo sistema de amplificação.

1. Apague a lâmpada e retire-a (com suporte) do trilho. Observe então o sinal medido no voltímetro conectado à saída do amplificador e ajuste o controle de zero do amplificador de forma a anular tal sinal. Obs: Se eventualmente o fator de amplificação ou a constante de tempo forem alterados durante a experiência, será necessário refazer esse ajuste.

#### <span id="page-27-2"></span>6.9 Tarefa 5: Medida da radiação térmica

- 1. Reposicione a lâmpada sobre o trilho.
- 2. A leitura de ddp (*Vterm*) no voltímetro conectado à saída do amplificador de medição, a qual é proporcional à potência irradiada sobre a termopilha, pode ser efetuada sempre que a termopilha tenha atingido o equilíbrio (quando são obtidos valores estáveis de *Vterm*), o que demanda cerca de 30 segundos. Obs: Deve-se tomar cuidado ao efetuar as medidas para evitar ao máximo a presença de radiação de fundo.
- 3. Varie progressivamente a ddp aplicada à lâmpada (*Vlamp*), registrando seus valores, bem como, os respectivos valores de corrente que passa pela lâmpada (*Ilamp*) e da ddp na saída do amplificador (*Vterm*). Efetue em torno de 10 a 15

medidas entre 0,0 e 6,0 V de tensão aplicada à lâmpada e preencha a Tabela 1.

Tabela 1: Tabela exemplo para as medidas de ddp, corrente e temperatura na lâmpada, ddp no amplificador

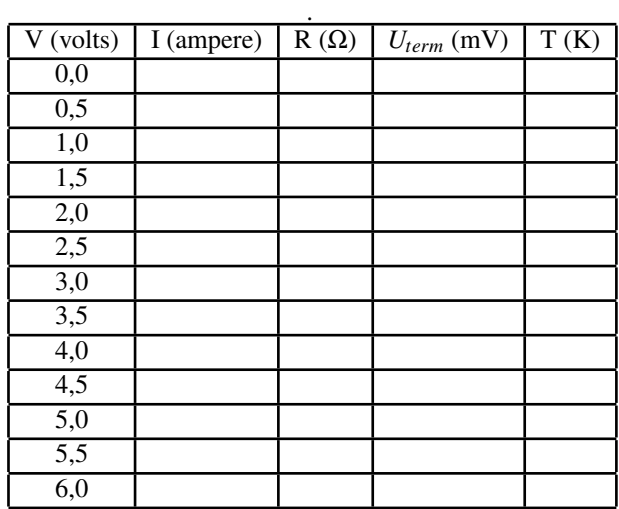

4. Retorne a tensão sobre a lâmpada para o valor nulo, aguarde a lâmpada retornar à temperatura ambiente, remova a lâmpada do trilho, verifique novamente o sinal de fundo e repita as medidas acima mais duas vezes (você terá portanto três conjuntos de medidas para possibilitar a determinação posterior de valores médios e incertezas).

De posse dos resultados faça o gráfico como apresentado na Fig. [33](#page-28-4) e deduza a partir do ajuste o valor do expoente da Temperatura.

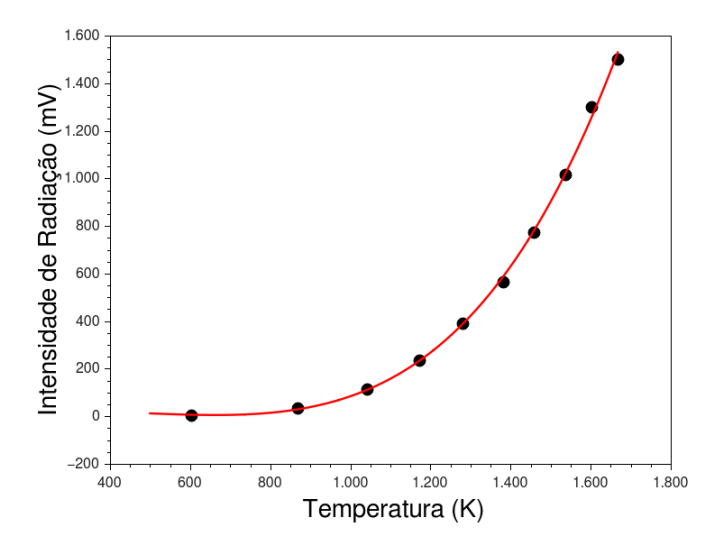

Fig. 32 Gráfico *Uterm* x *T* a ser confeccionado com os resultados obtidos.

## Referências

<span id="page-28-0"></span>1 www.ifsc.usp.br/ lavfis/images/BDApostilas/ApCorpoNegro/ corponegro.pdf Acesso em 15 de abril de 2016.

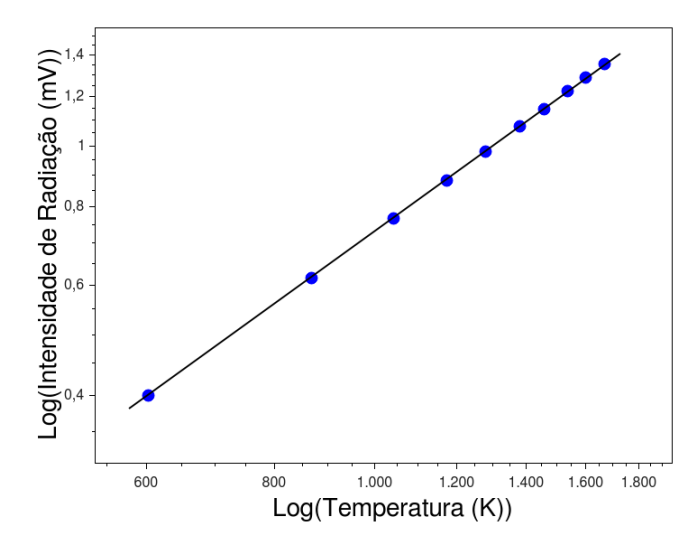

<span id="page-28-4"></span>Fig. 33 Gráfico *Log*(*Uterm*) x *Log*(*T*) a ser confeccionado com os resultados obtidos.

- <span id="page-28-1"></span>2 Phywe, *Manual PHYWE de Experimentos de Física Moderna*, Versão 11.10 - 2010.
- <span id="page-28-2"></span>3 D. Halliday, R. Resnick, e J. Walker, *Fundamentos de Física*, LTC, Rio de Janeiro, vol. 4, 8a. Ed. (2008).
- <span id="page-28-3"></span>4 Robert Eisberg, Robert Resnick, "Quantum Physics of Atoms, Molecules, Solids, Nuclei, and Patricles", 2nd edition, John Wiley & Sons, 1985
- 5 http://physics.nist.gov/cgi-bin/cuu/Value?sigma. Acesso em 10 de abril de 2016.

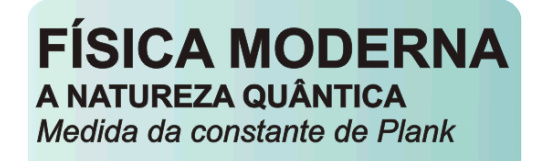

## 7 MEDIDA DA CONSTANTE DE PLANK

Neste experimento faremos a observação das linhas espectrais emitidas por Diodos Emissores de Luz (LED) determinando seus comprimentos de ondas e frequências. Analisando os dados seremos capazes de determinar a constante de Plank<sup>[1](#page-31-2)</sup>.

## <span id="page-29-0"></span>**OBJETIVOS**

- Determinar o comprimento de onda da radiação emitida pelos LED's utilizando o espectrômetro;
- Levantar as curvas características *i x V* para os LED's vermelho, amarelo, verde e azul;
- Obter a constante de Planck.

#### <span id="page-29-1"></span>7.1 Fundamentação Teórica

A passagem de corrente elétrica através de uma junção p-n<sup>[2](#page-31-3)</sup> diretamente polarizada implica em liberação de energia devido à recombinação de elétrons em abundância na banda de condução no lado n da junção com os buracos na banda de valência no lado p da junção. Nesse processo os elétrons, ao atingirem a banda de condução no lado p, decaem para a banda de valência através da barreira de energia designada por *Egap* (veja uma descrição detalhada do processo na referência $^2\!$  $^2\!$  $^2\!$ .

Nos LED' s essa energia é liberada na forma de ondas eletromagnéticas com frequências que podem estar na faixa do visível ou do infravermelho. Assumindo a ocorrência de recombinação direta dos elétrons com os buracos através da junção, com toda a energia envolvida sendo convertida em energia do fóton, então a seguinte equação é válida:

<span id="page-29-2"></span>
$$
h\nu = E_{gap},\tag{62}
$$

onde h é a constante de Planck e ν é frequência da radiação emitida. A diferença de potencial V aplicada ao LED na polarização direta, aproximadamente constante, corresponde à energia (por unidade de carga) fornecida aos elétrons para vencerem a barreira de energia entre o lado n e o lado p existente inicialmente (na ausência de tensão aplicada). Igualando a energia fornecida pela fonte de tensão aos elétrons com a energia da barreira, temos portanto:

<span id="page-29-3"></span>
$$
eV_0 \cong h\nu. \tag{63}
$$

Se a ddp (V) fosse exatamente constante na polarização direta, combinando-se as Eqs. [\(62\)](#page-29-2) e [\(63\)](#page-29-3) seria possível a determinação imediata da constante de Planck a partir das medidas de V (volts) e de ν (Hz), através da expressão anterior.

Na prática, ocorrem outros efeitos na propagação de corrente através do LED polarizado diretamente, como a presença de uma resistência elétrica intrínseca ao diodo que leva a curva *i x V* a possuir uma porção aproximadamente linear para tensões bem acima do limiar de condução (*V*0). Assim, a determinação de qual valor de *Vext* deve ser empregado na Eq.[\(63\)](#page-29-3) é algo arbitrária.

O método mais empregado para a obtenção da constante de Planck corresponde a traçar uma reta tangente à porção linear na parte final da curva *i x V*, obtendo-se por extrapolação o valor *Vext* para o qual essa reta corta o eixo horizontal (veja a Fig. [34\)](#page-29-4).

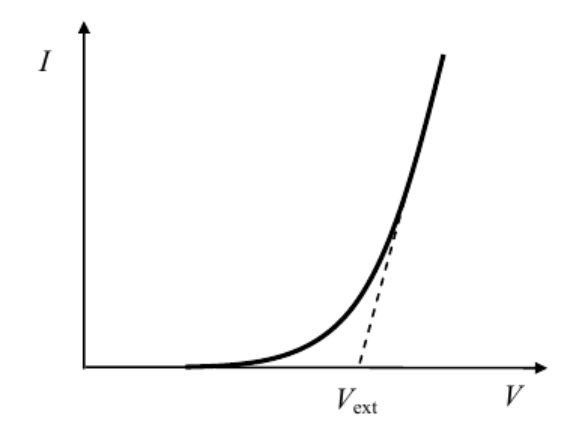

<span id="page-29-4"></span>Fig. 34 Obtenção da tensão *Vext* a partir da curva *i x V*.

Esse valor de tensão não pode ser diretamente empregado na Eq. [\(63\)](#page-29-3), mas a variação de *V*<sub>0</sub> com a frequência *ν* da radiação emitida pelos LED's fornece uma relação linear a partir da qual a constante de Planck pode ser obtida.

Um tratamento mais minucioso da passagem de corrente através dos LED's e da relação entre os valores medidos de V e a barreira de energia associada à junção pode ser encontrado

na referência<sup>[3](#page-31-4)</sup>. Como lá discutido, na prática qualquer valor de tensão medido para uma mesma corrente dentro de certos limites pode ser utilizado no método acima, já que a obtenção de h a partir do gráfico de *V*<sup>0</sup> x ν remove as constantes aditivas envolvidas entre os diversos valores de V.

## <span id="page-30-0"></span>7.2 Material Utilizado

Utilizaremos o "Sistema Building Block para circuitos elétricos e eletrônica, módulo SB, parte 1" (cód. 05600.88) da  $PHYWE<sup>4</sup>$  $PHYWE<sup>4</sup>$  $PHYWE<sup>4</sup>$ .

- 1. LED's (verde, amarelo e vermelho, infravermelho) ;
- 2. Fonte de tensão ;
- 3. Multímetrosr;
- 4. Rede de difração com 600 linhas/mm;
- 5. Espectrômetro/goniômetro equipado com escala com Vernier angular

## <span id="page-30-1"></span>7.3 Procedimento Experimental

## Segurança no Experimento

O espectrômetro é um equipamento delicado e preciso, cujo manuseio requer atenção e cuidado para evitar danos ao equipamento e prejuízo na qualidade das medidas efetuadas. Igual cuidado deve ser tomado ao se manipularem as redes de difração, que são frágeis e não podem em hipótese alguma sofrer arranhões.

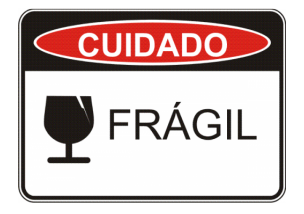

- Familiarize-se com os componentes;
- Os componentes não podem em hipótese alguma sofrer impactos;
- utilize um lenço de papel para evitar o contato com as superfícies das grades.

## <span id="page-30-2"></span>7.4 Tarefa 1: Determinação do comprimento de onda da radiação emitida pelos LED's

- 1. Inicialmente monte o circuito apresentado no diagrama da Fig. [35](#page-30-4) e com os componentes do Sistema *Building Block* monte o circuito da Fig. [36.](#page-30-5)
- 2. Use o espectrômetro e meça o comprimento de onda de cada um dos quatro LED's (vermelho, amarelo, verde e azul) seguindo o mesmo procedimento para a determinação do espectro de emissão do hidrogênio. Para a utilização do espectrômetro reveja a sessão [5.3](#page-21-1) deste guia.
- 3. Meça os extremos da faixa espectral emitida determinando a região central de emissão. Observe a Fig. [37.](#page-31-6)

4. Faça várias medidas. Ao final faça o mesmo para o LED branco.

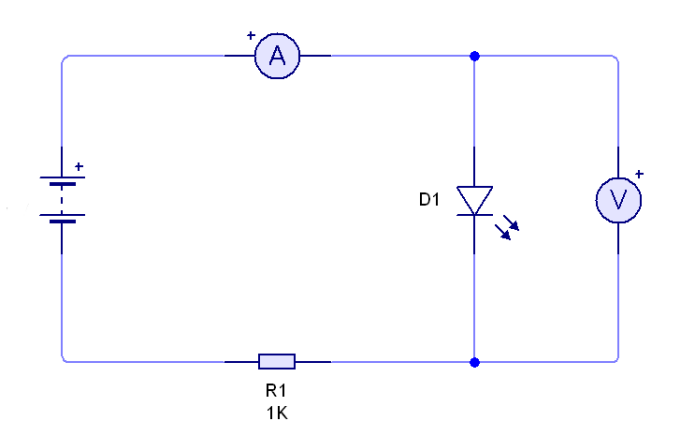

<span id="page-30-4"></span>Fig. 35 Diagrama elétrico para a montagem do experimento.

## <span id="page-30-3"></span>7.5 Tarefa 2: Levantamento das curvas *i x V* para os LED' s

A montagem do circuito para levantamento das curvas *i x V* encontra-se indicada na Fig. [36.](#page-30-5)

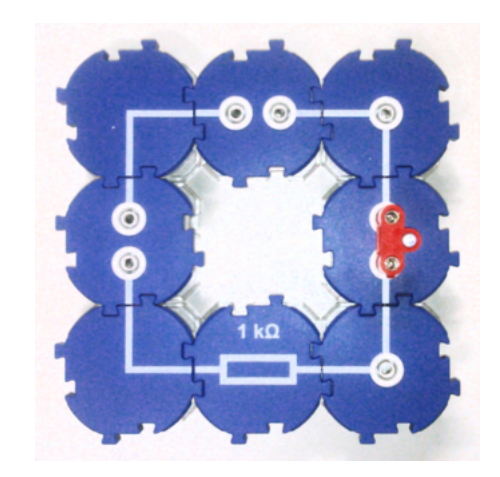

<span id="page-30-5"></span>Fig. 36 Montagem com o sistema *Building Block* da PHYWE para levantamento das curvas *i x V* dos LED's.

- 1. Varie a tensão aplicada na fonte regulável entre os valores de 0 e 12 V e efetue as medidas de corrente e tensão no LED com o amperímetro e o voltímetro digitais, respectivamente.
- 2. Procure determinar inicialmente qual o valor mínimo de tensão V necessária para o LED começar a conduzir corrente elétrica.
- 3. Faça uma varredura completa desde corrente nula até o valor máximo. Observe atentamente os fundos de escala dos multímetros utilizados, não permitindo que os valores máximos sejam ultrapassados e procurando sempre

trabalhar com o valor de fundo de escala mais próximo dos valores medidos, de forma a otimizar a precisão das medidas efetuadas.

- 4. Após a montagem dos gráficos *i x V*, medidas adicionais podem eventualmente ser efetuadas para o levantamento do perfil detalhado da curva característica do LED, especialmente na região em tomo da tensão de limiar de condução.
- 5. Repita o procedimento acima para cada um dos quatro LED's disponíveis (vermelho, amarelo verde e azul).

## <span id="page-31-0"></span>7.6 Tarefa 3:Análise dos resultados

- 1. Organize em uma tabela os resultados para as medidas de λ. Determine os valores médios e as incertezas nos valores de λ.
- 2. Apresente em tabelas os dados de corrente e tensão obtidos para os LED's estudados. Forneça as incertezas instrumentais dos multímetros.
- 3. Trace em um mesmo gráfico as curvas características *i x V* para os quatro LED's, indicando os valores de tensão de limiar de condução (*V*0) obtidos em laboratório para cada um deles.
- 4. Determine a partir dessas curvas os valores de *Vext* para cada um dos quatro LED's, utilizando o procedimento descrito anteriormente.
- 5. Procure estimar a incerteza envolvida na determinação de *Vext*, avaliando a variação no valor obtido para essa grandeza de acordo com a escolha exata dos pontos a serem utilizados no processo de extrapolação linear da curva *i x V*. Um método que pode ser utilizado é efetuar a extrapolação várias vezes utilizando escolhas de pontos diferentes ao longo do final da curva *i x V*, determinando a seguir o valor médio e incerteza em *Vext*.
- 6. Faça um gráfico de  $V_{ext}$  em função de  $\lambda^{-1}$  para os quatro LED's e determine por ajuste linear o valor da constante de Planck, com incerteza.
- 7. Faça agora um gráfico de  $V_0$  em função de  $\lambda^{-1}$  para os quatro LED's e determine por ajuste linear o valor da constante de Planck, com incerteza.
- 8. Compare os valores obtidos para a constante de Planck com o valor atualmente aceito para essa constante  $6,626070040 \times 10^{-34}$  $6,626070040 \times 10^{-34}$ *Js*<sup>6</sup>. Calcule os desvios porcentuais nos valores experimentais em relação ao valor aceito.

## <span id="page-31-1"></span>7.7 Questões

1. Comente as principais fontes de erro envolvidas e discuta algumas alternativas que poderiam aprimorar a experiência. Mais detalhes sobre LED's pode ser encontrados em ref. [5](#page-31-8) .

- 2. Compare os valores de  $\lambda$  obtidos para os LED's com os valores esperados com base nos espectros de emissão dos LED's registrados em um espectrômetro ótico automático (veja a Fig. [37\)](#page-31-6).
- 3. Com base nesses espectros de emissão fornecidos para os LED' s, você diria que a radiação emitida por eles é monocromática? Justifique e discuta, comparando com a radiação emitida por uma lâmpada incandescente e um laser, por exemplo.
- 4. Utilize os valores de  $\lambda$  obtidos para os LED' s para determinar os valores de barreira de energia *Egap* (em eV) associados a cada um deles. Compare com os valores encontrados para semicondutores típicos.

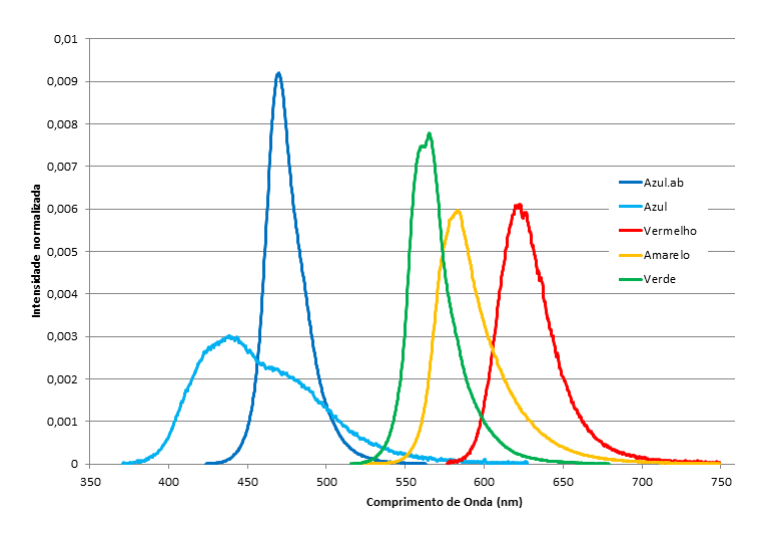

<span id="page-31-6"></span>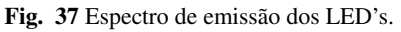

## Referências

- <span id="page-31-2"></span>1 Robert Eisberg, Robert Resnick, "Quantum Physics of Atoms, Molecules, Solids, Nuclei, and Patricles", 2nd edition, John Wiley & Sons, 1985
- <span id="page-31-3"></span>2 Sérgio M. Rezende, A Física dos Materiais e Dispositivos Eletrônicos. Ed. Universidade Federal de Pernambuco, Recife, 1996.
- <span id="page-31-4"></span>3 R. Morehouse, "Answering to Question. Measuring Planck's constant by means of an LED", Am. J Phys., Vo I. 66(1), p. 12, 1998.
- <span id="page-31-5"></span>4 Phywe, *Manual PHYWE de Experimentos de Física Moderna*, Versão 11.10 - 2010.
- <span id="page-31-8"></span>5 INSTRUMENT SYSTEMS GmbH, *Handbook of LED Metrolog*, Version 1.1.
- <span id="page-31-7"></span>6 http://physics.nist.gov/PhysRefData/ASD/lines form.html. Acesso em 10 de abril de 2016.

## 8 EFEITO FOTOELÉTRICO

Este material é baseado nos roteiros de Física experimental PHYWE.

Neste experimento faremos medidas elétricas para determinar a energia máxima dos fóton-elétrons ejetados do metal devido a interação da radiação com a matéria e verificar sua dependência com a frequência da luz incidente. Verificaremos que o fenômeno é independente da intensidade de luz emitida.

## <span id="page-32-0"></span>**OBJETIVOS**

- Determinar o comprimento de onda utilizando o espectrômetro e calcular a frequência  $v$  da luz;
- Determinar experimentalmente a tensão elétrica de freamento *U*<sup>0</sup> para diferentes frequências de luz e obter o comportamento de  $U_0$  x  $v$ ;
- Calcular a constante de Planck a partir da dependência da tensão elétrica de freamento *U*<sup>0</sup> sobre a frequência ν da luz.

#### <span id="page-32-1"></span>8.1 Fundamentação Teórica

O efeito fotoelétrico foi descrito pela primeira vez em 1886 por Heinrich Hertz<sup>[1](#page-35-0)</sup>. Logo ficou claro que este efeito mostra certas características que não podem ser explicadas pela teoria ondulatória clássica da luz. Por exemplo, quando a intensidade da luz que incide em um metal se torna mais intensa, a teoria ondulatória clássica esperaria que os elétrons liberados pelo metal absorvessem mais energia. No entanto, experimentos mostraram que a energia máxima possível dos elétrons ejetados depende apenas da frequência da luz incidente e é independente de sua intensidade.

A explicação teórica foi dada por Einstein em 1905. Ele sugeriu que poder-se-ia considerar que a luz se comportava como partículas, de certa forma, movendo-se a uma velocidade constante (a velocidade da luz no vácuo) e possuindo a energia *E* = *h*ν. A explicação de Einstein do efeito fotoelétrico, demonstrando o comportamento de partícula da luz de fótons, contribuiu para o desenvolvimento da teoria quântica. Assim, o efeito fotoelétrico é um dos experimentos chave no desenvolvimento da física moderna e Einstein obteve o Prêmio Nobel em Física "por sua descoberta da lei do efeito fotoelétrico".

O efeito fotoelétrico é um experimento chave no desenvolvimento da física moderna. A luz branca de uma lâmpada incandescente é filtrada por um espectrômetro de rede e ilumina uma fotocélula.

Dentro da fotocélula, um catodo com revestimento especial de baixa função de trabalho é situado junto com um anodo de metal em um tubo em vácuo. Se um fóton de frequência ν

atingir o catodo, então um elétron pode ser liberado do material do catodo (efeito fotoelétrico) se a energia do fóton for suficiente para arrancá-lo.

Se os elétrons emitidos atingirem o anodo, eles são absorvidos por ele gerando assim uma fotocorrente.

O efeito fotoelétrico é uma interação de um fóton com um elétron. Nesta reação, momento e energia são conservados, o elétron absorve o fóton e depois da reação tem o fóton com plena energia *h*ν. Se a energia do fóton *h*ν for maior do que o trabalho de extração *W<sup>C</sup>* (função de trabalho do catodo), depois da reação o elétron pode deixar a substância com uma energia cinética máxima.

Este efeito é descrito pela equação de Einstein:

<span id="page-32-2"></span>
$$
h\nu = W_c + E_{cin} \tag{64}
$$

A energia cinética *Ecin* para os elétrons emitidos é determinada usando o método do campo elétrico de frenamento:

• uma polarização negativa com relação ao catodo é aplicada no anodo da célula fotoelétrica. Isto desacelera os elétrons e assim diminui a intensidade da corrente fotoelétrica *i* já que nem todos os elétrons têm energia máxima, mas têm uma distribuição de energia. O valor da polarização em que nenhum elétron atinge o anodo e *i* se torna zero é chamada tensão elétrica de frenamento e é indicada *U*0.

Fazendo o gráfico *i* x *Ubias* (a tensão elétrica de polarização aplicada) revela-se a dependência de *U*<sup>0</sup> com o comprimento de onda λ da luz incidente.

## <span id="page-33-0"></span>8.2 Material Utilizado

Utilizaremos os componentes do Sistema PHYWE<sup>[2](#page-35-1)</sup>.

- 1. Fotocélula;
- 2. Rede de difração, 600 linhas/mm;
- 3. Filtro colorido, luz vermelha, >600 nm;
- 4. Fenda ajustável;
- 5. Suporte para diafragma, em haste;
- 6. Suporte para lente;
- 7. Lente com cavalete,  $f = +100$  mm;
- 8. Cabo de conexão, plugue de 4 mm, 32 A, vermelho, l = 50 cm;
- 9. Cabo de conexão, plugue de 4 mm,  $32$  A, azul,  $l = 50$  cm;
- 10. Cabo de conexão, plugue de 4 mm, 32 A, vermelho, l = 150 cm;
- 11. Cabo de conexão, plugue de 4 mm,  $32$  A, azul,  $1 = 150$  cm;
- 12. Cabo de conexão, plugue de 4 mm, 32 A, amarelo,  $l = 150$  cm;
- 13. Cabo de conexão, plugue de 4 mm, 32 A, preto,  $l = 150$  cm;
- 14. Resistor variável, 100 Ohm;
- 15. Lâmpada para experimento;
- 16. Lâmpada halógena, 12 V, 50 W;
- 17. Suporte G 3.65 para lâmpada halógena 50/100 W;
- 18. Condensador duplo,  $f = 60$  mm;
- 19. Fonte DC;
- 20. Amplificador universal;
- 21. Multímetro digital, 3 1/2 dígitos;
- 22. Banco óptico articulado .

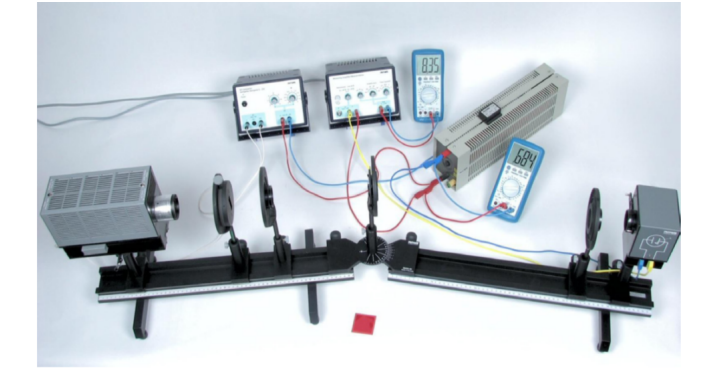

Fig. 38 Arranjo do experimento.

## <span id="page-33-1"></span>8.3 Procedimento Experimental

O experimento para a demonstração do efeito fotoelétrico é formado por: uma célula fotoelétrica, cujo catodo é irradiado por uma lâmpada incandescente

permitindo aplicar uma tensão elétrica U no anodo da célula (positiva ou negativa com relação ao catodo); um voltímetro para medir esta tensão elétrica; um microamperímetro para medir a corrente do efeito fotoelétrico.

• Monte o banco óptico com braços articulados de modo que o arranjo fique firme na mesa e o braço direito possa ser girado;

- Posicione a lâmpada a 9,0 cm, a fenda a 34,0 cm e a primeira lente de 100 mm a 44,0 cm da extremidade esquerda no braço fixo e acenda a lâmpada;
- Ajuste a largura da fenda para aproximadamente a mesma largura da fenda de entrada da fotocélula;
- Mova o suporte de lâmpada dentro da caixa da lâmpada para focalizar a luz vinda da lâmpada no plano da fenda;
- Mova a lente de tal maneira que a luz esteja paralela depois da lente - você pode avaliar o feixe na próxima parede;
- Introduza a rede de 600 linhas/mm no suporte de diafragma no centro da junta articulada;
- Alinhe as linhas da rede na vertical, observando o espectro em superfícies ao redor - mesma altura para ambos os lados da rede;
- Coloque a célula na extremidade do braçõ móvel, use a entrada da fenda da caixa;
- Focalize a fenda que ilumina na entrada da fenda da fotocélula com a outra lente de 100 mm introduzida na frente da fotocélula;
- Registre o ângulo como ângulo zero, onde toda a luz não difratada entra pela fenda de entrada da fotocélula;
- Faça as conexões elétricas como na Fig. [39;](#page-33-2)

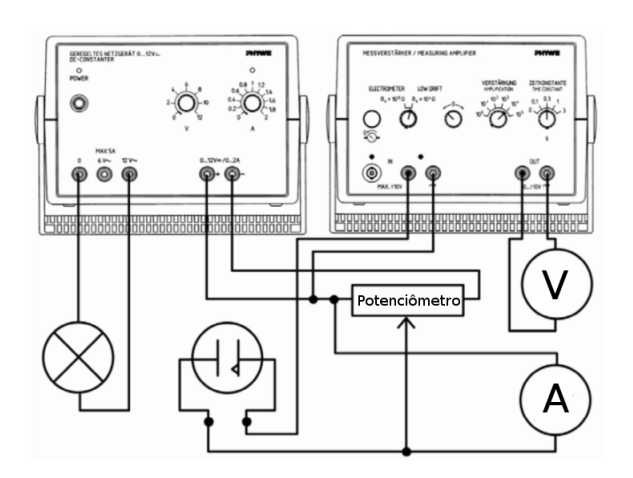

<span id="page-33-2"></span>Fig. 39 Diagrama do circuito para o experimento.

- Ajuste o amplificador de medição para o modo de baixo desvio, amplificação  $10^5$  e constante de tempo 0.3 s;
- Verifique a referência do amplificador universal sem nenhuma conexão na entrada, ajuste a ddp de saída do amplificador para zero com o botão para nível zero;
- Ajuste a ddp da fonte de alimentação no potenciômetro para 3 V, e corrente para 1 A;
- Observe a saída do amplificador que é proporcional à fotocorrente dependente da tensão elétrica de polarização;
- Meça a tensão elétrica de polarização para corrente zero para diferentes ângulos no espectro de difração de primeira ordem da lâmpada;
- Assim que a luz puder passar pelo filtro vermelho (aproximadamente 21◦ acima do ângulo de difração), use o filtro para impedir que a luz UV de segunda ordem perturbe a medição.

#### <span id="page-34-0"></span>8.4 Observações sobre a operação:

A entrada do amplificador de medição tem uma resistência de 10 kΩ. Se o amplificador for ajustado para amplificação 10<sup>4</sup>, então, 1 V na saída do amplificador corresponde a 0,0001 V na entrada e assim a uma corrente de 10 nA.

A constante de tempo é ajustada para evitar erros devidos à influência de ruído na fonte. O goniômetro na junta articulada pode ser lido da mesma forma efetuada no espectrômetro, veja exemplo na Fig. [40.](#page-34-4)

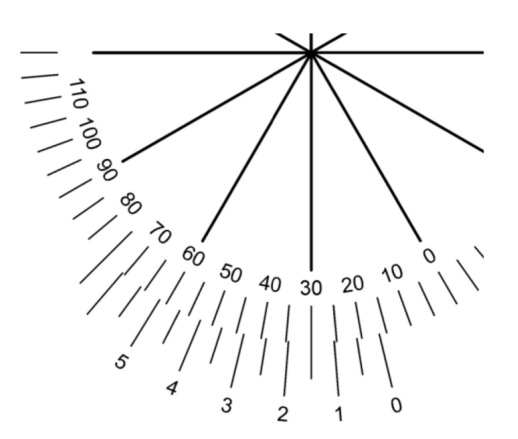

<span id="page-34-4"></span>Fig. 40 Exemplo para leitura do paquímetro: A próxima marca mais baixa perto da marca zero é 15◦ , as próximas marcas coincidentes estão em 1.5°, portanto o ângulo lido é 16.5°.

### <span id="page-34-1"></span>8.5 Tarefa 1: Calcular a frequência da luz v dependente do ângulo do espectrômetro

A frequência da luz irradiando a fotocélula é determinada a partir da medida do comprimento de onda feito usando o espectrômetro.

Para tanto, ν pode ser calculada a partir do comprimento de onda  $\lambda$  por  $v = c/\lambda$ , onde c é a velocidade da luz e vale $^4$  $^4$ : $c =$ 299.792.458 m/s.

- <span id="page-34-2"></span>8.6 Tarefa 2: Determinar a tensão elétrica de freamento *U*<sup>0</sup> x frequência ν da luz
- <span id="page-34-3"></span>8.7 Tarefa 3: Calcular a constante de Planck a partir da dependência da tensão elétrica de frenamento da frequência da luz.

Os elétrons só podem atingir o anodo se sua energia cinética *Wcin* for maior do que a energia que eles perdem deslocando contra a direção do campo elétrico criado pela tensão elétrica de polarização *Ubias* além do campo elétrico desconhecido de polarização, ver Fig [41.](#page-34-5)

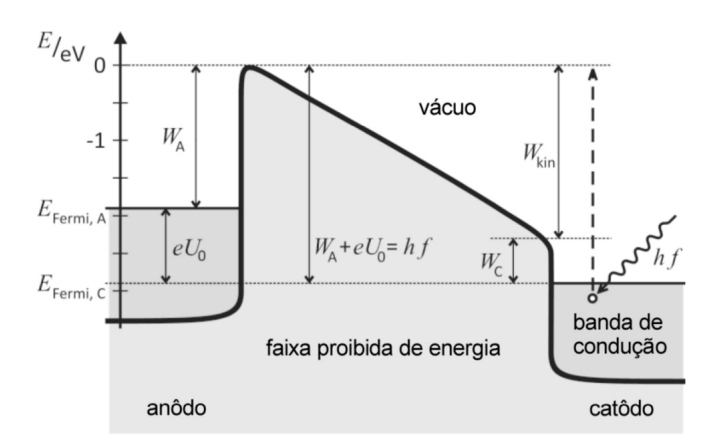

<span id="page-34-5"></span>Fig. 41 Diagrama de energia para elétrons em uma fotocélula iluminada com  $\lambda = 436$  nm,  $f = 688$  THz e polarização  $U_0 = 1$  V.

Como a tensão elétrica de contato está na mesma ordem de magnitude que a tensão elétrica de polarização, não podemos desprezá-la. Portanto, não é possível determinar a energia cinética absoluta dos elétrons. Apesar disso, a constante de Planck pode ser calculada a partir da dependência da tensão elétrica de frenamento da frequência da luz, como mostram as seguintes considerações:

Na tensão elétrica de frenamento *U*0, a energia cinética *Wcin* do elétron é igual à energia perdida no campo elétrico eU (U incluindo a tensão elétrica de frenamento *U*<sup>0</sup> e a tensão elétrica de contato *UAC*):

<span id="page-34-6"></span>
$$
e(U_0 + U_{AC}) = W_{cin} \tag{65}
$$

A tensão elétrica de contato é calculada a partir dos potenciais eletroquímicos do anodo  $U_A$  e catodo  $U_C$ . A multiplicação de ambos pela carga do elétron  $e = 1,602 \times 10^{-19}$ , pois resulta em suas funções de trabalho correspondentes *W<sup>A</sup>* e *WC*.Portanto a equação [\(65\)](#page-34-6) é equivalente a

<span id="page-34-7"></span>
$$
eU_0 + W_A - W_C = W_{cin}.\tag{66}
$$

Para calcular a constante de Planck h usando o efeito fotoelétrico, comparamos [\(66\)](#page-34-7) com a equação de Einstein [\(64\)](#page-32-2):

<span id="page-34-8"></span>
$$
W_{kin} = eU_0 + W_A - W_C = hf - W_C.
$$
 (67)

Consequentemente, a função de trabalho do catodo não aparece na fórmula para a tensão elétrica de frenamento e a equação [\(67\)](#page-34-8) pode ser escrita como a seguinte função linear:

Tabela:1 Valores medidos para a determinação de ν e *U*0.

| Ângulo   | $\lambda$ [nm] | f $[10^{12}$ Hz] | $U_0$ [V] |
|----------|----------------|------------------|-----------|
| 13,5     | 389            | 772              | 1,3       |
| $\cdots$ |                | $\cdots$         | $\cdots$  |
|          |                | $\cdots$         |           |
| $\cdots$ |                | $\cdots$         |           |
| 24,0     | 678            | 442.             | 0,25      |

$$
eU_0 = hf - W_A \tag{68}
$$

$$
U_0 = f\frac{h}{e} - U_A. \tag{69}
$$

Como *U<sup>A</sup>* é uma constante, existe uma relação linear entre a tensão elétrica de frenamento *U*<sup>0</sup> e a frequência ν da luz. A inclinação da função linear fornece a constante de Planck h.

A inclinação medida é:

$$
0.00329 \, \text{V/THz.} \tag{70}
$$

A multiplicação por *e* resulta: em um valor que pode se desviar até ±25% do valor da literatura: *h* = 6,62×10−<sup>34</sup> Js. Veja o valor atualmente aceito em<sup>[5](#page-35-3)</sup>.

Faça as medidas de comprimento de onda, calcule as frequências e preencha a Tabela 1 com os valores correspondentes de *U*0. Faça o gráfico como apresentado na Fig. [42.](#page-35-4)

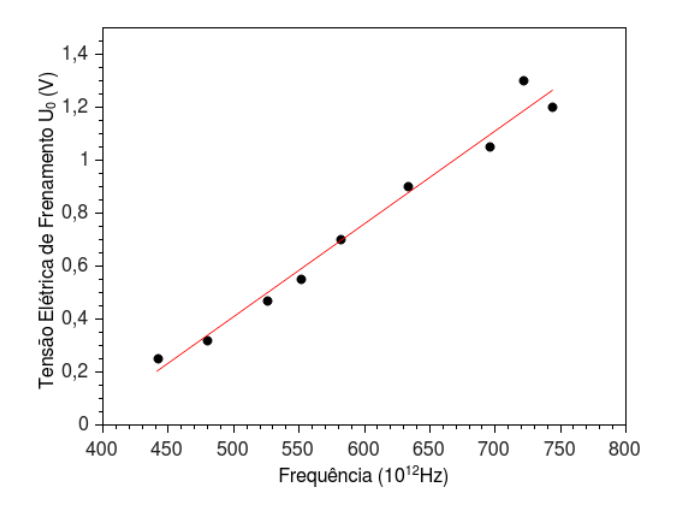

<span id="page-35-4"></span>Fig. 42 Tensão de frenamento  $U_0$  como função da frequência da luz irradiada.

## Referências

- <span id="page-35-0"></span>1 Robert Eisberg, Robert Resnick, "Quantum Physics of Atoms, Molecules, Solids, Nuclei, and Patricles", 2nd edition, John Wiley & Sons, 1985.
- <span id="page-35-1"></span>2 Phywe, *Manual PHYWE de Experimentos de Física Moderna*, Versão 11.10 - 2010.
- 3 Sérgio M. Rezende, A Física dos Materiais e Dispositivos Eletrônicos. Ed. Universidade Federal de Pernambuco, Recife, 1996.
- <span id="page-35-2"></span>4 http://physics.nist.gov/cgi-bin/cuu/Value?c form.html. Acesso em 10 de abril de 2016.
- <span id="page-35-3"></span>5 http://physics.nist.gov/cgi-bin/cuu/Value?h form.html. Acesso em 10 de abril de 2016.

**FÍSICA MODERNA CARGA ELEMENTAR DO ELÉTRON** 

<span id="page-36-0"></span>O Experimento de Millikan

## 9 O EXPERIMENTO DE MILLIKAN

Este material é baseado nos roteiros de Física experimental do IFSC<sup>[3](#page-9-2)</sup>, UFBA<sup>[2](#page-40-1)</sup> e Phywe<sup>3</sup>.

#### **OBJETIVOS**

- Determinar experimentalmente o valor da carga elementar do elétron;
- Verificar o caráter discreto da magnitude da carga elétrica;
- Analisar a distribuição de cargas elementares presentes nas gotículas de óleo investigadas;
- Analisar e discutir criticamente as principais fontes de erro do experimento, tendo em mente o valor atualmente aceito para a carga elementar do elétron.

#### <span id="page-36-1"></span>9.1 Material Disponível

- 1 montagem para experimento de Millikan (suporte + óleo e pulverizador + luneta + capacitor [em detalhe na foto]);
- 1 retículo micrométrico para calibração;
- 1 fonte DC  $(0 1000 \text{ V})$ ;
- 1 chave reversora de polaridade;
- 1 multímetro:
- 1 cronômetro;
- 1 câmera CCD acoplada a monitor de vídeo;
- Fios para conexão, etc.

#### <span id="page-36-2"></span>9.2 Introdução

Devido à importância histórica desse experimento, é de interesse para o estudante ler com atenção a descrição circunstanciada dos fatos e das personalidades envolvidas.

A verificação experimental da natureza quântica da carga elétrica, bem como a determinação do seu valor mínimo, é de realização conceitualmente simples. Quando efetuada pela primeira vez, em 1910, por Fletcher e Millikan, causou um impacto sobre os conceitos até então vigentes em física atômica a ponto de render a Millikan o prêmio Nobel em 1923. Logo a seguir, foram publicados mais quatro trabalhos discutindo diversos aspectos sobre a mesma série de experimentos. Para um estudo dos fundamentos teóricos dessa experiência, o estudante deverá selecionar textos da literatura. A experiência consiste em determinar a carga elétrica de uma gota de óleo eletrizada, medindo seu movimento de descida e de subida entre as placas de um capacitor posicionado horizontalmente. Em primeiro lugar, vamos desenvolver um método para determinar o raio da gota a partir de medidas dos tempos de descida td e de subida ts decorridos para percorrer uma trajetória delimitada por dois traços de referência, previamente escolhidos. Deve-se utilizar um mesmo potencial, tanto para a descida como para a subida da gota, cujo valor seja tal que os tempos medidos durem aproximadamente 10 segundos. Fica a cargo do estudante fazer um esboço de todas as forças envolvidas (assumir que a gota se movimenta em equilíbrio dinâmico) e escrever a equação do movimento. A partir das equações de movimento e utilizando a correção no coeficiente de viscosidade do ar (vide Apêndice A), mostre que o raio da gota é dado pela relação:

<span id="page-36-3"></span>
$$
a = \frac{b}{2p} + \sqrt{\frac{b^2}{4p^2} + \frac{9\eta(v_d - v_s)}{4(\rho_o - \rho_{ar})g}},
$$
(71)

onde,

<span id="page-36-4"></span>*a* = Raio da gota;

 $b = 6.17 \times 10^{-4}$  (cm de Hg)cm;

- *p* = Pressão atmosférica;
- $\eta$  = Coeficiente de viscosidade à temperatura ambiente (vide Apêndice A);
- ρ*<sup>o</sup>* = Densidade do óleo;

 $\rho_{ar}$  = Densidade do ar;

- *g* = Aceleração da gravidade;
- $v_d$  = Velocidade da descida da gota;
- $v_s$  = Velocidade da subida da gota.

Mostre, também, que a carga elétrica da gota é dada pela expressão:

$$
q = \frac{3\pi\eta \, ad}{V}(v_d + v_s),\tag{72}
$$

onde,

<span id="page-37-2"></span>
$$
\eta = \eta_0 \left( 1 + \frac{b}{pa} \right)^{-1}
$$
 (vide Apêndice A);  
\n
$$
V = \text{Potential aplicado às placas do capacitor;}
$$

*d* = Distância entre as placas do capacitor.

As velocidades *v<sup>d</sup>* e *v<sup>s</sup>* devem ser obtidas utilizando dez vezes a expressão  $V = \ell/t$ , calculando-se em seguida o valor médio  $\bar{v}$  e o desvio padrão da média  $\sigma_{\bar{v}}$ .

#### <span id="page-37-0"></span>9.3 Procedimento Experimental e orientações

O movimento das gotas de óleo será observado para se medir as velocidades de descida e de subida , entre as placas de um capacitor submetidas a um campo elétrico produzido por uma diferença de potencial V. As gotas são iluminadas e observadas através de um microscópio posicionado na horizontal. O capacitor está adaptado a um tripé em conjunto com o microscópio e uma fonte de luz como mostra a figura [43.](#page-37-3)

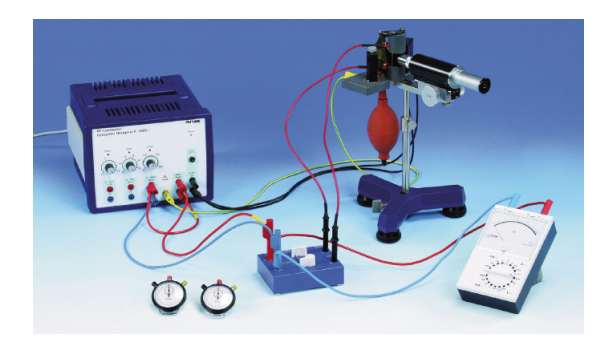

Fig. 43 Aparato Experimental.

<span id="page-37-3"></span>As expressões [\(71\)](#page-36-3) e [\(72\)](#page-36-4) contêm os parâmetros a serem medidos para calcular a carga q. Partículas que se movimentam em meio líquido ou gasoso estão sempre sofrendo choques de moléculas do meio. Devido à existência de flutuações na densidade do fluido, as partículas pequenas ( $a \simeq 10^{-5}$ cm) ficam sujeitas a um movimento aleatório que acarreta uma incerteza na sua posição. Este efeito, que é uma consequência da natureza atômica da matéria, é o chamado Movimento Browniano. A equação [73](#page-37-2)? mostra que o quadrado da incerteza na posição da partícula é proporcional ao tempo de observação e inversamente proporcional ao raio a:

$$
\langle \Delta x^2 \rangle \sim \frac{\Delta t}{a},\tag{73}
$$

onde,

∆*x* = deslocamento da partícula devido ao movimento browniano ou incerteza na posição da partícula;

$$
\Delta t = \text{tempo de observação};
$$

 $\langle \Delta x^2$ desvio quadrático médio da posição x.

Podemos afirmar, então, que a incerteza da posição prevista da gota é tão maior quanto maior for o tempo t de descida ou de subida ou quanto menor for o seu raio a. Por outro lado, se *t* ≤ 5s, o erro introduzido nas medidas de tempo, devido à limitação no tempo de reflexo do operador, passará a predo-minar nos resultados. Em um artigo de 1975<sup>[6](#page-40-2)</sup>, a análise deste problema levou à representação gráfica de σ*q*/*q*×*t* que passa por um mínimo para  $t \approx 10$ s. É conveniente, então, a escolha do potencial V tal que  $5s \le (t_s \cdot e \cdot t_d) \le 30s$ ) para que se obtenha  $\sigma_q/q \leq 0.10$  (na melhor das hipóteses, espera-se obter  $\sigma_a/q = 0.05$ ).

O capacitor contém, na placa superior, um pequeno orifício por onde devem entrar as gotículas de óleo. Se tiver dificuldade em observar a gota, evite nebulizar em excesso, pois só irá contribuir para obstruir o orifício. Ao lidar com a nebulosidade, observe atentamente o processo que se desenvolve em seu interior e procure entender e explicar o principio de seu funcionamento.

Certifique-se de que as placas do capacitor estão bem niveladas. Ao determinar a distância entre as placas lembre-se de efetuar várias medidas em lugares diferentes.

A diferença de potencial no capacitor será medida por um voltímetro ligado convenientemente ao sistema. Uma chave inversora (que permite alterar a polaridade das placas) estabelecerá a ligação entre a saída da fonte e o capacitor.

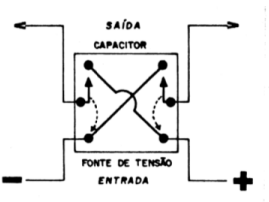

Fig. 44 Representação de uma chave inversora de tensão e sua ligação ao circuito.

O valor da diferença de potencial pode ser fixo em um valor localizado entre 300 e 600 V escolhido de tal modo que 5s <  $t<sub>s</sub>$  *e td* < 30s.

Estabeleça uma diferença de potencial no capacitor e observe o movimento das gotículas. A maior parte delas, eletrizadas pelo atrito do óleo com o vidro do nebulizador, tem carga negativa.

A calibração da escala da ocular é feita por comparação com uma escala padrão que

A medida da temperatura será lida em um termômetro localizado na sala de aula. Esse procedimento poderá introduzir erros nos parâmetros que dependem da temperatura. Lembrese de que as gotículas são fortemente iluminadas e de que a absorção da luz no interior do capacitor certamente irá acarretar um aquecimento (efeito estufa). Procure, de algum modo, minimizar esse problema.

#### <span id="page-37-1"></span>9.4 Análise do Procedimento e Escolha da Gota

Em primeiro lugar, convém exercitar a viabilidade de se determinar com presteza os valores aproximados do raio *a* e da carga *q* da gota. A partir da expressão [\(71\)](#page-36-3), com  $v_c = \ell_c/t_c$ onde  $v_c$ ,  $\ell_c$  e  $t_c$  são, respectivamente, a velocidade, o percurso

e o tempo de queda livre (V = 0) (fazendo  $\ell_c = 1$ mm, por exemplo) pode-se construir um gráfico de *a*×*t<sup>c</sup>* em papel dilog (Ver Fig. [46.](#page-39-2) Em geral como é mais provável encontrar as menores cargas nas menores gotas, o valor de tc poderá ser muito maior do que 30s para *t<sup>c</sup>* = 1mm. É recomendável, então, escolher um valor conveniente de  $\ell_c$  para evitar tempos de queda longos demais. A velocidade terminal é atingida em  $\simeq 10^{-6}$ s, pelo que a consideramos constante, bastando usar uma regra de três simples antes de usar o gráfico.

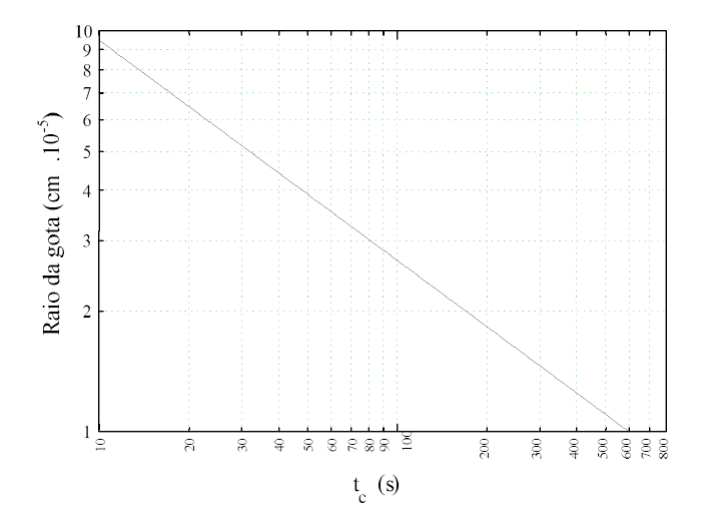

Fig. 45 representação do raio da gota, a, em função de tempo de queda. O tempo representado na abcissa corresponde a um espaço percorrido de 1 mm.

O gráfico da Fig. ?? foi construído a partir da expressão [\(72\)](#page-36-4) com a suposição de que a carga total da gota é um múltiplo do valor da carga elementar. A partir do conhecimento dos tempos de subida e de queda e da tensão aplicada entre as placas pode-se estimar o número de cargas elementares contidas na gota.

O gráfico da Fig. [46](#page-39-2) deve ser considerado apenas como auxiliar para a seleção da gota. Os valores de *a* e *q* deverão ser posteriormente calculados, utilizando todos os parâmetros, cuidadosamente determinados e com os respectivos erros avaliados. As condições da pressão e temperatura deverão ser medidas no inicio e no final da experiência.

A densidade ρ do óleo deverá ser determinada. Os valores da densidade do ar em função da temperatura estão fixos. A correção para o coeficiente de viscosidade  $\eta$  e a tabela dos valores de  $\eta_0$  (em unidades cgs, onde a unidade chama-se poise) em função da temperatura aparecem no Apêndice A. Como estamos trabalhando no sistema cgs, convém lembrar que  $1$ volt  $= 1/300$  statvolt.

## <span id="page-38-0"></span>9.5 Para a Verificação da Natureza Quântica da Carga Elétrica

Para se obter a carga do elétron é preciso, antes de tudo, acreditar na sua existência. Convém, portanto, mostrar que a carga *q* da gota é um múltiplo inteiro de uma carga elementar e, cujo valor pretendemos medir. Essa verificação só é possível através da análise estatística de um número suficientemente grande de dados experimentais. Faça um histograma da frequência de valores de *q* nos intervalos dos valores de carga convenientemente espaçados no eixo das abscissas, utilizando o total de dados levantados pela sua classe. Cada grupo deve tentar obter o máximo número de valores de cargas tais que *qmax*/*qmin* ≤ 10. Faça uma análise desse histograma concluindo se foi possível ou não provar a quantização da carga.

#### <span id="page-38-1"></span>9.6 Para a Determinação da Carga do Elétron

Escolha os valores de uma das gotas estudadas pelo seu grupo (de preferência, com o mínimo número de elétrons). Calcule o valor de *q* baseado nas expressões [\(71\)](#page-36-3) e [\(72\)](#page-36-4) e calcule σ*<sup>q</sup>* usando a teoria da propagação de erros. Apresente esses cálculos explicitamente no seu relatório. Compare este resultado com o valor do elétron obtido a partir da média dos resultados de todas as cargas  $e = q/n$  medidas pelo seu grupo e determine o respectivo desvio padrão. Observe que para as cargas maiores fica cada vez mais difícil definir com segurança o número de elétrons. Compare também esses resultados com o valor de *e* hoje aceito.

#### <span id="page-38-2"></span>9.7 TAREFAS EXPERIMENTAIS

- 1. Descreva o aparato experimental.
- 2. A montagem pode ser vista na Fig. [43](#page-37-3) . A fonte de alimentação fornece as tensões necessárias para o aparato Millikan. O sistema de iluminação é ligado às saídas de 6,3 V - AC.
- 3. Calibre inicialmente o micrômetro da ocular.
- 4. Ligue a saída de tensão fixa (300 V-DC) em série com a de tensão variável (0...300 V-DC) de modo a se obter tensões superiores a 300 V-DC. A chave comutadora é usada para inverter as polaridades do capacitor.
- 5. Ajuste a tensão do capacitor para um valor entre 300 e 500 V.
- 6. Antes do início das medidas de tempo, o sistema deve ser nivelado, de modo que as gotículas se movimentem sempre verticalmente. Faça alguns testes antes e verifique se as gotículas estão subindo e/ou descendo verticalmente. Para isto, bombeie gotículas de óleo e faça alguns testes para verificar esta condição variando o nivelador até obter boa condição para o experimento.
- 7. Para uma melhor visualização, acople uma câmera CCD à ocular do microscópio e a conecte a um monitor de vídeo. Selecione uma gotícula em particular e, atuando com a chave comutadora, faça a gotícula se mover entre as graduações mais alta e mais baixa do micrômetro ocular. Corrija o foco do microscópio se necessário.
- 8. Uma vez encontrada a gota ideal, realize 10 pares de medidas de tempo de subida e decida para diferentes potenciais. Monte uma tabela.
- 9. Calcule as velocidades de subida e decida da gota para cada potencial. Para calcular as velocidades, faça os devidos ajustes da distância tomando como referencia o fator de calibração da escala do micrômetro ocular.
- 10. Determine também, o(s) raio(s) da(s) gotas(s) e, de posse desse valor determine o valor da carga elétrica presente em cada gota para os diferentes potenciais adotados.
- 11. Calcule a razão entre os valores das cargas elétricas das gotículas dividindo todos os valores pelo menor valor encontrado. Este resultado é o fator multiplicador da carga e, de acordo com as regras de arredondamento, ajuste o resultado para o inteiro mais próximo.
- 12. Construa um gráfico da carga elétrica em função de n (Q  $\times$  n), onde n é o valor do número inteiro mais próximo ao valor encontrado para a razão entre os valores das cargas das diferentes gotículas.

## <span id="page-39-0"></span>9.8 QUESTÕES E PROBLEMAS

- Deduza as expressões para o cálculo da carga elétrica do elétron e do raio da gota.
- Descreva a metodologia utilizada para as medições nesta experimento.
- Monte um gráfico de  $Q \times R$  (carga em função do raio das gotículas)(Ver Fig. [46.](#page-39-2) Fisicamente o que este gráfico representa? Indique nesse gráfico (com linhas horizontais) os valores de cargas médios obtidos para cada grupo de cargas com diferentes valores de n.

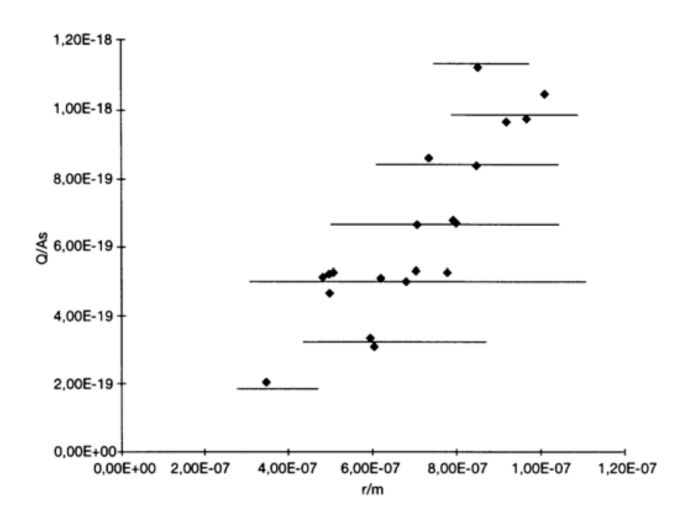

<span id="page-39-2"></span>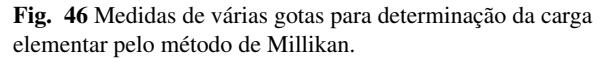

- Encontre o coeficiente angular do gráfico  $Q \times n$ . Compare este valor com o encontrado teoricamente. Compare ainda esses resultados com o valor encontrado na literatura. Que conclusão podemos tirar?
- Descreva quais foram as principais dificuldades encontradas na execução do experimento de Millikan e quais os principais cuidados tomados a fim de minimizar os erros percentuais na determinação do valor da carga elementar.
- Apresente em uma tabela todos os valores medidos em laboratório para tempos de subida, tempos de descida e distâncias percorridas por cada gotícula analisada. Inclua na tabela os valores de tensão utilizada em cada caso assim como os valores calculados para vs e vd. Identifique cada gotícula com um número ou outro código que achar conveniente.
- Apresente em uma outra tabela os valores de carga e raio de cada gotícula analisada. Explique claramente qual foi o método utilizado para a determinação desses valores a partir das equações apresentadas; mencione (e em caso afirmativo descreva) se foi utilizado algum algoritmo computacional para a realização desses cálculos.

Na experiência original de Millikan, foram analisadas mais de mil gotículas em um trabalho de longa duração, o que permitiu a realização de um tratamento estatístico minucioso para verificação da hipótese de quantização da carga e determinação da carga elementar. Um tratamento similar é inviável nas condições desta experiência, dado o número relativamente baixo de gotículas analisadas. Pode-se entretanto obter uma percepção da quantização da carga a partir da montagem de um histograma, onde os valores das cargas elétrica das diversas gotículas são representados num gráfico de barras com largura fixa e altura proporcional à frequência com que o valor de carga correspondente a cada barra foi encontrado. Assim, uma barra posicionada ao longo do eixo das abscissas entre as coordenada *q* e *q* + ∆*q* possuirá altura proporcional ao número de vezes em que uma carga dentro desse intervalo foi obtida na coleção de gotículas analisadas. Tome ∆*q* na faixa de 0,1 a 0,5 ×10−<sup>19</sup> C e monte um histograma como descrito acima, representando todas as gotículas analisadas.

• Determine o valor médio da carga de cada grupo, tomando as médias ponderadas das várias cargas encontradas ou ajustando uma distribuição apropriada (gaussiana, por exemplo). Determine também a incerteza nesse valor médio, através de um cálculo de desvio padrão ou da semi-largura da curva ajustada.

#### <span id="page-39-1"></span>9.9 Apêndice A - Correção para o valor da Viscosidade

Tendo em vista que o diâmetro da gota é comparável com o livre caminho médio das moléculas de ar (*L* ≈ 10−<sup>5</sup> cm), nã podemos desprezar a não homogeneidade do fluido. Desta

.

maneira, requer-se efetuar uma correção no coeficiente de viscosidade do ar:

$$
\eta = \eta_0 \big( 1 + \frac{b}{pa} \big)^{-1},\tag{74}
$$

onde p é a pressão atmosférica,  $\eta_0$  o coeficiente de viscosidade à temperatura ambiente e b = 6, 17  $\times$  10<sup>-4</sup> (cmHg.cm), quando a pressão for medida em cm de Hg. Os valores de  $\eta_0$  em função da temperatura estão representados no gráfico da Fig. [47](#page-40-3) .

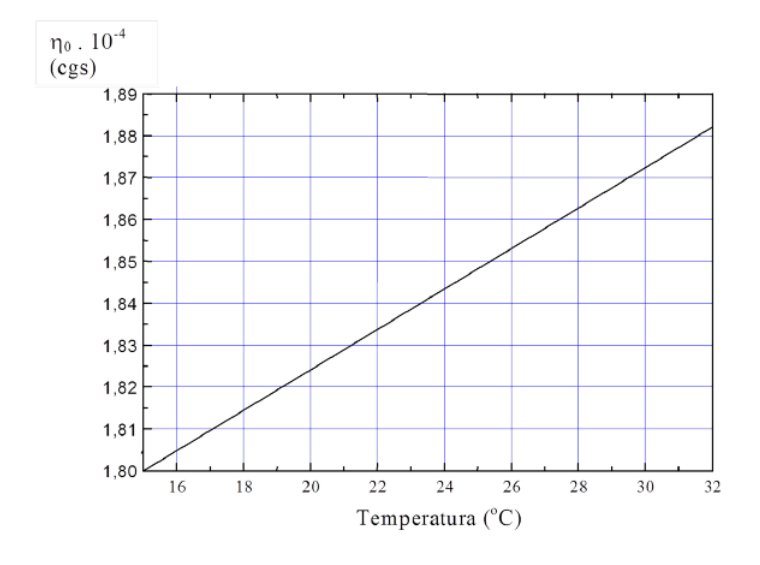

<span id="page-40-3"></span>Fig. 47 Variação do coeficiente de viscosidade ( $\eta_0$  em função da temperatura do ar.

## Referências

- 1 D. Halliday, R. Resnick, e J. Walker, *Fundamentos de Física*, LTC, Rio de Janeiro, vol. 4, 8a. Ed. (2008).
- <span id="page-40-1"></span>2 *Roteiro de laboratório para o Experimento de Millikan - UFBA*, Disponível em *www.fis.ufba.br/sites/fis.ufba.br/files/roteiro millikan.ufba.pdf*.
- <span id="page-40-0"></span>3 *Roteiro de laboratório para o Experimento de Millikan IFSC, março de 2010*, Disponível em *www.ifsc.usp.br/ lavfis/images/ BDApostilas/ApMillikan /Millikan1.pdf.*
- 4 Phywe, *Manual PHYWE de Experimentos de Física Moderna*, Versão 11.10 - 2010.
- 5 ] R.A. Millikan & H. Fletcher, "The question of valency in gaseous ionization", Phil. Mag., June 1911.
- <span id="page-40-2"></span>6 Kapusta - "Best measuring time for a Millikan oil drop experiment". American Journal of Physics 43 [91, 799 (1975).

## 10 MASSA ESPECÍFICA DO ELÉTRON

Este material é baseado nos roteiros de Física experimental do IFGW - Unicamp[2](#page-9-0)

O objetivo dessa experiência é aprender a medir campo magnético, entender e obter a razão carga/massa do elétron pelo método de Lenard comparando os resultados obtidos com os relatados na literatura.

## <span id="page-41-0"></span>**OBJETIVOS**

.

- Verificar a dependência da trajetória de um feixe de elétrons quando sujeito a diferentes potenciais de aceleração e intensidades de campo magnético.
- Determinar experimentalmente a intensidade do campo magnético das bobinas;
- Determinar experimentalmente a razão  $\frac{q}{m_0}$  do elétron;
- Comparar os resultados obtidos com aqueles esperados, e discuti-los. [3](#page-9-2)

#### <span id="page-41-1"></span>10.1 Fundamentação Teórica

A razão carga/massa (q/m) do elétron foi medida experimentalmente pela primeira vez no final do século retrasado, em 1897, por Sir J. J. Thomson no Cavendish Laboratory, em Cambrigde, Inglaterra. Esta experiência confirmou pela primeira vez a existência do elétron como partícula elementar de carga negativa e possuindo massa bem definida. O aparato experimental utilizado por Thomson é esquematizado na figura [48.](#page-41-2) Um tubo em vácuo possui um cátodo C o qual emite elétrons. Os ânodos A e A' fazem que o feixe seja colimado em direção a uma tela fluorescente S. No meio do caminho, o feixe atravessa uma região onde existem duas placas P e P' carregadas positiva e negativamente. Por consequência, o campo elétrico E relativamente uniforme atuando sobre o feixe de elétrons faz com que ele se desloque para cima (na configuração mostrada).

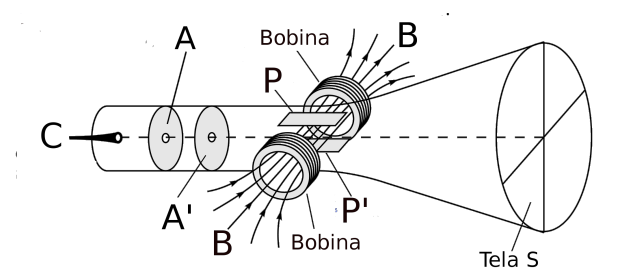

<span id="page-41-2"></span>Fig. 48 Aparato experimental utilizado por J. J. Thomson na medida da razão q/m do elétron.

Juntamente com as placas, existe um conjunto de espiras que criam um campo magnético  $\vec{B}$  na direção mostrada na Fig. [48.](#page-41-2) Tal campo  $\vec{B}$  é orientado de modo a produzir uma deflexão no feixe de elétrons para baixo. Os dois campos podem ser ajustados de tal modo que a força elétrica atuando sobre o feixe equivale a força magnética e o feixe passa pelas placas PP' sem sofrer deflexão. Nesta condição:

$$
|q\vec{E}| = |q\vec{v} \times \vec{B}|,\tag{75}
$$

onde  $|qE| = V$ . Desta forma teremos:

<span id="page-41-3"></span>
$$
v = \frac{E}{B}.\tag{76}
$$

A energia cinética que o elétron adquire ao acelerado pelos anodos é igual a qV, onde V é a diferença de potencial aplicada entre anodo e filamento. Portanto,

<span id="page-41-4"></span>
$$
\frac{1}{2}mv^2 = qV.\tag{77}
$$

Combinando as Eqs. [76](#page-41-3) e [77,](#page-41-4) obtemos:

$$
\frac{q}{m} = \frac{E^2}{2B^2 V}.\tag{78}
$$

É fácil ver que a razão q/m pode ser medida indiretamente através da medida das outras três grandezas controladas experimentalmente. Thomson verificou que esta razão independia do material do qual o cátodo era constituído ou do tipo de gás residual que existia dentro do tubo, mostrando assim que a razão q/m era universal.

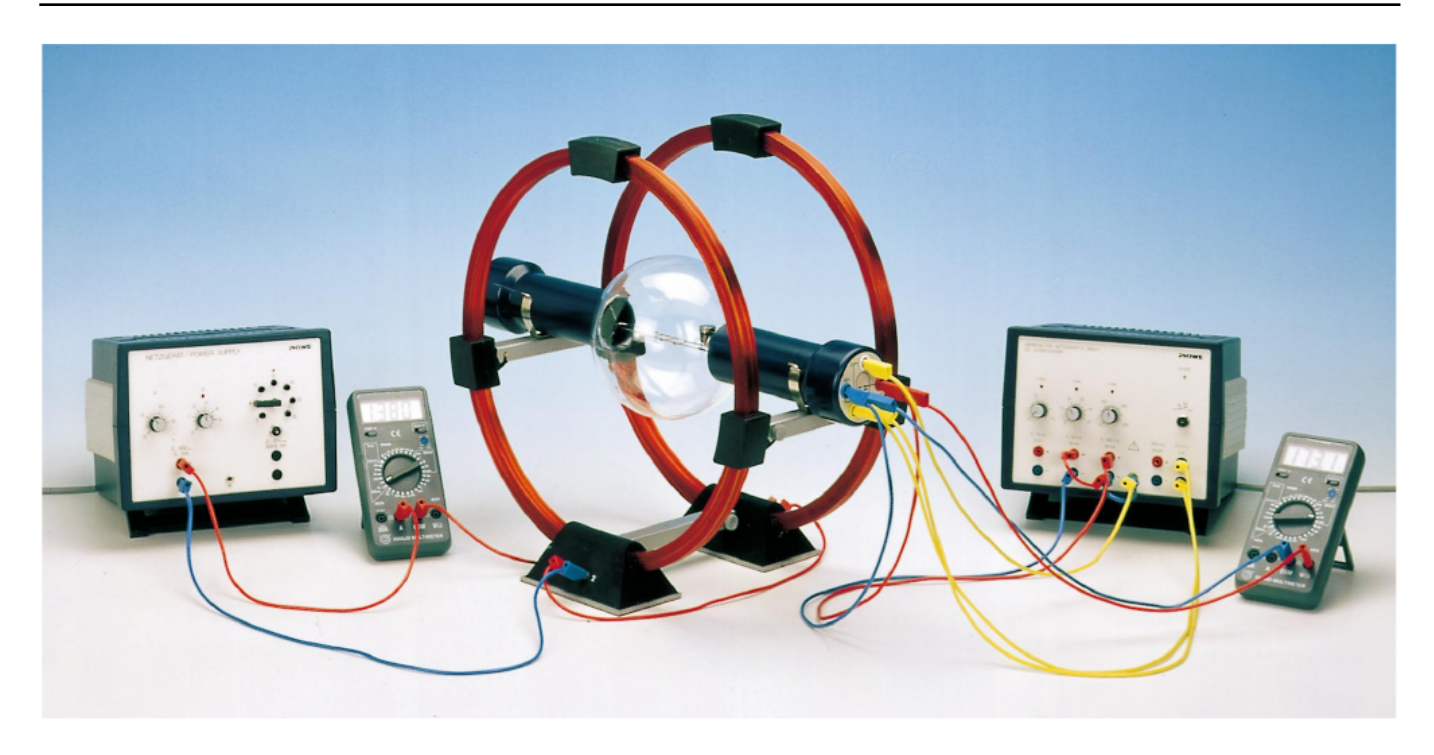

Fig. 49 Configuração do experimento para determinação da relação carga/massa do elétron.

<span id="page-42-2"></span>Um outro método para a medida da razão q/m do elétron é o empregado por P. Lenard, em 1902. Neste caso, um feixe de elétrons é acelerado por um potencial V e sofre a ação apenas de um campo magnético B. Considerando que a força magnética aplicada a uma carga elétrica é dada por:

$$
\vec{F} = q(\vec{v} \times \vec{B})\tag{79}
$$

Como os vetores  $\vec{v}$  e  $\vec{B}$  são sempre ortogonais neste caso, o movimento resultante do feixe é um movimento circular de raio r. Este pode ser calculado igualando a força magnética e a força centrípeta:

$$
\frac{mv^2}{r} = qvB,\tag{80}
$$

Substituindo o valor de *v* <sup>2</sup> da Eq. [77](#page-41-4) e conhecendo os valores do raio do feixe eletrônico *r*, da diferença de potencial *V* e do campo magnético *B*, é possível achar o valor *<sup>q</sup> m* para o elétron:

$$
\frac{q}{m} = \frac{2V}{(rB)^2}.
$$
\n(81)

### As bobinas de Helmholtz

A colocação de duas bobinas circulares planas separadas por uma distância igual ao seu raio, cada uma contendo N espiras com corrente corrente contínua (DC) a fluir nas duas no mesmo sentido, foi idealizado por Helmholtz, com o qual conseguiu produzir campos uniformes de baixa intensidade num volume relativamente grande.

O campo magnético produzido por uma espira circular percorrida por uma corrente I pode ser calculado a partir da Lei de Bio-Savart:

<span id="page-42-1"></span>
$$
d\vec{B} = \frac{\mu_0 I}{4\pi} \frac{d\vec{l} \times \vec{r}}{r^2},\tag{82}
$$

onde  $\mu_0 = 4\pi \times 10^7$  é a permeabilidade magnética do vácuo, r é o vector a partir de elemento condutor dL ao ponto de medida do campo B , e dB é perpendicular a ambos os vectores~*r* e *dl* ~ , como mostra a figura [50.](#page-42-0)

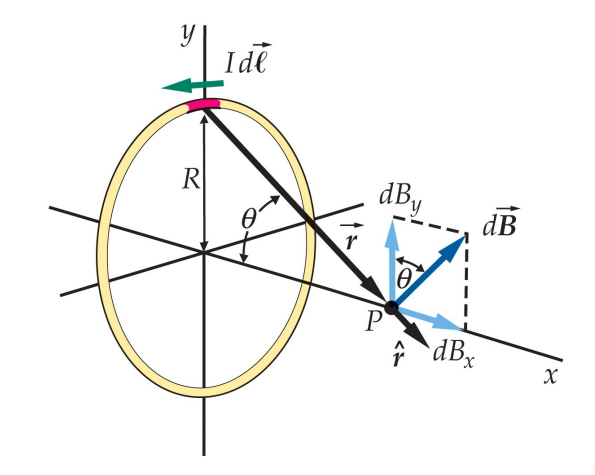

<span id="page-42-0"></span>Fig. 50 Esquema [4](#page-44-2) de uma espira circular percorrida por uma corrente I.

Como o vector  $d\vec{l}$  é perpendicular aos vectores  $\vec{r}$  e  $d\vec{B}$ , e ainda perpendicular ao plano da figura, a Eq. [82](#page-42-1) pode ser reescrita como:

$$
d\vec{B} = \frac{\mu_0 I}{4\pi r^2} dl = \frac{\mu_0 I}{4\pi} \frac{dl}{(R^2 + x^2)},
$$
(83)

sendo *x* a distância do centro da espira ao ponto onde estamos a calcular o campo. Conforme se mostra na Fig. [82,](#page-42-1) *dB*~ pode ser dividido em duas componentes, uma radial e dada por *dB<sup>r</sup>* e a outra axial, *dB<sup>x</sup>* .

Para qualquer elemento  $d\vec{l}$ , que escolhermos na espira a componente *dB<sup>x</sup>* do campo terá sempre a mesma direção, portanto, podem ser somadas. Já as componentes *dB<sup>r</sup>* , se anulam aos pares e sendo assim, o campo na direção radial se torna nulo:  $B_r = 0$ .

E o campo ao longo da direção x (axial) é dado por:

<span id="page-43-4"></span>
$$
\int d|\vec{B}| = B_x = \frac{\mu_0 I}{2} \frac{R^2}{(R^2 + x^2)^{3/2}},
$$
 (84)

Temos assim que, o campo magnético de uma bobina circular de raio R, e com N espiras é então obtido multiplicando o número de espiras pela Eq[.84.](#page-43-4) Assim o campo ao longo do eixo das duas bobinas idênticas que se encontram a uma distância a do seu centro (bobinas) é:

$$
B(x, r = 0) = \frac{\mu_0 I N}{2R} \frac{1}{(1 + A_1^2)^{3/2}} + \frac{1}{(1 + A_2^2)^{3/2}},
$$
(85)

Sendo  $A_1 = \frac{x-a/2}{R}$  $\frac{a}{R}$  e  $A_2 = \frac{x+a/2}{R}$  Quando x = 0, o campo magnético tem um valor máximo par a > R e mínimo para a > R. A dependência de B com a posição ao longo do eixo axial das bobinas é virtualmente uniforme para o intervalo  $-\frac{R}{2}$  <  $x < \frac{R}{2}$ .

#### <span id="page-43-0"></span>10.2 Material Utilizado

Utilizaremos os componentes do Sistema PHYWE<sup>[3](#page-9-2)</sup>.

- 1. Tubo de raios catódicos
- 2. Par de bobinas de Helmholtz
- 3. Fonte de alimentação elétrica, 0...600 VDC
- 4. Fonte de alimentação elétrica universal
- 5. Multímetro;
- 6. Gaussímetro;
- 7. Cabos conectores

#### <span id="page-43-1"></span>10.3 Procedimento Experimental

#### Segurança no Experimento

- Familiarize-se com os componentes;
- Evite tocar na ampola de vidro
- Utilize o óculos de segurança quando disponível;

#### Ajustes preliminares

• O arranjo experimental está esquematizado na figura [49](#page-42-2)

#### <span id="page-43-2"></span>10.4 Determinação do valor de campo magnético

Esta etapa é necessária para determinar o valor do campo magnético gerado no interior das bobinas em função da corrente que circula no circuito. De posse da curva de calibração, será possível realizar o procedimento posterior. Para tanto, faça as ligações conforme mostrado na Fig. [51.](#page-43-5)

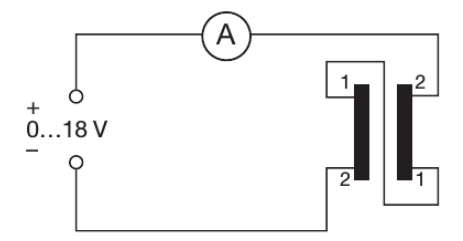

<span id="page-43-5"></span>Fig. 51 Esquema de ligação elétrica das bobinas.

- Para as bobinas usadas,  $R = 0.2$  m e  $N = 154$ ;
- Posicione a sonda Hall axial na posição central entre as bobinas;
- Conecte a sonda ao gaussímetro na escala de 20 mT e ajuste o *offset* para 0 mT;
- Varie lentamente o valor de V da fonte e meça os valores respectivos de corrente elétrica e campo magnético;
- Monte a tabela B(mT) *versus* I(A) e faça o gráfico da curva de calibração.

#### <span id="page-43-3"></span>10.5 Determinação da relação carga/massa do elétron.

O experimento (ver Fig. [49\)](#page-42-2) consiste em um tubo de vidro em baixa pressão onde o canhão de elétrons se encontram à esquerda do observador; o feixe de elétrons é emitido horizontalmente para a direita e as bobinas de Helmholtz defletem o feixe para cima. A visualização da trajetória do feixe é realizada através da ionização do gás argônio existente dentro do tubo. Atrás do bulbo existe uma régua espelhada que servirá para a medida do raio de curvatura do feixe eletrônico.

Nesta etapa faremos as ligações do canhão de elétrons e controle de foco. Para tanto, faça as ligações conforme mostrado na Fig. [52.](#page-44-3)

- Retire a sonda Hall da montagem;
- Posicione o tubo cuidadosamente na posição central entre as bobinas;
- Aumente a voltagem AC do filamento. Ele aquece, fica rubro e passa a emitir elétrons. Use as posições 4 ou 5;
- Aumente o potencial de aceleração dos elétrons até próximo de 150 V. Após um certo tempo deve ser possível ver o "rastro" dos elétrons. (Obs: elétrons são invisíveis, mas sua trajetória é marcada pela ionização que causam ao gás rarefeito dentro do bulbo). Por enquanto esta trajetória é uma reta para cima. Aproveite para estimar a incerteza experimental na tensão de aceleração!

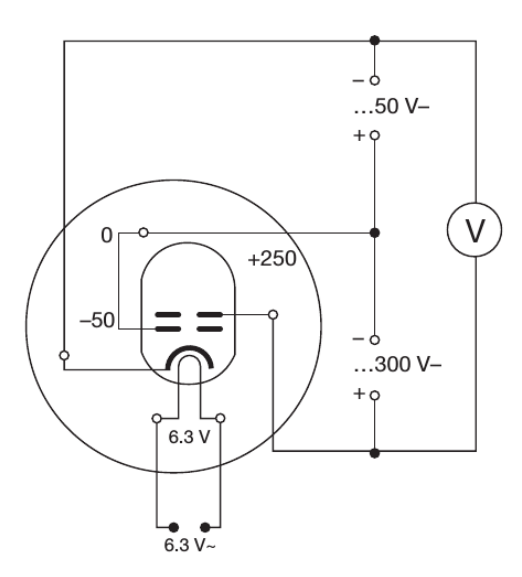

<span id="page-44-3"></span>Fig. 52 Esquema de ligação elétrica do canhão de elétrons e sistema de colimação do feixe.

- Aumente o potencial que alimenta a bobina de Helmholtz. A fonte DC é limitada tanto em voltagem quanto em corrente. Aumente ambos os controles lentamente. A trajetória dos elétrons deve se curvar. Aumentando a corrente na bobina consegue-se uma trajetória circular. Aproveite para estimar a incerteza experimental nos valores de corrente!
- Agora meça o diâmetro do círculo descrito pelos elétrons usando a escala espelhada no fundo do bulbo de vidro. O erro cometido nesta leitura causa basicamente a imprecisão no resultado do q/m calculado, assim é fundamental estimá-lo com cuidado.
- Anote os valores de diâmetro, corrente e tensão de aceleração. Modifique os parâmetros e repita a medida de diâmetro. Obtenha dez conjuntos diferentes de medidas diâmetro-corrente-voltagem.
- Monte a tabela e faça o gráfico para obter a relação carga/masa do elétron.

## <span id="page-44-0"></span>10.6 Questões

- 1. Prove que o campo magnético no centro da bobina é uniforme.
- 2. Por que com este experimento só é possível medir a relação carga/massa do elétron e não sua carga?
- 3. quais a dificuldades técnicas da montagem deste experimento?

## <span id="page-44-1"></span>Referências

1 D. Halliday, R. Resnick, e J. Walker, *Fundamentos de Física*, LTC, Rio de Janeiro, vol. 4, 8a. Ed. (2008).

- 2 Hugo L. Fragnito e Antonio C. Costa, *Roteiro de laboratório do Experimento: Difração por fendas Unicamp-IFGW, março de 2010*, Disponível em http://sites.ifi.unicamp.br/hugo/files/2013/12/diffraction.pdf (Março de 2016).
- 3 Phywe, *Manual PHYWE de Experimentos de Física Moderna*, Versão 11.10 - 2010.
- <span id="page-44-2"></span>4 TIPLER, P. A.; MOSCA, G. Física para cientistas e engenheiros - Vol 3. 5.ed. LTC, 2006.
- 5 *Roteiro de laboratório do Experimento: Medida do campo magnético produzidos por bobinas de Helmholtz. Instituto Superior de Engenharia do Porto- Departamento de Física , março de 2010*, Disponível em http://www.defi.isep.ipp.pt. (Outubro de 2017).

## **Origin 6 – Funções Básicas\***

## **LabFlex – Física Experimental III e IV**

Elisa Morandé Sales

## <span id="page-45-0"></span>**1. Barra de ferramentas**

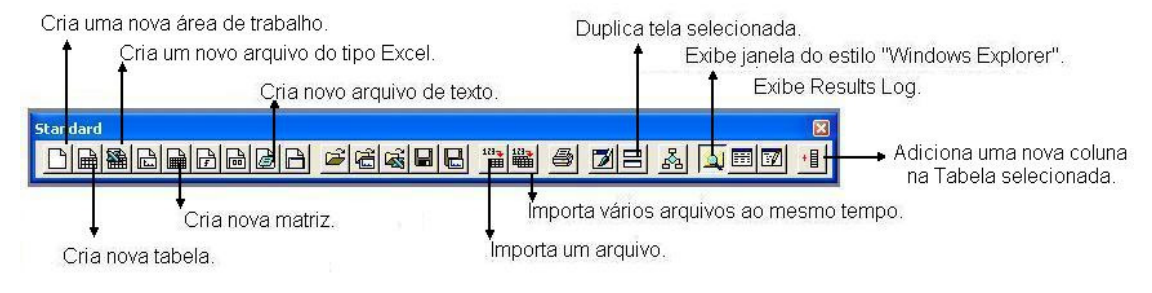

## **2. Tabelas**

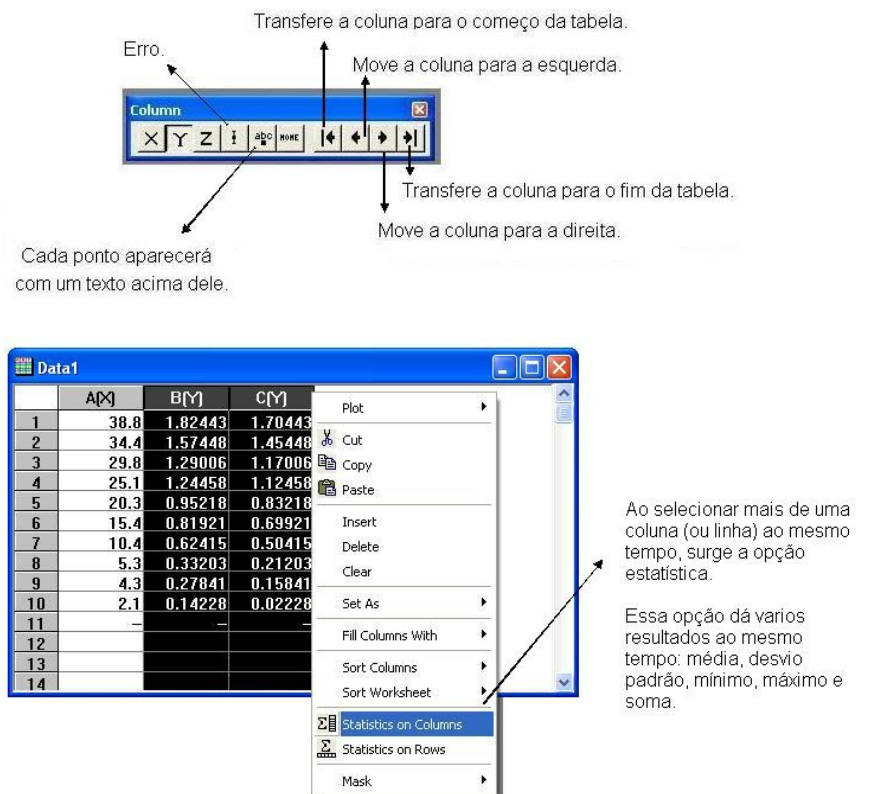

\* Essas mesmas funções podem ser encontradas em versões mais atuais do Origin, podendo apenas apresentar algumas pequenas modificações na localização das ferramentas. Escolhemos esta versão por ser a utilizada nos computadores do Laboratório Didático.

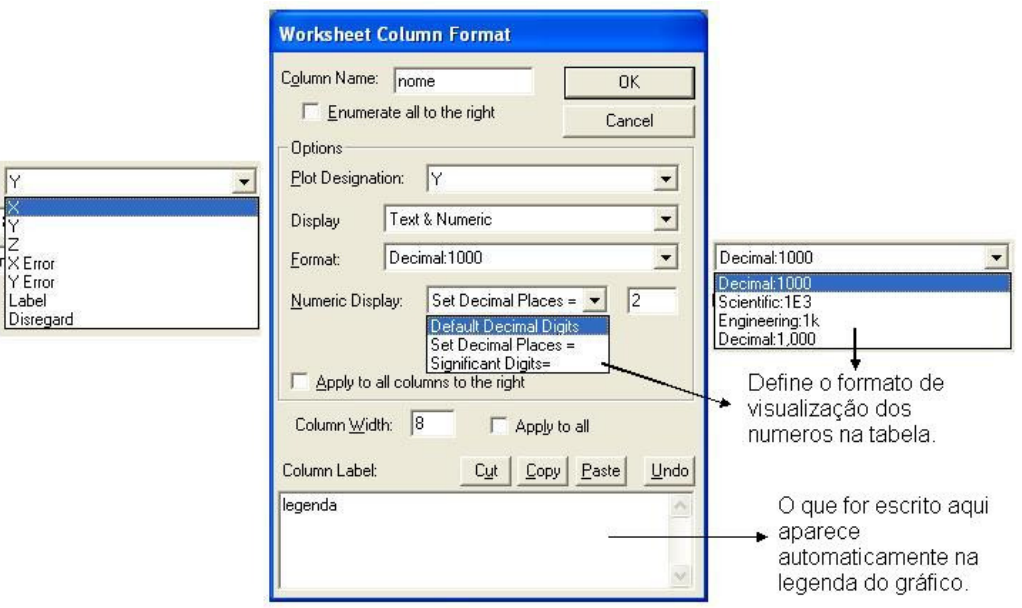

clicando duas vezes na parte cinza da coluna, aparecerá a tela abaixo:

Para fazer operações entre colunas, em geral é mais fácil utilizar o Excel. Mas no Origin também é possível. Para isso, clique com o botão direito na coluna que receberá o resultado. Selecione a opção Set Column Values. Em seguida aparecerá a tela abaixo:

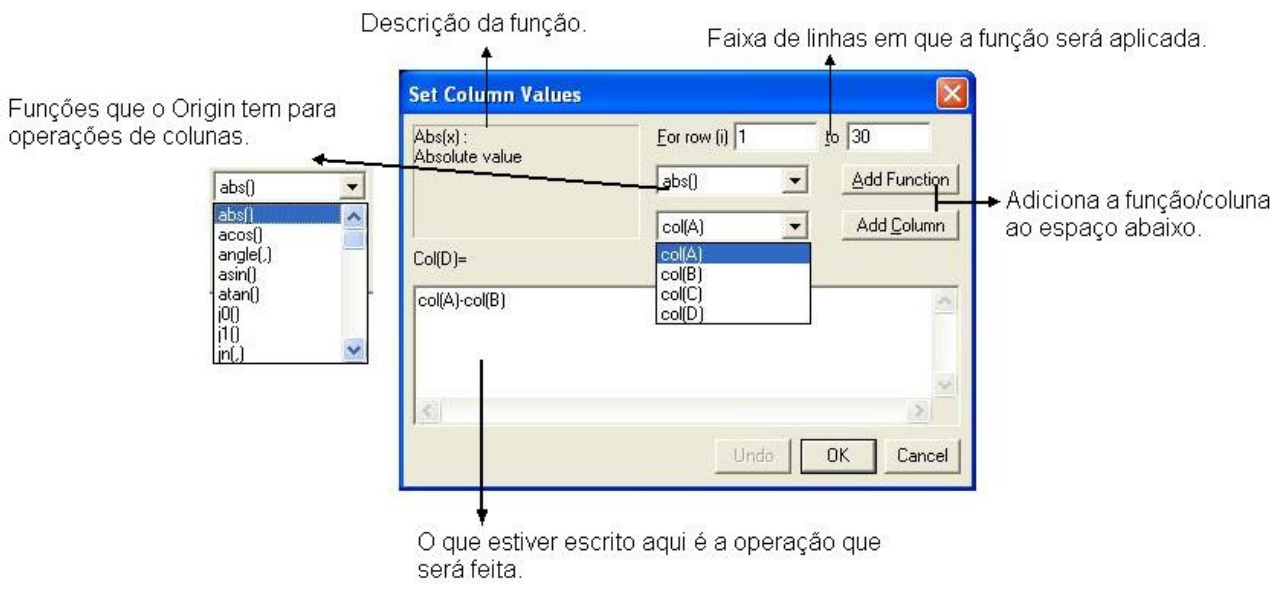

Dicas: ao escrever i no espaço de criar a operação, ele usa o número da linha. antes de fazer as contas, verifique se o Origin está funcionando com , ou . para definir decimalis. Caso não reconheça o símbolo, a conta não será feita. verificar se os parenteses referentes às operações e às colunas foram abertos E fechados.

## **3. Gráficos**

Para criar um gráfico: clique com o botão direito. Em plot aparecem várias opções de formato de gráfico. É possível selecionar mais de uma coluna ao mesmo tempo, assim como as respectivas colunas com os erros.

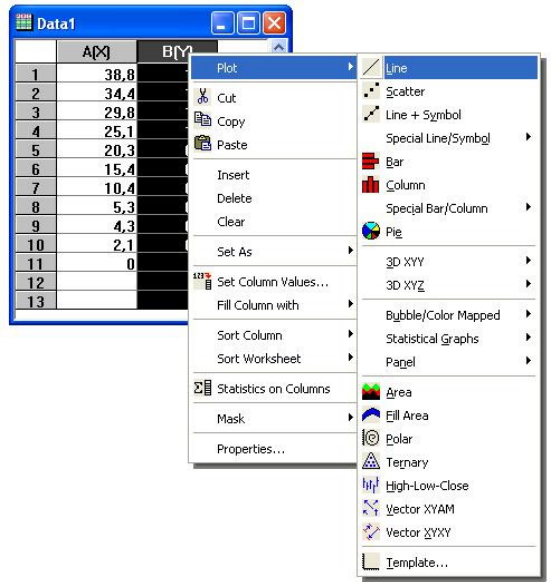

## Ao criar um gráfico, a barra de ferramentas abaixo fica ativa:

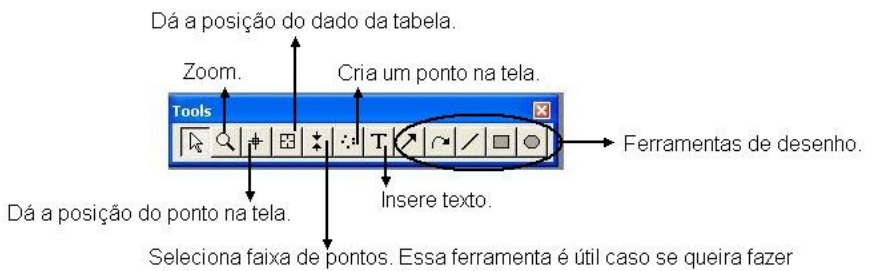

ajustes em apenas uma parte dos dados.

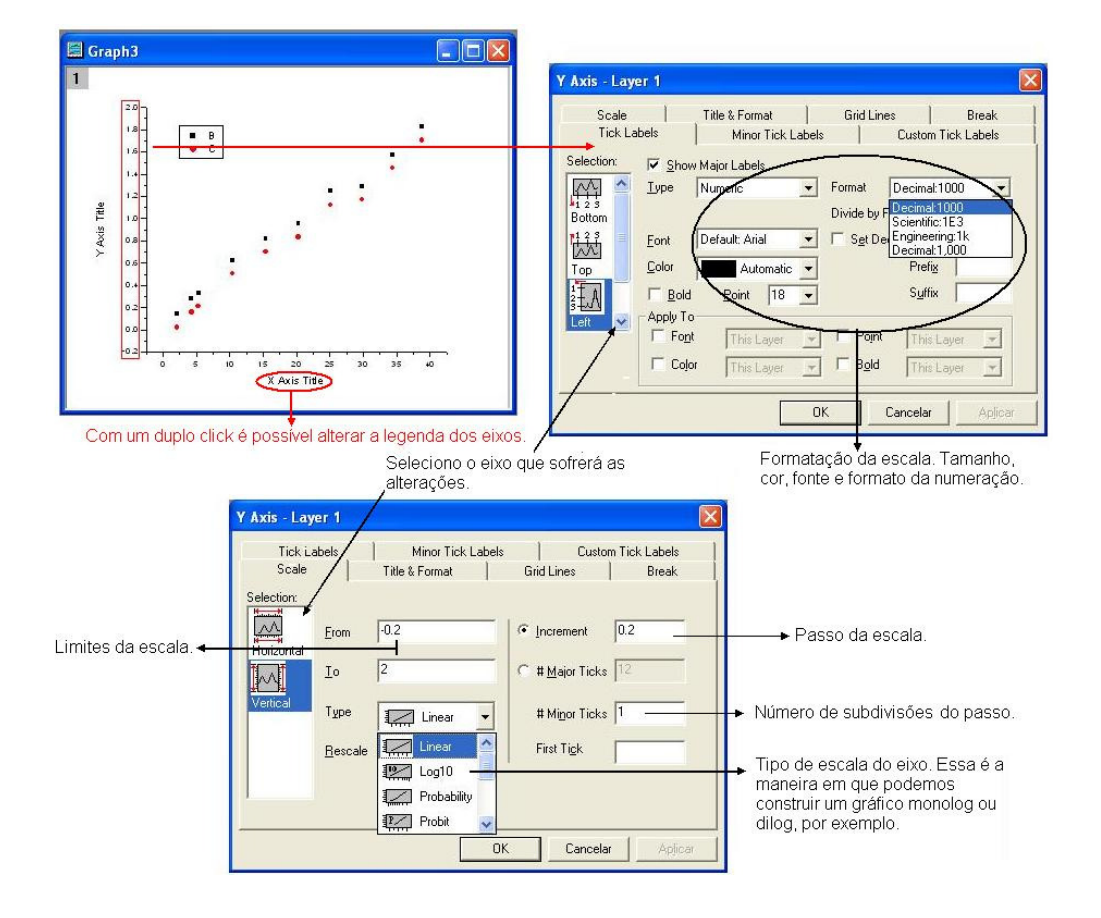

Clicando duas vezes em um dos dois eixos, aparecerá a tela abaixo:

Clicando duas vezes no 1, localizado no canto superior esquerdo:

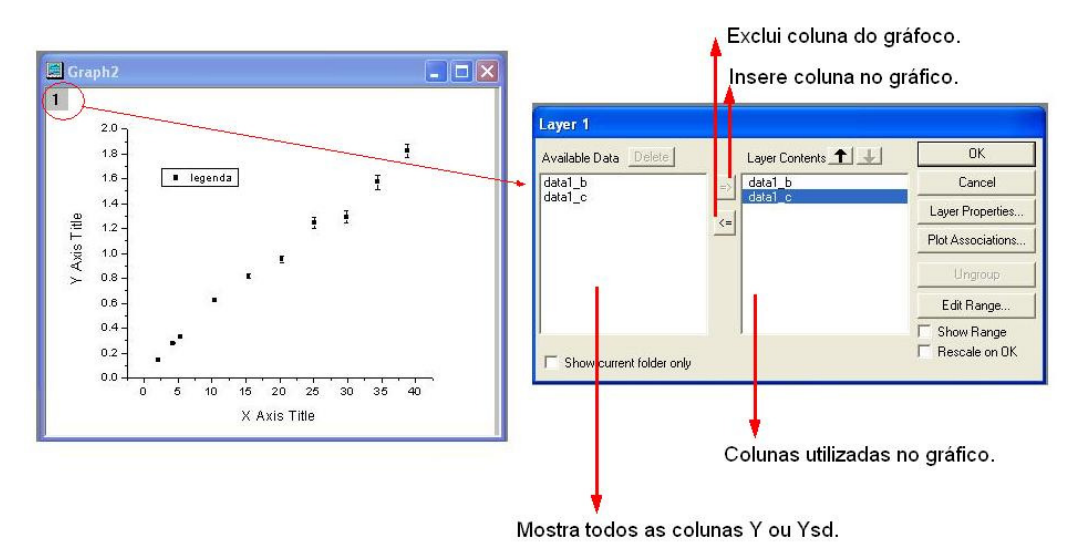

Na barra de menus, ao selecionar uma página de gráfico aparecem menus diferentes. Entre eles estão o menu Analysis e o Data. Através do menu Data selecione a coluna com a qual deseja trabalhar.

 No menu Analysis existem algumas opções de ajustes pré-montados pelo Origin. Caso queira ajustar uma função que não se encontra entre essas, vá em Non Linear Curve Fit.

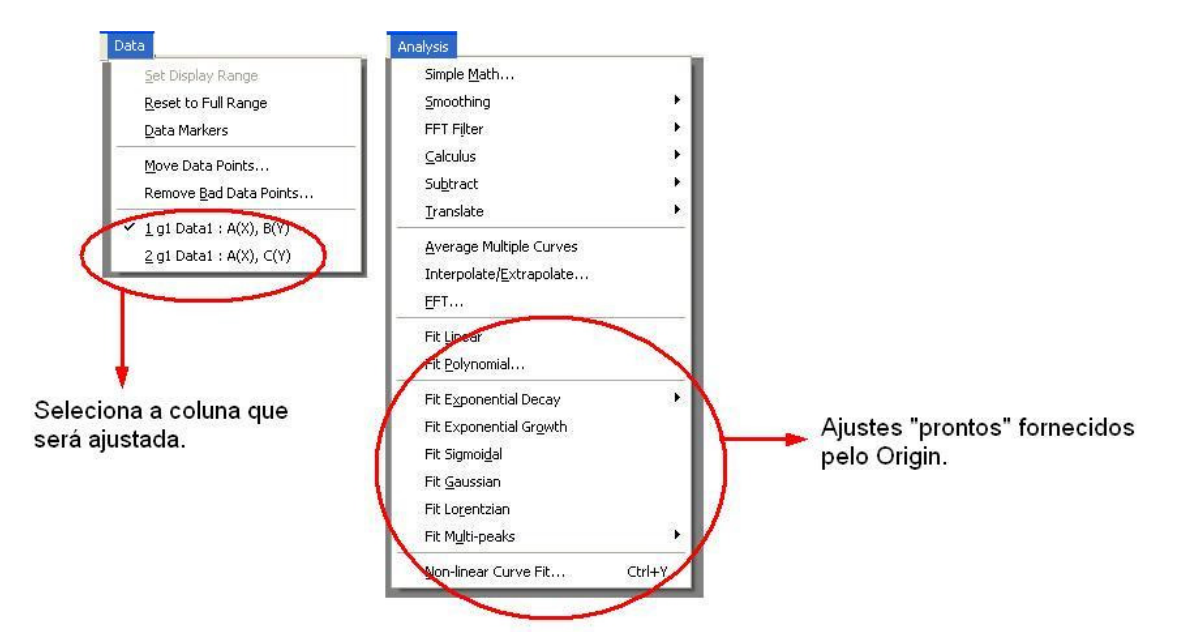

Results log: nesta tela aparecerão os coeficientes (assim como os respectivos erros) referentes ao ajuste desejado.

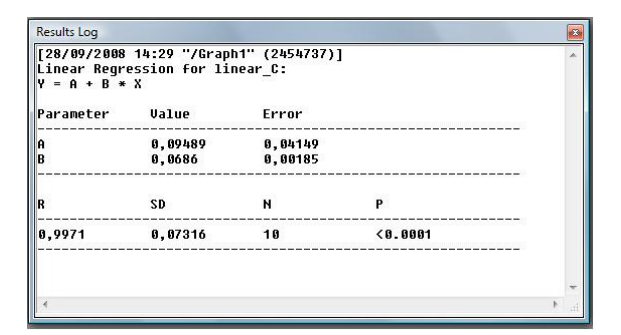

Para adicionar uma função no gráfico:

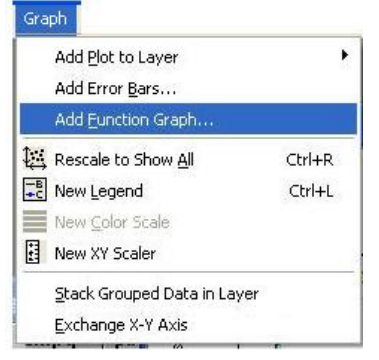

## **4. Matrizes**

O uso de uma planilha do tipo Matriz se torna muito útil quando queremos fazer gráficos em 3 dimensões.

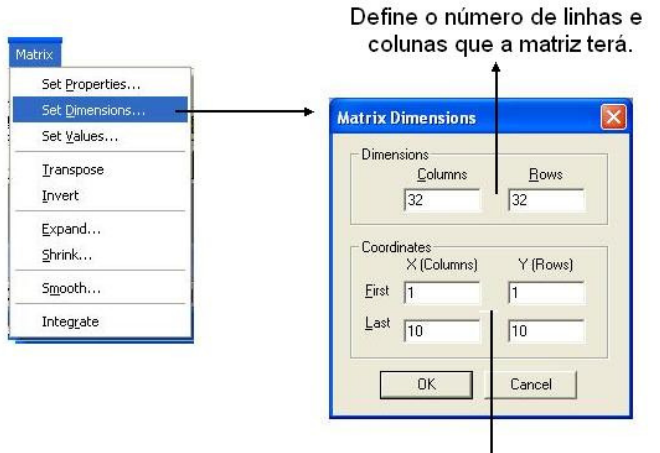

Define quais as dimensões (em cm, por exemplo) dessa matriz. É por aqui que determinamos a escala que aparecerá nos gráficos.

Para plotar um gráfico 3D ou gráfico de curva de nível:

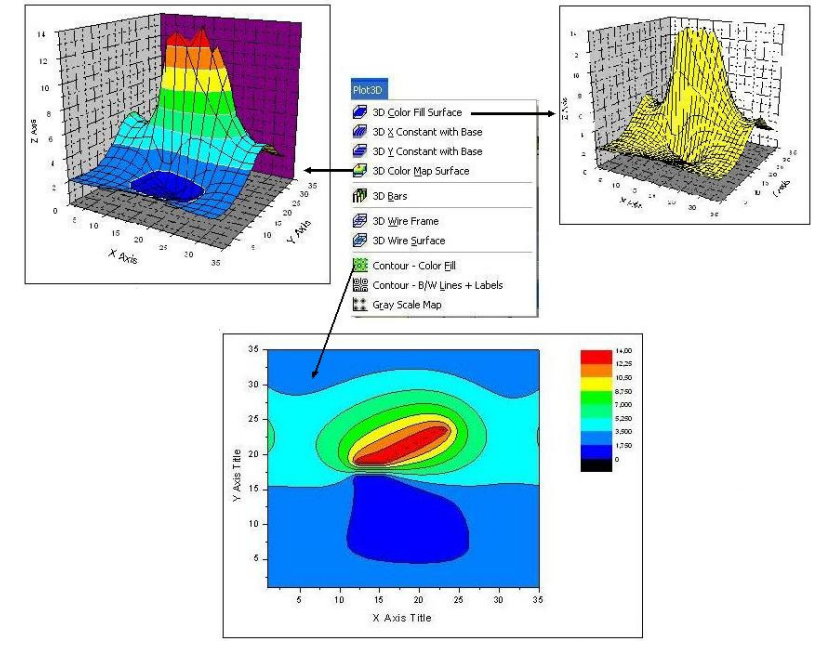

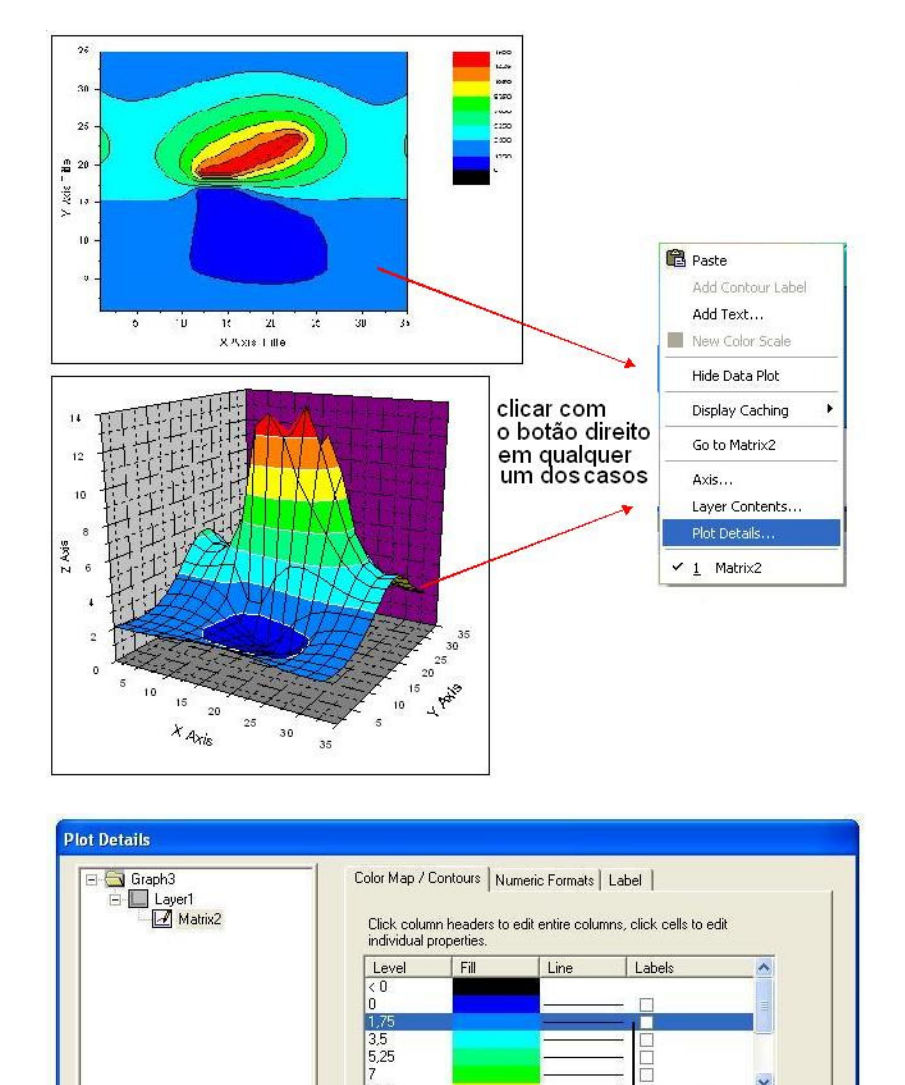

 $\begin{array}{c} \n 275 \\
\hline\n 5\n \end{array}$ 

Level

Insert

 $\mathbf{\underline{D}}$ elete

Ma

Rescale Mo

 $\rightarrow$ 

Plot Type:

Contour

<span id="page-51-0"></span>Para adicionar níveis intermediários de cores:

Adiciona niveis intermediários na escala de cor do gráfico.

 $OK$ 

Normal

Color Fill Control<br>V Enabled

← Fill to Contour Line

Fill to Grid Lines

 $\vert \cdot \vert$ 

Canc

 $\rightarrow$ 

Missing values  $-99999$ 

Arink